# bath-bst: Harvard referencing style as recommended by the University of Bath Library

Maintainer: Alex Ball<sup>∗</sup>

Package  $v5.0 - 4$  March 2022

# **1 Introduction**

This package provides a [BibTeX](http://ctan.org/pkg/bibtex) style to format reference lists in the [Harvard style](https://library.bath.ac.uk/referencing/harvard-bath) recommended by the University of Bath Library. It should be used in conjunction with [natbib](http://www.ctan.org/pkg/natbib) for citations.

## **1.1 Installation**

The files you need are included in the zip archive available from [GitHub.](https://github.com/alex-ball/bathbib/releases) If you use the zip archive from [CTAN,](http://ctan.org/pkg/bath-bst) you will need to run luatex bath-bst.dtx to generate them.

You can use this style simply by copying the bath.bst/bathx.bst files into your working directory, that is, the directory holding the main .tex file for your document. If you want the style to be available for all your documents without having to copy it over each time, you can install it using the instructions below.

### **1.1.1 Managed way**

The latest stable release of bath-bst has been packaged for TeX Live and MiKTeX. If you are running TeX Live and have tlmgr installed, you can install the package simply by running tlmgr install bath-bst. If you are running MiKTeX, you can install the package by running mpm --install=bath-bst. Both tlmgr and mpm have GUI versions that you might find friendlier.

## **1.1.2 Automated way**

A makefile is provided which you can use with the Make utility on UNIX-like systems:

- Running make source generates the derived files
	- **–** README.md
	- **–** bath.bst and bathx.bst
	- **–** bath-bst-v1.tex
	- **–** bath-bst.bib and bath-bst-v1.bib
	- **–** bath-bst.ins
- Running make generates the above files and also bath-bst.pdf and bath-bst-v1.pdf. Ensure you have (at least) the [luatexja,](http://ctan.org/pkg/luatexja) [adobemapping](http://ctan.org/pkg/adobemapping) and [ipaex](http://ctan.org/pkg/ipaex) packages installed first.
- Running make inst installs the files in the user's TeX tree. You can undo this with make uninst.
- Running make install installs the files in the local TeX tree. You can undo this with make uninstall.

<sup>∗</sup>To contact the maintainer about this package, please visit the repository where the code is hosted: [https :](https://github.com/alex-ball/bathbib) [//github.com/alex-ball/bathbib](https://github.com/alex-ball/bathbib).

### **1.1.3 Manual way**

You do not need to follow the first step if you downloaded the zip archive from [GitHub.](https://github.com/alex-ball/bathbib/releases) You do not need to follow the second step if you already have the PDF documentation.

- 1. Run luatex bath-bst.dtx to generate the source files.
- 2. Compile bath-bst.dtx with [LuaLaTeX](http://ctan.org/pkg/lualatex-doc) and BibTeX to generate the documentation. You will need, among other things, the [luatexja,](http://ctan.org/pkg/luatexja) [adobemapping,](http://ctan.org/pkg/adobemapping) [ipaex](http://ctan.org/pkg/ipaex) and [haranoaji](http://ctan.org/pkg/haranoaji) packages installed; this is just for the documentation, not for the BibTeX style itself. To generate the version 1 tests and documentation, compile bath-bst-v1.tex with LuaLaTeX and BibTeX.
- 3. If you are using TeX Live, find your home TeX tree using the following command at the command prompt/terminal:

### kpsewhich -var-value=TEXMFHOME

If you are using MikTeX, consult the MikTeX manual entry for [integrating local additions.](http://docs.miktex.org/manual/localadditions.html) You can use one of the roots (TeX trees) already defined – preferably one of the User roots – or set up a new one.

- 4. Move the files to your TeX tree as follows:
	- source/bibtex/bath-bst: bath-bst.dtx, (bath-bst.ins)
	- bibtex/bst/bath-bst: bath.bst, bathx.bst
	- doc/bibtex/bath-bst: bath-bst.pdf, bath-bst-v1.pdf, README.md
- 5. You may then have to update your installation's file name database before TeX and friends can see the files.

## **2 Choosing which variant to use**

The data model offered by the standard BibTEX styles, and even the extended natbib variants, is not really rich enough to support the nuances of the Harvard (Bath) style. This means design decisions have to be made about whether to attempt some level of compatibility with other styles or craft something utterly unique.

In the first version of bath-bst, the intention was to set things up so that, if the same .bib file was used with a different style, the features peculiar to the Harvard (Bath) style would be ignored and the remaining information would come out in a sensible arrangement. The recommendations of the style's documentation were to use the standard entry types as much as possible (though more semantic aliases were provided), and minimal new fields were introduced. For the more exotic (in BibTEX terms) demands of the style, extensive use was made of the (standard) note and (nonstandard) titleaddon fields to place information properly. If you have written a .bib file according the principles in that first version, the bath style will still work as advertised for you.

The second version introduced a new variant, bathx ('Bath extended'), which has a different aim. The idea with this one is that .bib files written for this style will be rendered just the same by the companion biblatex-bath style. Where possible, features from the latter have been emulated for BibTEX; otherwise, the 'cheats' used in this style will also work under biblatex.

Happily, it has been possible to do this while keeping most of the code in common. The main differences between two versions are as follows:

- In bath, the titleaddon field is printed bare, while in bathx it is wrapped in square brackets.
- In bathx online items are marked with '[Online]' automatically, while in bath you have to mark them thus yourself.
- In bathx undated items are marked with 'n.d.' automatically, while in bath you have to give 'n.d.' as the value of year yourself.

One other change worth noting regards URL access dates. In version 1, the advice was to put them in urldate. From version 2, the advice is to put them, perhaps counter-intuitively, in urlyear. The reason is that biblatex will complain if the value of urldate is in the wrong format, but will happily print the contents of urlyear literally. If you don't care about biblatex compatibility, you can continue to use urldate.

# **3 Using the style**

To use the style, add these lines to your preamble:

```
\usepackage{natbib}
\setlength{\bibhang}{0pt}
\newcommand*{\urlprefix}{Available from: }
\newcommand*{\urldateprefix}{Accessed }
\bibliographystyle{bathx}
```
Remember also to specify your .bib file at the end of the document:

\bibliography{file}

To make a citation in the text, use the key that corresponds to the entry in your .bib file:

While collections can be supplemented by other means \citep{devlin.etal2021ipp}, the absence of an invisible collection amongst historians is noted by \citet[p.556]{stieg1981inh}. It may be, as \citet{burchard1965hhl} points out, that they have no assistants or are reluctant to delegate, or it may be down to economic factors \citep{adams2009tc1, adams2014tc2, gb.pa2014, adams2017tc3}\dots

While collections can be supplemented by other means [\(Devlin, Martin and Ostrovnaya,](#page-8-0) [2021\)](#page-8-0), the absence of an invisible collection amongst historians is noted by [Stieg](#page-7-0) [\(1981b,](#page-7-0) p.556). It may be, as [Burchard](#page-6-0) [\(1965\)](#page-6-0) points out, that they have no assistants or are reluctant to delegate, or it may be down to economic factors [\(Adams,](#page-28-0) [2009,](#page-28-0) [2014;](#page-28-1) *[Pensions](#page-26-0) [Act](#page-26-0)*, [2014;](#page-26-0) [Adams,](#page-28-2) [2017\)](#page-28-2)…

Please refer to the documentation for [natbib](http://www.ctan.org/pkg/natbib) for the full range of commands available for in-text citations. Be aware that the natbib option sort will sort citations in bibliography order, rather than the chronological order demanded by Harvard (Bath) – so don't use it!

# **4 Breaking changes between versions**

The following sections list implementation changes that might affect the way in which you write your bibliography database files.

In addition to the changes listed, when upgrading between major versions, you should expect some changes in formatting relating to the evolution of the Harvard (Bath) style itself. Some of the style's internal settings and structures may also change without warning.

## **4.1 Version 3**

- Journal titles are now coerced to sentence case, so any capital letters you want to keep need to be protected with braces.
- Entries of type unpublished are now marked as unpublished. If you have been using this for an item that should not be marked as unpublished (e.g. archive photographs, law reports), you can use booklet instead: this is the other entry type (along with misc) that has a howpublished field instead of a publisher.
- Some changes to the Harvard (Bath) style cannot be applied automatically (e.g. the update to how standards are referenced), so you may need to update your .bib file accordingly.

## **4.2 Version 5**

• In the 2021 revision of the style, the titles of broadcast media (TV, radio) became upright, with series information for titled episodes being italic. To get this new formatting, you must use the type field as shown.

- Series names (except those in legislation and jurisdiction entries) are now coerced to sentence case, so any capital letters you want to keep need to be protected with braces.
- The '[Online]' tag is now also triggered by **urldate**/**urlyear**. In cases where it occurs directly after the title, it is no longer left behind (after the year) if the title is moved to the head of the reference.
- The nameaddon field is now supported for annotating author lists with, say, a social media handle.
- The article and manual entry types now support the month field.
- Maps need to be given the book entry type; previously manual was recommended.

# **5 Examples**

The examples below are shown in three parts. The first, marked with  $\blacksquare$ , shows an extract from the *Referencing quide: Harvard Bath* or *[Referencing images](https://library.bath.ac.uk/images/referencing)*. The second, marked with  $\ddot{\bullet}$ , shows the reference as formatted by BibT<sub>E</sub>X. The last shows how the reference was entered in the .bib file. The bottom right corner shows the source of the example: 'RX' indicates the 'Reference examples (A-Z)' section of the Guide; 'RL' indicates the 'Organise a reference list' section of the Guide; 'RI' indicates *Referencing images*.

Some examples are highlighted in **orange**. This indicates that some fields have been 'abused' to achieve the right effect; in other words, they contain information that does not conform with their intended use. Some others make use of the note and titleaddon fields to achieve the right effect, where other styles might need the information placed differently. Particular care should be taken with such items when switching between different styles, though of course any item might need adjustment to take account of differing conventions.

## **5.1 Books and book chapters**

**Book with author(s)**

� Rang, H.P., Dale, M.M., Ritter, J.M., Flower, R.J. and Henderson, G., 2012. *Rang and Dale's pharmacology*. 7th ed. Edinburgh: Elsevier Churchill Livingstone. � Rang, H.P., Dale, M.M., Ritter, J.M., Flower, R.J. and Henderson, G., 2012. *Rang and Dale's pharmacology*. 7th ed. Edinburgh: Elsevier Churchill Livingstone.

```
@book{rang.etal2012rdp,
  author = {Rang, H. P. and Dale, M. M. and Ritter, J. M. and Flower, R. J. and Henderson, G.},
 year = {2012},
  title = {Rang and {Dale's} Pharmacology},
  edition = {7},
  address = {Edinburgh},
  publisher = {Elsevier Churchill Livingstone}}
```
RX

RX

� Open University, 1972. *Electricity and magnetism*. Bletchley: Open University Press. � Open University, 1972. *Electricity and magnetism*. Bletchley: Open University Press.

```
@book{ou1972em,
  author = {{Open University}},
  year = {1972},title = {Electricity and Magnetism},
  address = {Bletchley},
 publisher = {Open University Press}}
```
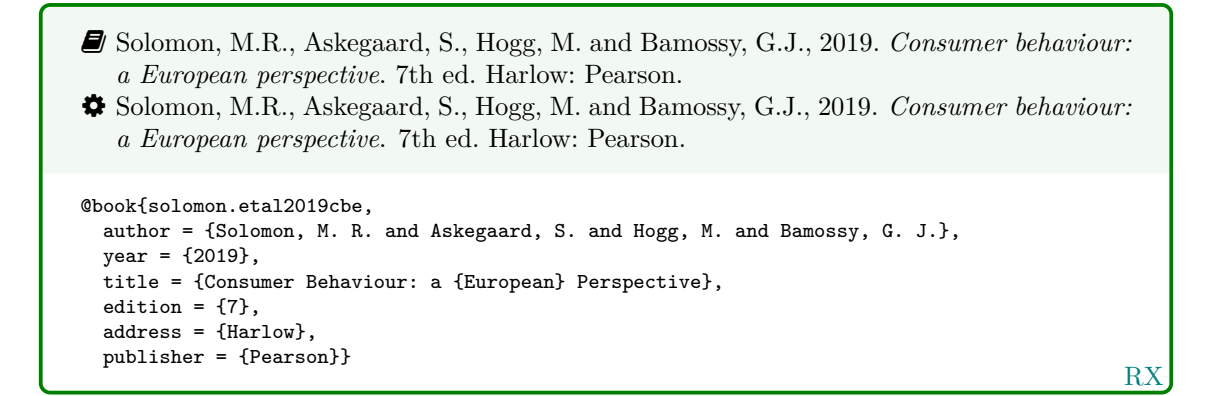

**Book with editor(s) instead of author(s)**

- � Rothman, K.J., Greenland, S. and Lash, T.L., eds, 2008. *Modern epidemiology*. 3rd ed. Philadelphia, Pa.: Lippincott Williams & Wilkins.
- � Rothman, K.J., Greenland, S. and Lash, T.L., eds, 2008. *Modern epidemiology*. 3rd ed. Philadelphia, Pa.: Lippincott Williams & Wilkins.

```
@book{rothman.etal2008me,
  editor = {Kenneth J. Rothman and Sander Greenland and Timothy L. Lash},
 year = {2008},title = {Modern Epidemiology},
  edition = {3},
 address = {Philadelphia, Pa.},
  publisher = {Lippincott Williams \& Wilkins}}
```
RX

� Internally, collection is an alias for book.

### **Electronic book**

- � Haynes, W.M., ed., 2014. *CRC handbook of chemistry and physics* [Online]. 94th ed. Boca Raton, Fla.: CRC Press/Taylor and Francis. Available from: [http://www.hbcpnetbase.](http://www.hbcpnetbase.com) [com](http://www.hbcpnetbase.com) [Accessed 16 June 2016].
- � Haynes, W.M., ed., 2014. *CRC handbook of chemistry and physics* [Online]. 94th ed. Boca Raton, Fla.: CRC Press/Taylor and Francis. Available from: [http://www.hbcpnetbase.](http://www.hbcpnetbase.com) [com](http://www.hbcpnetbase.com) [Accessed 16 June 2016].

```
@book{haynes2014crc,
  editor = {Haynes, W. M.},
 year = {2014},
  title = {{CRC} Handbook of Chemistry and Physics},
  edition = {94},
 address = {Boca Raton, Fla.},
 publisher = {CRC Press/Taylor and Francis},
  url = {http://www.hbcpnetbase.com},
 urlyear = {16 June 2016}}
```
RX

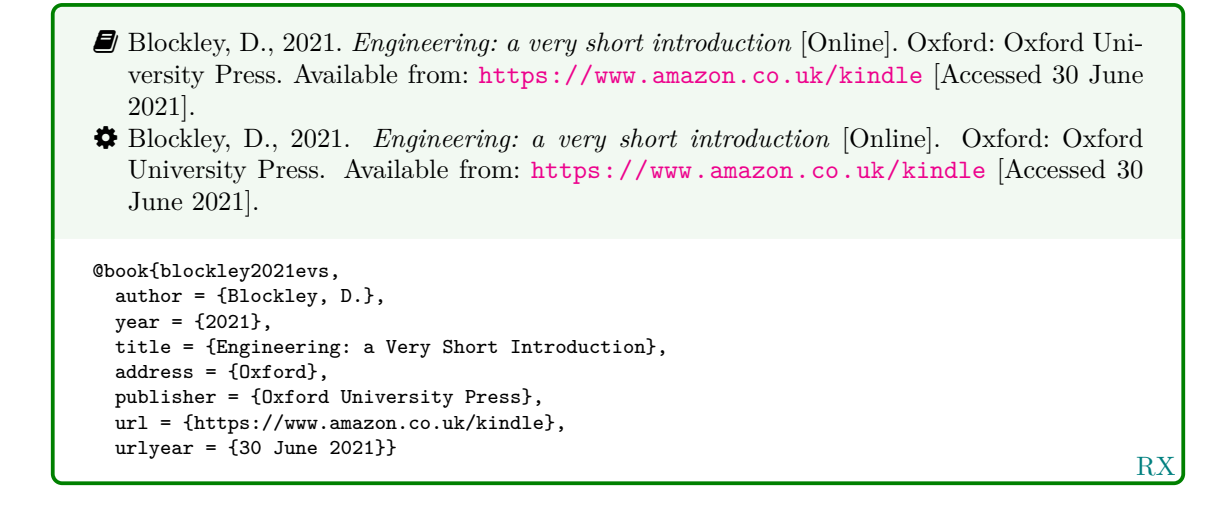

### **Book known by its title**

� Unfortunately, to avoid breaking other use cases for the book entry type, to achieve the following format you must use the non-standard reference entry type.

<span id="page-5-0"></span>� British National Formulary, 2020. 79th ed. London: Pharmaceutical Press. � British National Formulary, 2020b. 79th ed. London: Pharmaceutical Press. @reference{bnf2020,  $year = {2020},$ title = {{British National Formulary}}, edition =  ${79}$ , address = {London},

publisher = {Pharmaceutical Press}}

 $\bullet$  Similarly, to achieve the following formats you must use the non-standard inreference entry type.

<span id="page-5-1"></span>� British National Formulary, 2020. 79th ed. *Aspirin*. London: Pharmaceutical Press. � British National Formulary, 2020a. 79th ed. *Aspirin*. London: Pharmaceutical Press.

```
@inreference{aspirin2020bnf,
  title = {Aspirin},
  year = {2020},
  booktitle = {{British National Formulary}},
  edition = {79},
  address = {London},
  publisher = {Pharmaceutical Press}}
```
RX

RX

- <span id="page-6-1"></span>RX � British National Formulary, 2019. *Aspirin* [Online]. London: Pharmaceutical Press. Available from: [https://www.medicinescomplete.com/#/content/bnf/\\_456850132](https://www.medicinescomplete.com/#/content/bnf/_456850132) [Accessed 26 November 2019]. � British National Formulary, 2019. *Aspirin* [Online]. London: Pharmaceutical Press. Available from: [https://www.medicinescomplete.com/#/content/bnf/\\_456850132](https://www.medicinescomplete.com/#/content/bnf/_456850132) [Accessed 26 November 2019]. @inreference{aspirin2019bnf, title = {Aspirin}, year = {2019}, booktitle = {{British National Formulary}}, address = {London}, publisher = {Pharmaceutical Press}, url = {https://www.medicinescomplete.com/\#/content/bnf/ 456850132}, urlyear = {26 November 2019}}
- � If you are using the same .bib file with BibTEX and biblatex, one unfortunate difference is that you must escape the hash symbol inside URLs with BibTEX but you must not escape it inside a URL with biblatex.
- � Internally, inreference is an alias for incollection. Use inreference if you need compatibility with biblatex-bath.
- � The style ensures the booktitle is used in title citation commands.

```
\cite{aspirin2019bnf}, \citet{bnf2020}, \citet{aspirin2020bnf}.
```

```
British National Formulary (2019), British National Formulary (2020b), British National
Formulary (2020a).
```
**Chapter/paper from a collection (by different authors) in an edited book**

- � Burchard, J.E., 1965. How humanists use a library. In: C.F.J. Overhage and J.R. Harman, eds. *Intrex: report on a planning conference and information transfer experiments*. Cambridge, Mass.: MIT Press, pp.41–87.
- <span id="page-6-0"></span>� Burchard, J.E., 1965. How humanists use a library. In: C.F.J. Overhage and J.R. Harman, eds. *Intrex: report on a planning conference and information transfer experiments*. Cambridge, Mass.: MIT Press, pp.41–87.

```
RL
@incollection{burchard1965hhl,
  author = {Burchard, J. E.},year = {1965},
  title = {How Humanists use a Library},
  editor = {C. F. J. Overhage and J. R. Harman},
  booktitle = {Intrex: report on a planning conference and information transfer experiments},
 address = {Cambridge, Mass.},
 publisher = {MIT Press},
  pages = \{41-87\}
```
7

- � Reid, D.R., 1967. Physical testing of polymer films. In: S.H. Pinner, ed. *Modern packaging films*. London: Butterworths, pp.143–183.
- � Reid, D.R., 1967. Physical testing of polymer films. In: S.H. Pinner, ed. *Modern packaging films*. London: Butterworths, pp.143–183.

```
@incollection{reid1967ptp,
  author = {D. R. Reid},
 year = {1967},title = {Physical Testing of Polymer Films},
  editor = {S. H. Pinner},
 booktitle = {Modern Packaging Films},
  address = {London},
  publisher = {Butterworths},
 pages = {143-183}}
```
R<sub>2</sub>

## **5.2 Articles and periodicals**

**Journal article**

- � Stieg, M.F., 1981a. Continuing education and the reference librarian in the academic and research library. *Library journal*, 105(22), pp.2547–2551.
- � Stieg, M.F., 1981a. Continuing education and the reference librarian in the academic and research library. *Library journal*, 105(22), pp.2547–2551.

```
RL
@article{stieg1981cer,
 author = {Stieg, M. F.},year = {1981},
  title = {Continuing Education and the Reference Librarian in the Academic and Research Library},
  journal = {Library Journal},
  volume = {105},
  number = {22},pages = {2547-2551}}
```
- � Stieg, M.F., 1981b. The information needs of historians. *College and research libraries*, 42(6), pp.549–560.
- <span id="page-7-0"></span>� Stieg, M.F., 1981b. The information needs of historians. *College and research libraries*, 42(6), pp.549–560.

```
@article{stieg1981inh,
  author = {Stieg, M. F.},
  year = {1981},
  title = {The Information Needs of Historians},
  journal = {College and Research Libraries},
  volume = {42},
  number = {6}.
  pages = {549-560}}
```
RL

� Newman, R., 2010. Malaria control beyond 2010. *Brit. Med. J.*, 341(7765), pp.157–208. � Newman, R., 2010. Malaria control beyond 2010. *Brit. Med. J.*, 341(7765), pp.157–208.

```
@article{newman2010mcb,
 author = {Newman, R.},
  year = {2010},title = {Malaria control beyond 2010},
  journal = \{\{Brit.\@{Med.}\@{J.}\}\},volume = {341},
  number = \{7765\}.
  pages = {157-208}}
```
RX

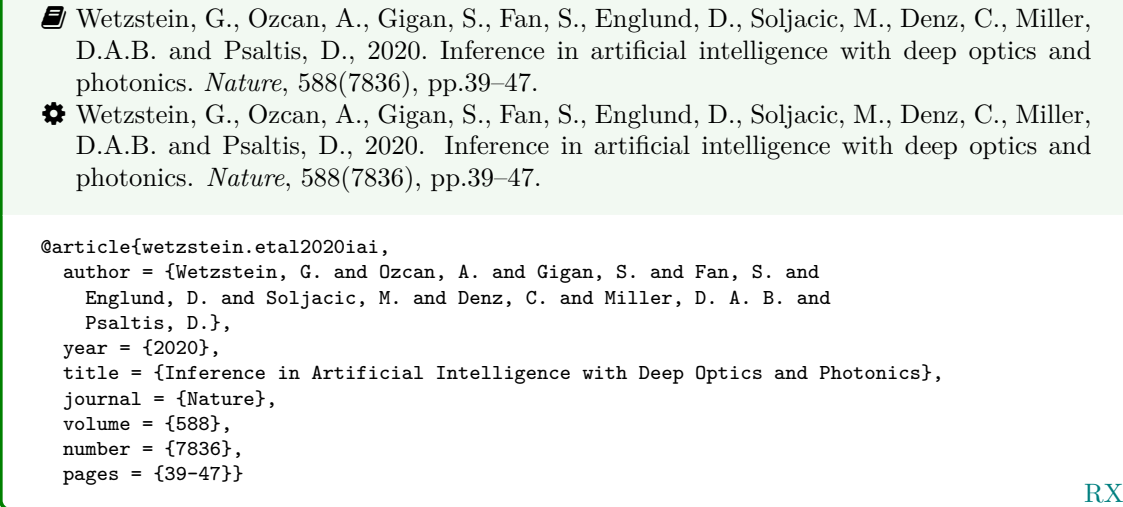

### **Electronic journal article**

<span id="page-8-0"></span>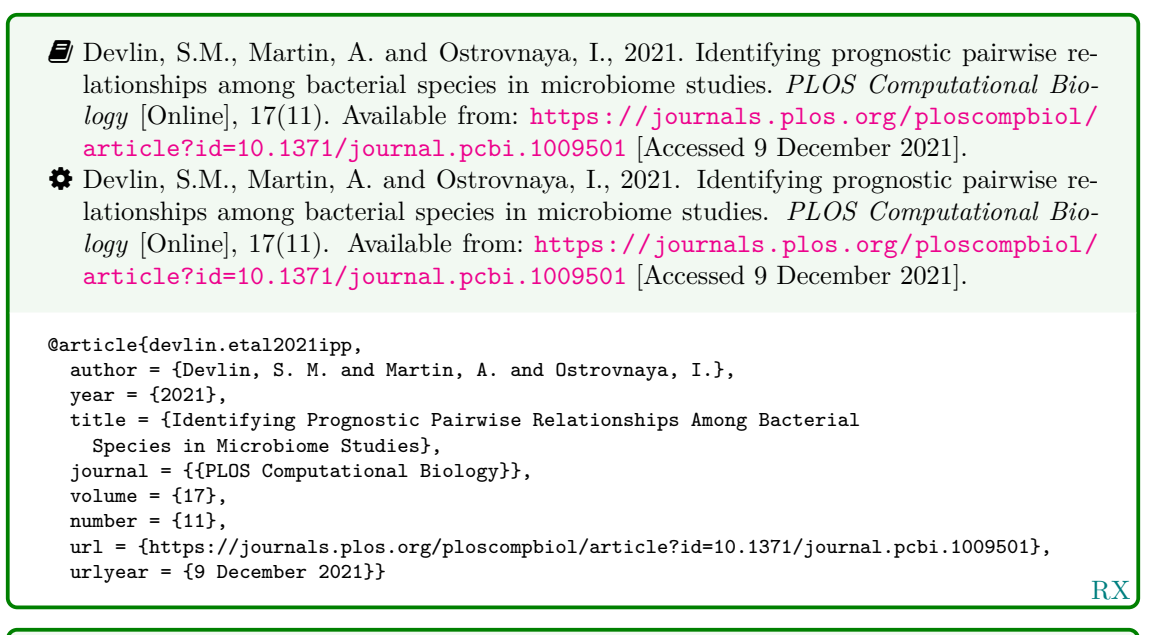

� Steward, S., Connelly, D. and Robinson, J., 2020. Everything you should know about the coronavirus outbreak. *The pharmaceutical journal* [Online]. Available from: [https:](https://www.pharmaceutical-journal.com/news-and-analysis/features/everything-you-should-know-about-the-coronavirus-outbreak/20207629.article) [//www.pharmaceutical-journal.com/news-and-analysis/features/everything](https://www.pharmaceutical-journal.com/news-and-analysis/features/everything-you-should-know-about-the-coronavirus-outbreak/20207629.article)[you-should-know-about-the-coronavirus-outbreak/20207629.article](https://www.pharmaceutical-journal.com/news-and-analysis/features/everything-you-should-know-about-the-coronavirus-outbreak/20207629.article) [Accessed 30 April 2020].

� Steward, S., Connelly, D. and Robinson, J., 2020. Everything you should know about the coronavirus outbreak. *The pharmaceutical journal* [Online]. Available from: [https:](https://www.pharmaceutical-journal.com/news-and-analysis/features/everything-you-should-know-about-the-coronavirus-outbreak/20207629.article) [//www.pharmaceutical-journal.com/news-and-analysis/features/everything](https://www.pharmaceutical-journal.com/news-and-analysis/features/everything-you-should-know-about-the-coronavirus-outbreak/20207629.article)[you-should-know-about-the-coronavirus-outbreak/20207629.article](https://www.pharmaceutical-journal.com/news-and-analysis/features/everything-you-should-know-about-the-coronavirus-outbreak/20207629.article) [Accessed 30 April 2020].

RX @article{steward.etal2020eys, author = {Steward, S. and Connelly, D. and Robinson, J.}, year = {2020}, title = {Everything You Should Know About the Coronavirus Outbreak}, journal = {The Pharmaceutical Journal}, url = {https://www.pharmaceutical-journal.com/news-and-analysis/features/everything-you-should-know-about-the-coron urlyear =  $\{30 \text{ April } 2020\}$ 

- � If citing an article yet to be officially published, use the pubstate field (from biblatex) with the keyword inpress for 'in press' and inpreparation or submitted (whichever is more accurate) for 'preprint'.
	- � Liontou, C., Kontopodis, E., Oikonomidis, N., Maniotis, C., Tassopoulos, A., Tsiafoutis, I., Lazaris, E. and Koutouzis, M., 2019. Distal radial access: a review article. *Cardiovascular revascularization medicine* [Online], in press. Available from: [https://www.](https://www.sciencedirect.com/science/article/pii/S1553838919303367) [sciencedirect.com/science/article/pii/S1553838919303367](https://www.sciencedirect.com/science/article/pii/S1553838919303367) [Accessed 19 June 2019].

� Liontou, C., Kontopodis, E., Oikonomidis, N., Maniotis, C., Tassopoulos, A., Tsiafoutis, I., Lazaris, E. and Koutouzis, M., 2019. Distal radial access: a review article. *Cardiovascular revascularization medicine* [Online], in press. Available from: [https://www.](https://www.sciencedirect.com/science/article/pii/S1553838919303367) [sciencedirect.com/science/article/pii/S1553838919303367](https://www.sciencedirect.com/science/article/pii/S1553838919303367) [Accessed 19 June 2019].

```
@article{liontou.etal2019dra,
  author = {Liontou, C. and Kontopodis, E. and Oikonomidis, N. and Maniotis, C. and
   Tassopoulos, A. and Tsiafoutis, I. and Lazaris, E. and Koutouzis, M.},
  year = {2019},
 title = {Distal Radial Access: a Review Article},
  journal = {Cardiovascular Revascularization Medicine},
  pubstate = {inpress},
 url = {https://www.sciencedirect.com/science/article/pii/S1553838919303367},
  urlyear = {19 June 2019}}
```
RX

RX

### **Preprint or trial study in a digital repository**

� Shah, I. and Corrick, I., 2016. *How should central banks respond to non-neutral inflation expectations?* Bath: University of Bath. *OPUS* [Online]. Available from: [http://opus.](http://opus.bath.ac.uk) [bath.ac.uk](http://opus.bath.ac.uk) [Accessed 4 May 2016]. � Shah, I. and Corrick, I., 2016. *How should central banks respond to non-neutral inflation expectations?* Bath: University of Bath. *OPUS* [Online]. Available from: [http://opus.](http://opus.bath.ac.uk) [bath.ac.uk](http://opus.bath.ac.uk) [Accessed 4 May 2016]. @report{shah.corrick2016hsc,

```
author = {Shah, I. and Corrick, I.},
year = {2016},
title = {How should central banks respond to non-neutral inflation expectations?},
address = {Bath},
institution = {University of Bath},
library = {OPUS},
url = {http://opus.bath.ac.uk},
urlyear = {4 May 2016}
```

```
RX
� Ganju, V., 2021. A study of EnGeneIC Dream Vectors (EDV's) packaged with the chemo-
   therapy, E-EDV-D682 given simultaneously as non-targeted EDVs carrying an immune
   enhancer called EDV-GC, in participants with advanced pancreatic and other cancers
   whose disease has progressed after one or two treatment regimes, or where other stand-
   ard therapies are not appropriate. Sydney: University of Sydney. Australian and New
   Zealand Clinical Trials Registry [Online]. Available from: http://www.anzctr.org.au/
   Trial/Registration/TrialReview.aspx?id=365258 [Accessed 29 April 2021].
� Ganju, V., 2021. A study of EnGeneIC Dream Vectors (EDV's) packaged with the
   chemotherapy, E-EDV-D682 given simultaneously as non-targeted EDVs carrying an
   immune enhancer called EDV-GC, in participants with advanced pancreatic and other
   cancers whose disease has progressed after one or two treatment regimes, or where other
   standard therapies are not appropriate. Sydney: University of Sydney. Australian and
   New Zealand Clinical Trials Registry [Online]. Available from: http://www.anzctr.
   org.au/Trial/Registration/TrialReview.aspx?id=365258 [Accessed 29 April 2021].
@report{ganju2021sed,
  author = {Gainju, V.},year = {2021},
  title = {A study of {EnGeneIC} {Dream} {Vectors} {(EDV's)} packaged with the chemotherapy,
   {E-EDV-D682} given simultaneously as non-targeted {EDVs} carrying an immune enhancer
   called {EDV-GC}, in participants with advanced pancreatic and other cancers whose disease
   has progressed after one or two treatment regimes, or where other standard therapies are
   not appropriate},
  address = {Sydney},
  institution = {University of Sydney},
  library = {Australian and New Zealand Clinical Trials Registry},
  url = {http://www.anzctr.org.au/Trial/Registration/TrialReview.aspx?id=365258},
  urlyear = {29 April 2021}}
```
� The Harvard (Bath) style treats preprints as grey literature, and so the techreport entry type (or its alias report) is the best match semantically. Use library to specify the name of the preprint repository.

### **Newspaper article**

Give the issue's day and month as the month or volume.

� Haurant, S., 2004. Britain's borrowing hits £1 trillion. *The Guardian*, 29 July, p.16c. � Haurant, S., 2004. Britain's borrowing hits £1 trillion. *The Guardian*, 29 July, p.16c.

```
@article{haurant2004bbh,
  author = \{Haurant, S.\},
  year = {2004},
  title = {Britain's Borrowing Hits \pounds 1 Trillion},
  journal = {The {Guardian}},
  month = \{\{29 \text{ July}\}\}\,,
  pages = {16c}}
```
RX

 $\bullet$  The extra braces around the month field aren't necessary with BibT<sub>EX</sub>, but are needed if you want compatibility with biblatex.

```
RX
� The Independent, 1992. Picking up the bills. The Independent, 4 June, p.28a.
� The Independent, 1992. Picking up the bills. The Independent, 4 June, p.28a.
@article{independent1992pub,
 author = \{{The Independent}},
  year = {1992}.title = {Picking Up the Bills},
  journal = {The {Independent}},
 month = {4 June}},
 pages = {28a}}
                                                                                          RX
� Cogley, M., 2020. Corporate confidence slumps to record low. The Telegraph [Online],
   4 May. Available from: https : / / www . telegraph . co . uk / business / 2020 / 05 / 03 /
   corporate-confidence-slumps-all-time-low/ [Accessed 5 May 2020].
� Cogley, M., 2020. Corporate confidence slumps to record low. The Telegraph [Online],
   4 May. Available from: https : / / www . telegraph . co . uk / business / 2020 / 05 / 03 /
   corporate-confidence-slumps-all-time-low/ [Accessed 5 May 2020].
@article{cogley2020ccs,
  author = {Cogley, M.},
  year = {2020},
  title = {Corporate Confidence Slumps to Record Low},
  journal = {{The Telegraph}},
  volume = {4 May},
  url = {https://www.telegraph.co.uk/business/2020/05/03/corporate-confidence-slumps-all-time-low /},
  urlyear = \{5 May 2020}}
```
## **5.3 Conference papers**

� As in the standard BibTEX styles, conference is a legacy (and highly deprecated) alias for inproceedings.

**Conference paper (when proceedings have a named editor)**

- � Crawford, G.I., 1965. Oxygen in metals. In: J.M.A. Lenihan and S.J. Thompson, eds. *Activation analysis: proceedings of a NATO Advanced Study Institute*, 2–4 August 1964, Glasgow. London: Academic Press, pp.113–118.
- � Crawford, G.I., 1965. Oxygen in metals. In: J.M.A. Lenihan and S.J. Thompson, eds. *Activation analysis: Proceedings of a NATO Advanced Study Institute*, 2–4 August 1964, Glasgow. London: Academic Press, pp.113–118.

```
@inproceedings{crawford1965oim,
  \frac{1}{\sqrt{2}} author = {Crawford, G. I.},
  year = {1965},
  title = {Oxygen in Metals},
  editor = {J. M. A. Lenihan and S. J. Thompson},
  booktitle = {Activation Analysis: Proceedings of a {NATO} {Advanced} {Study} {Institute}},
  eventyear = {2-4 August 1964},
  venue = {Glasgow},
  address = {London},
  publisher = {Academic Press},
  pages = {113-118}}
```
RX

**Conference paper (when proceedings have no named editor or are part of a major series)**

- � Soper, D., 1972. Review of bracken control experiments with asulam. *Proceedings of the 11th British Weed Control Conference*, 15–17 November 1972, Brighton. Brighton: University of Sussex, pp.24–31.
- � Soper, D., 1972. Review of bracken control experiments with asulam. *Proceedings of the 11th British Weed Control Conference*, 15–17 November 1972, Brighton. Brighton: University of Sussex, pp.24–31.

```
@inproceedings{soper1972rbc,
 author = {Soper, D.},
 year = {1972},
 title = {Review of Bracken Control Experiments with Asulam},
 booktitle = {Proceedings of the 11th {British} {Weed} {Control} {Conference}},
 eventyear = \{15--17 November 1972},
  venue = {Brighton},
  address = {Brighton},
 publisher = {University of Sussex},
 pages = {24-31}}
```
RX

## **5.4 Grey literature**

**Thesis/dissertation**

RX � Burrell, J.G., 1973. *The importance of school tours in education*. Thesis (M.A.). Queen's University, Belfast. � Burrell, J.G., 1973. *The importance of school tours in education*. Thesis (M.A.). Queen's University, Belfast. @mastersthesis{burrell1973ist, author =  ${Burrell, J. G.}$  $year = {1973}.$ title = {The Importance of School Tours in Education}, type =  ${Thesis (M.A.})$ , school = {Queen's University, Belfast}}

� Internally, thesis is an alias for phdthesis. If you need compatibility with biblatex-bath and don't want to display a thesis type, use thesis.

**Report, working paper, or research briefing**

```
RX
� UNESCO, 1993. General information programme and UNISIST. (PGI-93/WS/22).
   Paris: UNESCO.
� UNESCO, 1993. General information programme and UNISIST. (PGI-93/WS/22).
   Paris: UNESCO.
@report{unesco1993gip,
 \text{author} = \{ \{ \text{UNESCO} \}, \}year = {1993},
  title = {General Information Programme and {UNISIST}},
 address = {Paris},
  institution = {UNESCO},
  number = {PGI-93/WS/22}}
```
� BRE, 2007. *Designing quality buildings: a BRE guide*. (Report 497). Bracknell: BRE. � BRE, 2007. *Designing quality buildings: a BRE guide*. (Report 497). Bracknell: BRE.

```
@techreport{bre2007dqb,
 \text{author} = \{\{\text{BRE}\}\}.year = {2007},
  title = {Designing Quality Buildings: a {BRE} Guide},
  address = {Bracknell},
  institution = {BRE},
  type = {Report},
  number = {497}
```
RX

RX

RX

� Deneulin, S. and Dinerstein, A.C., 2010. *Hope movements: social movements in the pursuit of human development*. (Bath papers in international development and wellbeing, no. 8). Bath: University of Bath.

� Deneulin, S. and Dinerstein, A.C., 2010. *Hope movements: Social movements in the pursuit of human development*. (Bath papers in international development and wellbeing, no. 8). Bath: University of Bath.

```
@report{deneulin.dinerstein2010hms,
  author = {Deneulin, S. and Dinerstein, A. C.},
 year = {2010},
 title = {Hope Movements: Social Movements in the Pursuit of Human Development},
 address = {Bath},
 institution = {University of Bath},
  series = {Bath Papers in International Development and Wellbeing},
 number = \{no.^{8}\}
```
- � Internally, report is an alias for techreport. If you need compatibility with biblatex-bath and don't want to display a report type, use report.
- � The style inserts a comma between the series and number fields, but does not insert one between type and number.

### **Standard**

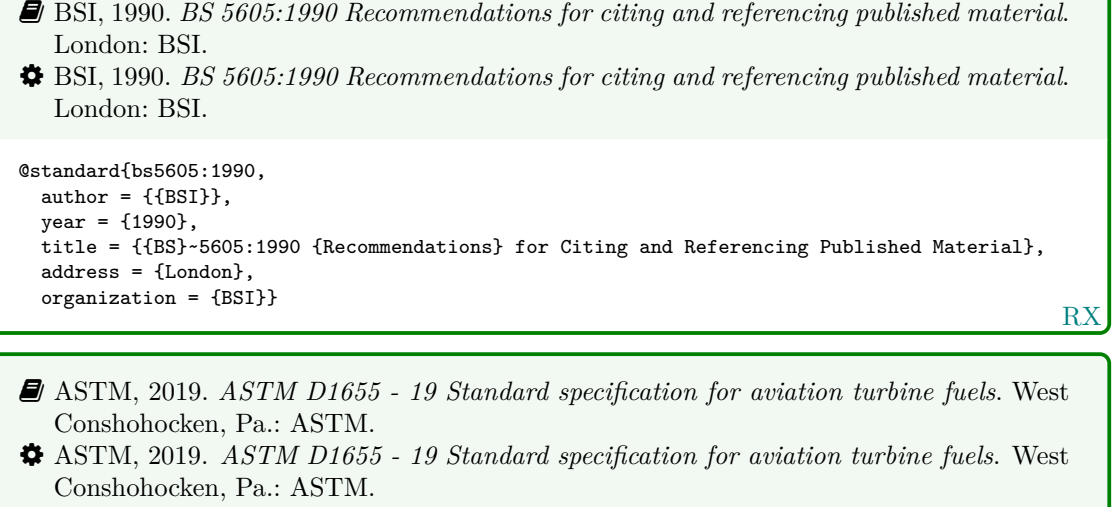

```
@standard{astm.d1655,
 author = \{\{\text{ASTM}\}\},year = {2019},
  title = {{ASTM~D1655} - 19 {Standard} Specification for Aviation Turbine Fuels},
  address = {West Conshohocken, Pa.},
  organization = {ASTM}}
```
� Internally, standard is an alias for manual.

## **Patent**

```
R<sub>2</sub>
� Phillipp Morris Inc., 1981. Optical perforating apparatus and system. European patent
   application 0021165A1. 1981-01-07.
� Phillipp Morris Inc., 1981. Optical perforating apparatus and system. European patent
   application 0021165A1. 1981-01-07.
@patent{pm1981opa,
 author = \{ {Philip } \, Morris \, Inc. } \},
  year = {1981},title = {Optical perforating apparatus and system},
 type = {European patent application},
 number = {0021165A1. 1981-01-07}}
```
� Internally, patent is an alias for manual.

**Unpublished written material and personal communications**

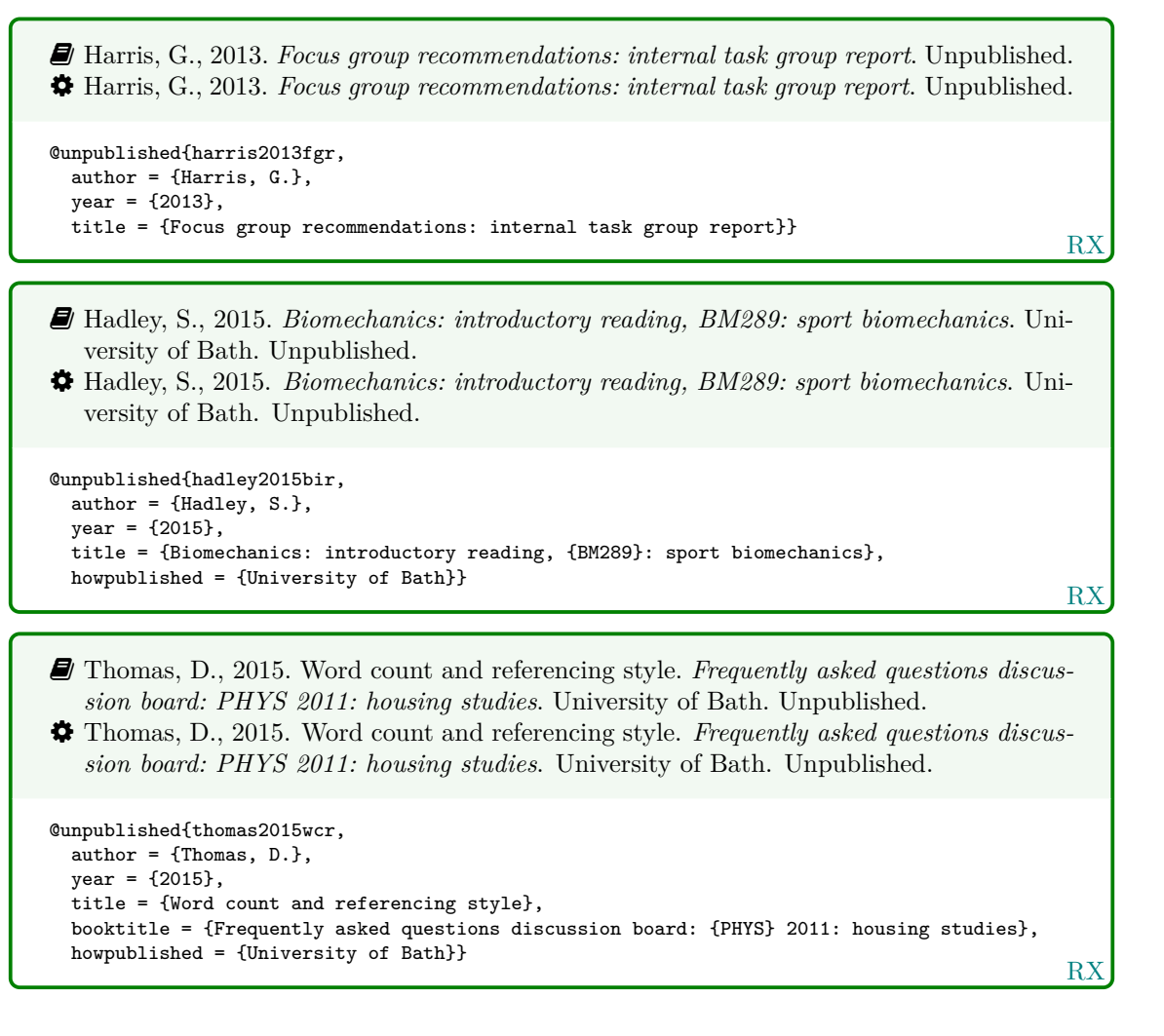

## **5.5 Audiovisual materials**

## **Image**

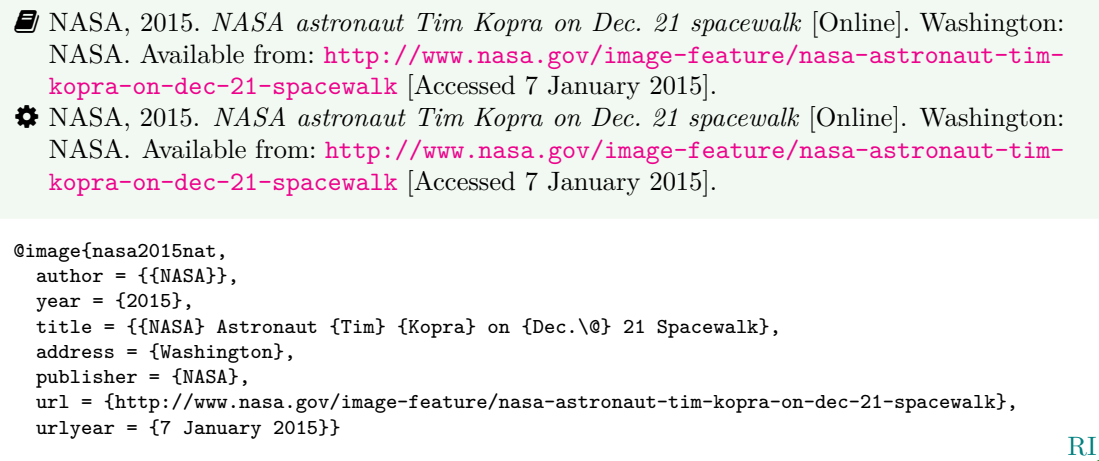

 $\hat{V}$  You can use either the publisher or the organization field to record the source of the image.

```
RI
� Iliff, D., 2006. Royal Crescent in Bath, England - July 2006 [Online]. San Francisco:
   Wikimedia Foundation. Available from: https://commons.wikimedia.org/wiki/File:
   Royal_Crescent_in_Bath,_England_-_July_2006.jpg [Accessed 7 January 2016].
� Iliff, D., 2006. Royal Crescent in Bath, England - July 2006 [Online]. San Francisco:
   Wikimedia Foundation. Available from: https://commons.wikimedia.org/wiki/File:
   Royal_Crescent_in_Bath,_England_-_July_2006.jpg [Accessed 7 January 2016].
@image{iliff2006rcb,
  author = {D. Iliff},
  year = {2006},
  title = {{Royal} {Crescent} in {Bath,} {England} - {July} 2006},
  address = {San Francisco},
  organization = {Wikimedia Foundation},
  url = {https://commons.wikimedia.org/wiki/File:Royal_Crescent_in_Bath,_England_-_July_2006.jpg},
  urlyear = \{7 \text{ January } 2016\}
```
- � Anon., 1946. *Prototype electric bicycle displayed at the 'Britain Can Make It' exhibition organised by the Council of Industrial Design and held at the Victoria and Albert Museum, London, 1946. Designed by B. G. Bowden* [Photograph]. At: London. Design Council Slide Collection.
- � Anon., 1946. *Prototype electric bicycle displayed at the 'Britain Can Make It' exhibition organised by the Council of Industrial Design and held at the Victoria and Albert Museum, London, 1946. Designed by B. G. Bowden* [Photograph]. At: London. Design Council Slide Collection.

```
RI
@image{anon1946peb,
  author = {Anon.},
 year = {1946},
  title = {Prototype electric bicycle displayed at the \enquote{Britain Can Make It} exhibition
    organised by the {Council} of {Industrial} {Design} and held at the {Victoria} and {Albert}
    {Museum}, {London}, 1946. {Designed} by {B.~G.} {Bowden}},
  titleaddon = {Photograph},
  address = {London},
  library = {Design Council Slide Collection}}
```
� Use the library field to record the archive and register number. If the image is on display rather than archived, use institution instead for the museum, gallery or building. If you also wish to provide the name of the organisation that published the image, use the publisher field if the location you provide relates to the publisher, but the organization field if the location relates to the archive.

## **Map**

- � Andrews, J. and Dury, A., 1773. *Map of Wiltshire*, 1 inch to 2 miles. Devizes: Wiltshire Record Society.
- � Andrews, J. and Dury, A., 1773. *Map of Wiltshire*, 1 inch to 2 miles. Devizes: Wiltshire Record Society.

```
@book{andrews.dury1773wilts,
  author = {Andrews, J. and Dury, A.},
  year = {1773},
  title = {Map of {Wiltshire}},
  series = \{1 \text{ inch to } 2 \text{ miles}\},
  address = {Devizes},
  publisher = {Wiltshire Record Society}}
```
RX

- � Ordnance Survey, 2020. *Street view map of University of Bath* [Online], 1:5000, OS VectorMap® Local. Available from: <https://digimap.edina.ac.uk/roam/map/os> [Accessed 30 April 2020].
- � Ordnance Survey, 2020. *Street view map of University of Bath* [Online], 1:5000, OS VectorMap® Local. Available from: <https://digimap.edina.ac.uk/roam/map/os> [Accessed 30 April 2020].

```
@book{os2020bath,
  author = {{Ordnance Survey}},
 year = {2020},
  title = {Street view map of {University of Bath}},
  series = {1:5000, {OS VectorMap® Local}},
 url = {https://digimap.edina.ac.uk/roam/map/os},
  urlyear = {30 April 2020}}
```
RX

RX � Google, 2020. *Harbourside, Bristol* [Online], Google Maps. Available from: [https://](https://www.google.co.uk/maps/place/Harbourside,+Bristol/) [www.google.co.uk/maps/place/Harbourside,+Bristol/](https://www.google.co.uk/maps/place/Harbourside,+Bristol/) [Accessed 30 April 2020]. � Google, 2020. *Harbourside, Bristol* [Online], Google Maps. Available from: [https :](https://www.google.co.uk/maps/place/Harbourside,+Bristol/) [//www.google.co.uk/maps/place/Harbourside,+Bristol/](https://www.google.co.uk/maps/place/Harbourside,+Bristol/) [Accessed 30 April 2020]. @book{google2020harbourside,  $author = {({Google}}$ ,  $year = {2020}$ , title = {{Harbourside, Bristol}}, series = {{Google Maps}}, url = {https://www.google.co.uk/maps/place/Harbourside,+Bristol/}, urlyear = {30 April 2020}}

**Film, video or DVD**

� *Macbeth*, 1948. Film. Directed by Orson Welles. USA: Republic Pictures. � *Macbeth*, 1948. Film. Directed by Orson Welles. USA: Republic Pictures. @video{macbeth1948,  $year = {1948}$ , title = {Macbeth},  $type = {Fillm}$ , note = {Directed by Orson Welles},  $address = \{USA\}$ , publisher = {Republic Pictures}}

RX

� Internally, movie and video are aliases for booklet.

- *D* The elephant man [Online], 1980. Film. Directed by David Lynch. USA: Brooksfilms. Available from: BBC iPlayer [Accessed 4 May 2021].
- � *The elephant man* [Online], 1980. Film. Directed by David Lynch. USA: Brooksfilms. Available from: BBC iPlayer [Accessed 4 May 2021].

```
@video{elephant-man1980,
  year = {1980},
  title = {The elephant man},
  type = {Fillm},
 note = {Directed by David Lynch},
  address = \{USA\},
  publisher = {Brooksfilms},
  library = {BBC iPlayer},
  urlyear = \{4 May 2021}}
```
RX

### **Online video/audio**

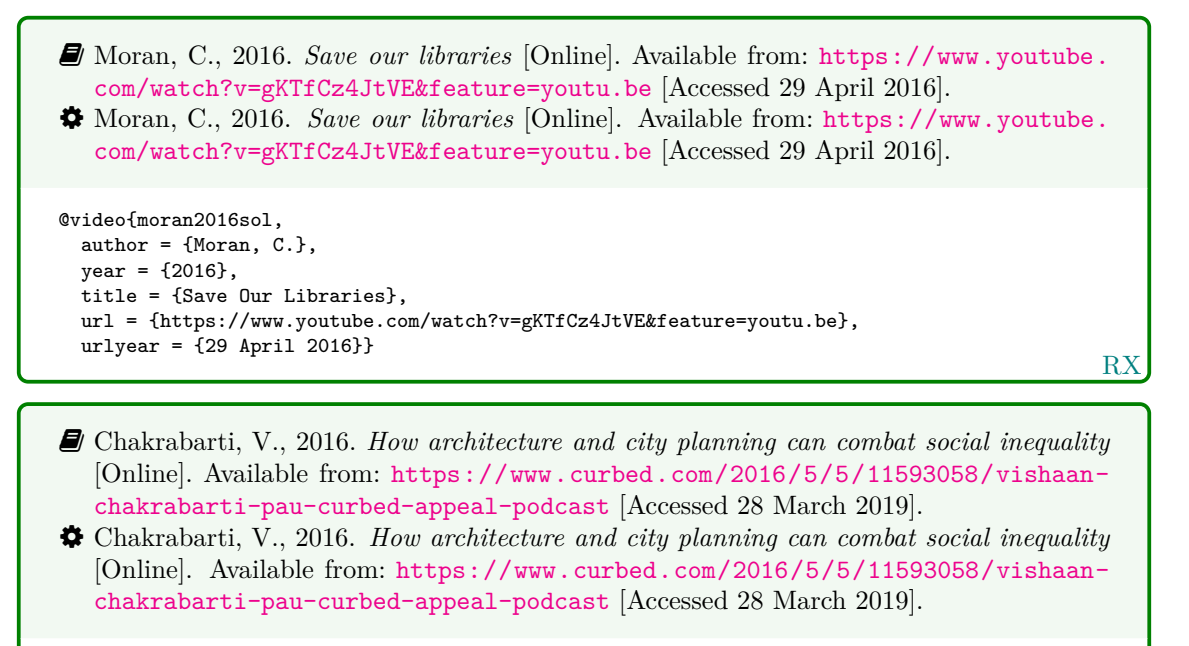

```
RI
@audio{chakrabarti2016hac,
 author = {Chakrabarti}, V.},
 year = {2016},
 title = {How Architecture and City Planning Can Combat Social Inequality},
 url = {https://www.curbed.com/2016/5/5/11593058/vishaan-chakrabarti-pau-curbed-appeal-podcast},
 urlyear = {28 March 2019}
```
### **Television or radio broadcast**

- � Use type for the medium and note for the channel, date and time.
- $\hat{\mathbf{y}}$  If the episode has an individual title, use **series** for the series and **number** for the episode number. Otherwise, give both series and episode number as the title.

```
RX
� Hurry up and wait, 2021. Inside no.9, Episode 6:4. TV. BBC2, 31 May. 21.30 hrs.
� Hurry up and wait, 2021. Inside no.9, Episode 6:4. TV. BBC2, 31 May. 21.30 hrs.
@video{inn2021huw,
 year = {2021},
 title = {Hurry} up and wait},
 series = {Inside No.9},
 number = \{fEpsilonode\} 6:4},
  type = \{TV\},note = {BBC2, 31 May. 21.30 hrs}}
                                                                                          RX
� Rick Stein's French odyssey: Episode 5, 2006. TV. BBC2, 23 August. 20.30 hrs.
� Rick Stein's French odyssey: Episode 5, 2006. TV. BBC2, 23 August. 20.30 hrs.
@video{rsfo2006ep5,
  year = {2006},
  title = {Rick {Stein's} {French} Odyssey: {Episode} 5},
 type = \{TV\}.
 note = {BBC2, 23 August. 20.30 hrs}}
� The Archers, 2006. Radio. BBC Radio 4, 23 August. 19.02 hrs.
� The Archers, 2006. Radio. BBC Radio 4, 23 August. 19.02 hrs.
@audio{archers20060823,
 year = {2006},
 title = {The {Archers}},
```
� Internally, audio and music are aliases for booklet.

note =  ${BBC \text{ Radio } 4, 23 \text{ August. } 19.02 \text{ hrs}}$ 

 $type = {Radio}$ ,

� The secret, 2020. *Tiger king: murder, mayhem and madness*, *Episode 3* [Online]. TV. Available from: Netflix [Accessed 4 May 2021]. � The secret, 2020. *Tiger king: Murder, mayhem and madness*, *Episode 3* [Online]. TV. Available from: Netflix [Accessed 4 May 2021]. @video{tkmmm2020ts, year = {2020}, title = {The Secret}, series = {Tiger King: Murder, Mayhem and Madness}, number = {{Episode} 3}, type =  $\{TV\}$ , library = {Netflix}, urlyear = {4 May 2021}}

RX

RX

**Music score**

```
� Beethoven, L. van, 1950. Symphony no.1 in C, Op.21. Harmondsworth: Penguin.
� Beethoven, L. van, 1950. Symphony no.1 in C, Op.21. Harmondsworth: Penguin.
@book{beethoven1950symph1,
 author = {Ludwig van Beethoven},
 year = {1950},
  title = \{Symphony no.1 in <math>\{C, \} \{Op.21\}\}\,
 address = {Harmondsworth},
  publisher = {Penguin}}
```
## **5.6 Digital media**

## **Website or webpage**

While it is normal when using BibT<sub>EX</sub> to use misc for websites, with this style you should use online (or electronic or www) instead. Internally these are all aliases for manual.

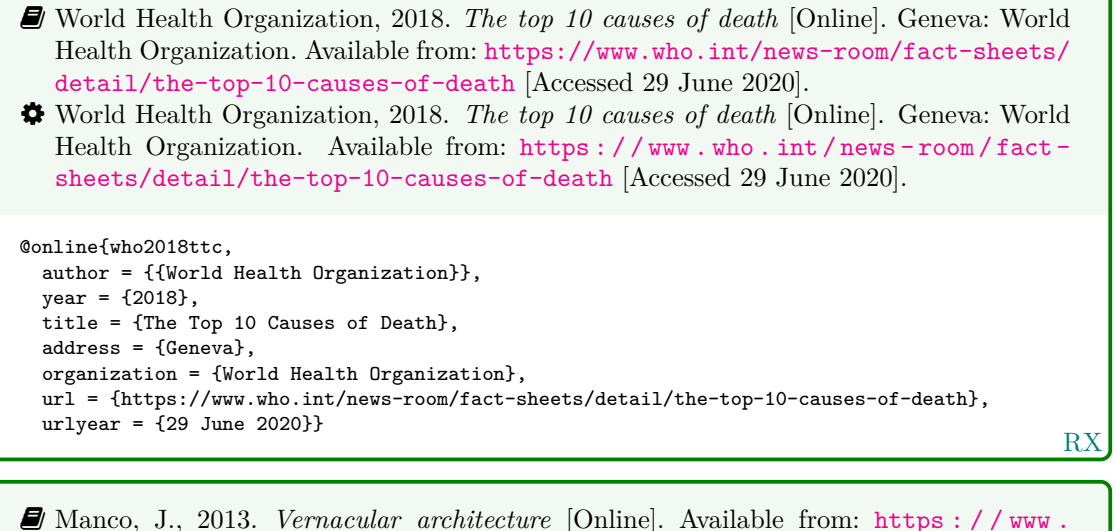

[buildinghistory.org/style/vernacular.shtml](https://www.buildinghistory.org/style/vernacular.shtml) [Accessed 20 February 2020]. � Manco, J., 2013. *Vernacular architecture* [Online]. Available from: [https : / / www .](https://www.buildinghistory.org/style/vernacular.shtml) [buildinghistory.org/style/vernacular.shtml](https://www.buildinghistory.org/style/vernacular.shtml) [Accessed 20 February 2020].

@online{manco2013va, author = {Manco, J.}, year = {2013}, title = {Vernacular Architecture}, url = {https://www.buildinghistory.org/style/vernacular.shtml}, urlyear = {20 February 2020}}

RX

RX

**Social media**

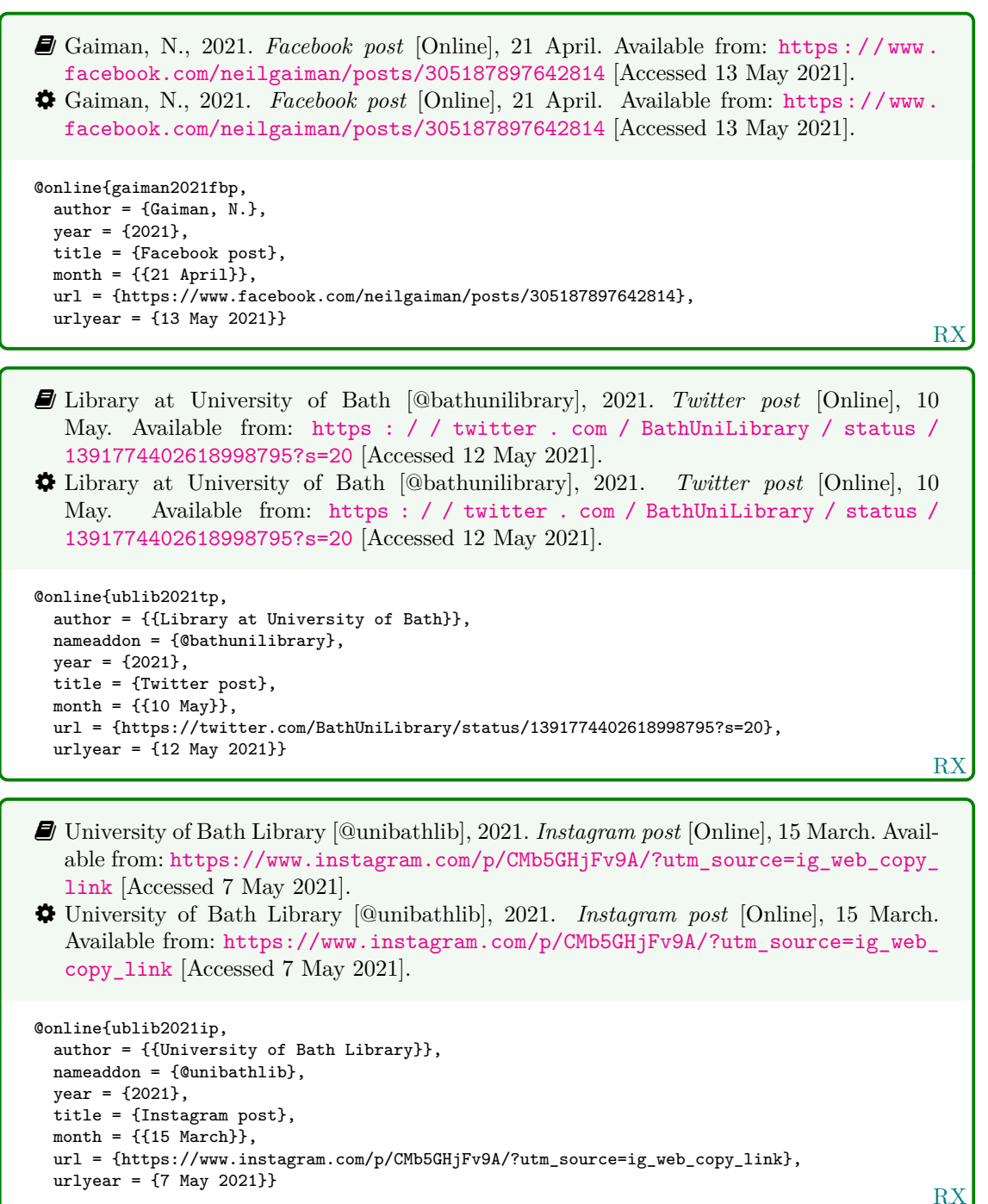

21

**Email discussion lists (jiscmail/listserv etc.)**

- <span id="page-21-0"></span>RX � Clark, T., 5 July 2004. A European UK Libraries Plus? *Lis-link* [Online]. Available from: <lis-link@jiscmail.ac.uk> [Accessed 30 July 2004]. � Clark, T., 5 July 2004. A European UK Libraries Plus? *Lis-link* [Online]. Available from: <lis-link@jiscmail.ac.uk> [Accessed 30 July 2004]. @letter{clark2004euk, author =  ${Clark, T.}$ ,  $year = {5$  July 2004}. title = {A {European} {UK} {Libraries} {Plus}?},  $journal = {List-link},$ url = {lis-link@jiscmail.ac.uk}, urlyear = {30 July 2004}}
- � Use the journal field to specify the mailing list. Internally, a letter entry with a journal field is treated like an article entry, while one without is treated like an unpublished entry.
- � You will need to put the full date in the year field; unfortunately this means you have to put in extra work to show only the year in citations:

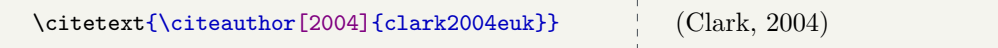

### **Database**

- � Bureau van Dijk, 2008. *BT Group plc company report*. *FAME* [Online]. London: Bureau van Dijk. Available from: <http://www.portal.euromonitor.com> [Accessed 6 November 2014].
- � Bureau van Dijk, 2008. *BT Group plc company report*. *FAME* [Online]. London: Bureau van Dijk. Available from: <http://www.portal.euromonitor.com> [Accessed 6 November 2014].

```
@dataset{bvd2008bt,
  author = {{Bureau van Dijk}},
  year = {2008},
  title = {{BT} {Group} PLC Company Report},
  library = {FAME},
  address = {London},
  publisher = {Bureau van Dijk},
  url = {http://www.portal.euromonitor.com},
  urlyear = \{6 \text{ November } 2014\}
```
 $\hat{V}$  Use the title field for the entry title, and the library field for the name of the database itself.

RX

### **Dataset**

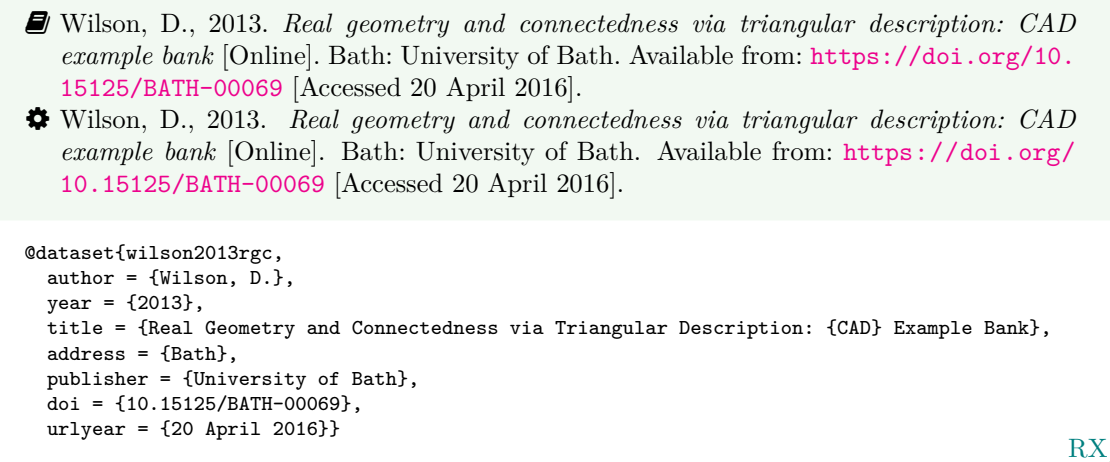

� You can use dataset instead of online as an alias for manual.

### **Computer program**

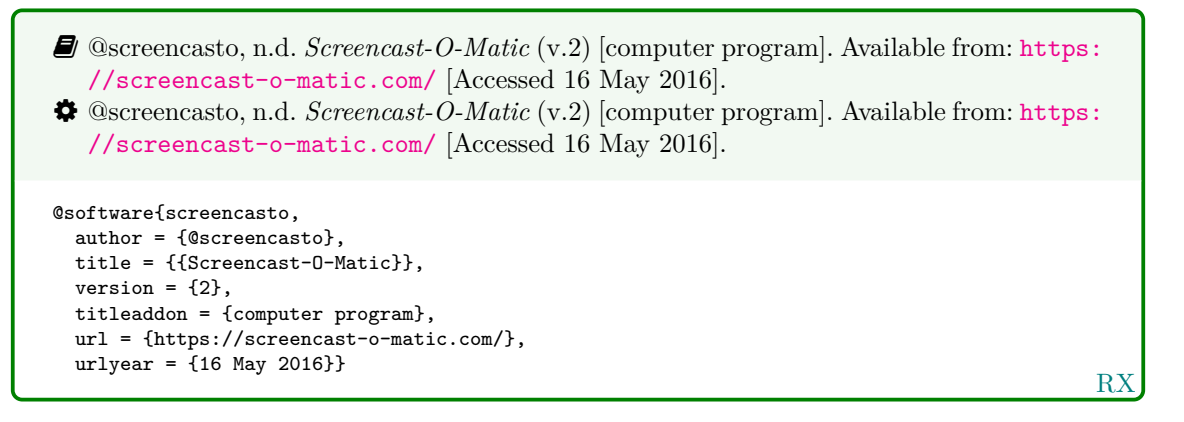

� Internally, software is an alias for manual.

## **5.7 Works in languages other than English**

**Work in translation**

RX � Aristotle, 2007. *Nicomachean ethics* (W.D. Ross, Trans.). South Dakota: NuVisions. � Aristotle, 2007. *Nicomachean ethics* (W.D. Ross, Trans.). South Dakota: NuVisions. @book{aristotle2007ne, author = {Aristotle},  $year = {2007}$ , title = {Nicomachean Ethics}, translator =  $\{W. D. Ross\}$ , address = {South Dakota}, publisher = {NuVisions}}

**Work in the Roman alphabet**

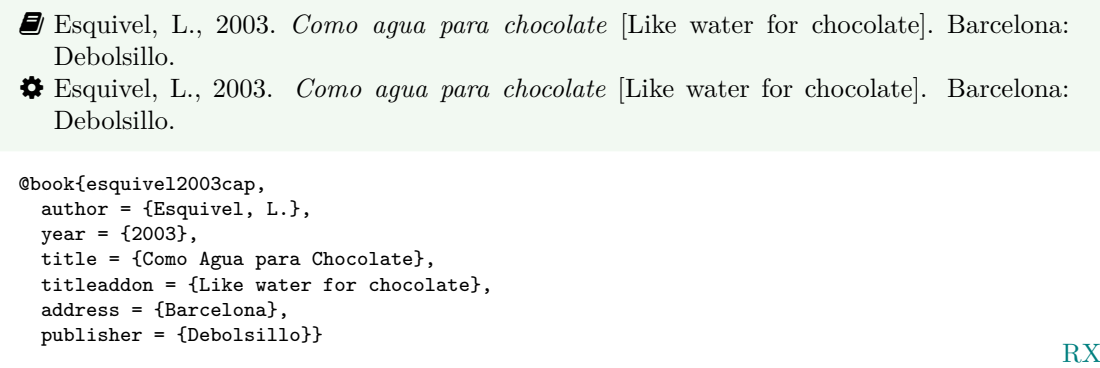

- � Use the titleaddon field to supply the English translation of the title.
	- � Thurfjell, W., 1975. Vart har våran doktor tagit vägen? [Where has our doctor gone?]. *Läkartidningen*, 72, p.789.
	- � Thurfjell, W., 1975. Vart har våran doktor tagit vägen? [Where has our doctor gone?]. *Läkartidningen*, 72, p.789.

```
@article{thurfjell1975vhv,
 author = {Thurfjell, W.},year = {1975},
  title = {Vart har våran doktor tagit vägen?},
 titleaddon = {Where has our doctor gone?},
  journal = {Läkartidningen},
  volume = {72},
  pages = {789}}
```
RX

### **Work in a non-Roman alphabet**

- � Hua, L. 華林甫, 1999. Qingdai yilai Sanxia diqu shuihan zaihai de chubu yanjiu 清 代以來三峽地區水旱災害的初步硏 [A preliminary study of floods and droughts in the Three Gorges region since the Qing dynasty]. *Zhongguo shehui kexue* 中國社會科學, 1, pp.168–79.
- � Hua, L. 華林甫, 1999. Qingdai yilai Sanxia diqu shuihan zaihai de chubu yanjiu 清 代以來三峽地區水旱災害的初步硏 [A preliminary study of floods and droughts in the Three Gorges region since the Qing dynasty]. *Zhongguo shehui kexue* 中國社會科學, 1, pp.168–79.

```
RX
@article{hua1999qys1,
 author = {Linfu \noop{h}華林甫 Hua},
  year = {1999},
 title = {Qingdai yilai {Sanxia} diqu shuihan zaihai de chubu yanjiu
   {清代以來三峽地區水旱災害的初步硏}},
  titleaddon = {A preliminary study of floods and droughts in the {Three} {Gorges} region since
   the {Qing} dynasty},
  journal = {Zhongguo shehui kexue \textup{中國社會科學}},
  volume = {1},pages = \{168-79\}
```
� The above example tricks BibTEX into treating the original rendering of the author's name as the 'von' part of a Roman-alphabet name. This requires the use of a command that simply gobbles its argument, which you have to define yourself:

\newcommand\*{\noop}[1]{}

For the trick to work, the argument you give to \noop must be lowercase, but otherwise it can be anything you like. The trick is not portable to biblatex-bath.

- $\hat{\mathbf{\mathsf{Y}}}$  If the name is due to appear initial first (e.g. after 'In:'), you can append the non-Roman characters to the author's surname; to do this, use inverted name order as you would for English double-barrelled names without hyphens, e.g. Hua 華林甫, Linfu.
	- � Hua, L., 1999. Qingdai yilai Sanxia diqu shuihan zaihai de chubu yanjiu [A preliminary study of floods and droughts in the Three Gorges region since the Qing dynasty]. *Zhongguo shehui kexue*, 1, pp.168–79.
	- � Hua, L., 1999. Qingdai yilai Sanxia diqu shuihan zaihai de chubu yanjiu [A preliminary study of floods and droughts in the Three Gorges region since the Qing dynasty]. *Zhongguo shehui kexue*, 1, pp.168–79.

```
@article{hua1999qys2,
  author = {Hua, Linfu},
  year = {1999}.title = {Qingdai yilai {Sanxia} diqu shuihan zaihai de chubu yanjiu},
  titleaddon = {A preliminary study of floods and droughts in the {Three} {Gorges} region since
   the {Qing} dynasty},
  journal = {Zhongguo shehui kexue},
  volume = {1},pages = {168-79}}
```
RX

- � Pamporov, A., 2006. *Romskoto vsekidnevie v Balgariya* [Roma everyday life in Bulgaria]. Veliko Tarnovo: Faber.
- � Pamporov, A., 2006. *Romskoto vsekidnevie v Balgariya* [Roma everyday life in Bulgaria]. Veliko Tarnovo: Faber.

```
@book{pamporov2006rvb,
  \overline{\text{author}} = \{\text{Pamporov, A.}\},year = {2006},
  title = {Romskoto vsekidnevie v {Balgariya}},
  titleaddon = {Roma everyday life in Bulgaria},
  address = {Veliko Tarnovo},
  publisher = {Faber}}
```
RX

## **5.8 Legal or government document: UK parliamentary reports/ legislation**

### **House of Commons paper**

� Use this form for reports of House of Commons select committees.

```
RX
� Great Britain. Parliament. House of Commons, 2004. National Savings investment de-
   posits: account 2002–2003. (HC 2003/04, 30). London: National Audit Office.
� Great Britain. Parliament. House of Commons, 2004. National Savings investment de-
   posits: account 2002–2003. (HC 2003/04, 30). London: National Audit Office.
@techreport{gb.hc2003/04-30,
 author = \{{Great Britain. Parliament. House of Commons}},
  year = {2004},
  title = {National {Savings} Investment Deposits: account 2002--2003},
  address = {London},
 publisher = {National Audit Office},
  series = {HCl} 2003/04},
  type = \{\},
  number = {30}
```
 $\hat{V}$  To achieve compatibility with biblatex-bath, you can either set the type field to the empty string or use the report entry type, which is an alias for techreport.

### **House of Lords paper**

- � Use this form for reports of House of Lords select committees.
	- � Great Britain. Parliament. House of Lords, 1987. *Social fund (maternity and funeral expenses) bill*. (HL 1986/87, (66)). London: HMSO.
	- � Great Britain. Parliament. House of Lords, 1987. *Social fund (maternity and funeral expenses) bill*. (HL 1986/87, (66)). London: HMSO.

```
@techreport{gb.hl1986/87-66,
 author = {{Great Britain. Parliament. House of Lords}},
 year = {1987},
  title = {Social Fund (Maternity and Funeral Expenses) Bill},
 address = {London},
 publisher = {HMSO},
  series = {HLL} 1986/87},
  type = {},
 number = {66}
```
 $\&$  For joint committees, you will have to hack this slightly, putting the session years in series and the HL and HC numbers in number.

RX

### **Command paper**

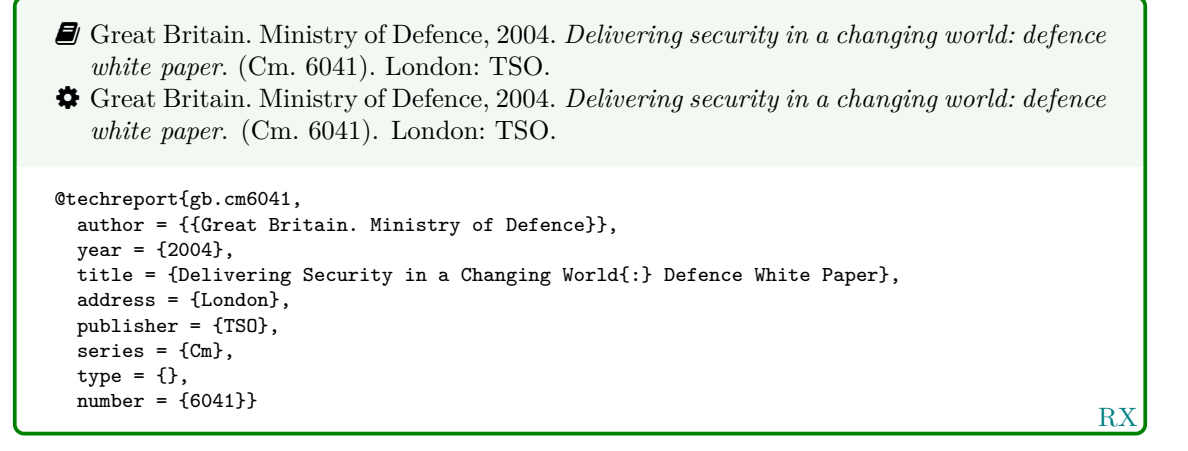

**House of Commons/House of Lords bill**

RX � Great Britain. Parliament. House of Commons, 1988. *Local government finance bill*. (Bills | 1987/88, 66). London: HMSO. � Great Britain. Parliament. House of Commons, 1988. *Local government finance bill*. (Bills | 1987/88, 66). London: HMSO. @legislation{gb.bill1987/88-66, author = {{Great Britain. Parliament. House of Commons}}, year = {1988}, title = {Local Government Finance Bill}, address = {London}, publisher = {HMSO}, series = {{Bills | 1987/88}},  $number = {66}$ 

**Act of Parliament (UK Statutes) before 1963**

```
� Witchcraft Act 1735 (9 Geo.2, c.5).
� Witchcraft Act 1735 (9 Geo.2, c.5).
@legislation{gb.wa1735,
  title = \{Without\} {Act}},
  year = {1735},
  series = {9 \text{ Geo.2}},chapter = {5}}
```
RX

### **Act of Parliament (UK Statutes) 1963 onwards**

```
� Pensions Act 2014, c.19. London: TSO.
� Pensions Act 2014, c.19. London: TSO.
@legislation{gb.pa2014,
 title = {Pensions {Act}},
 year = \{2014\},char = \{19\},address = \{London\},publisher = {TSO}}
```
RX

### **Statutory instrument**

```
RX
� The Human Medicines Regulations 2012 [Online], No.1916, United Kingdom: HMSO.
   Available from: http : / / www . legislation . gov . uk / uksi / 2012 / 1916 / pdfs / uksi _
   20121916_en.pdf [Accessed 17 April 2016].
� The Human Medicines Regulations 2012 [Online], No.1916, United Kingdom: HMSO.
   Available from: http : / / www . legislation . gov . uk / uksi / 2012 / 1916 / pdfs / uksi _
   20121916_en.pdf [Accessed 17 April 2016].
@legislation{gb.hmr2012,
  entrysubtype = {secondary},
  title = {The {Human} {Medicines} {Regulations}},
 year = {2012},
 number = {No.1916},
  address = {United Kingdom},
 publisher = {HMSO},
  url = {http://www.legislation.gov.uk/uksi/2012/1916/pdfs/uksi_20121916_en.pdf},
  urlyear = \{17 \text{ April } 2016\}
```
 $\Omega$  Use the entrysubtype 'secondary' to put the number in the right place.

## **5.9 Legal or government document: EU reports/legislation**

## **EU publication**

RX � European Commission, 2015. *General report on the activities of the European Union 2014*. Luxembourg: Publications Office of the European Union. � European Commission, 2015. *General report on the activities of the European Union 2014*. Luxembourg: Publications Office of the European Union. @report{ec2015gra, author = {{European Commission}}, year = {2015}, title = {General Report on the Activities of the {European} {Union} 2014}, address = {Luxembourg}, publisher = {Publications Office of the European Union}}

### **EU regulation or directive, decision, recommendation or opinion**

- � Council Regulation (EC) 1984/2003 of 8 April 2003 introducing a system for the statistical monitoring of trade in bluefin tuna, swordfish and big eye tuna within the Community [2003] *OJ* L295.
- <span id="page-27-0"></span>� Council Regulation (EC) 1984/2003 of 8 April 2003 introducing a system for the statistical monitoring of trade in bluefin tuna, swordfish and big eye tuna within the Community [2003] *OJ* L295.

```
R<sub>2</sub>
@legislation{eu.dir1984/2003,
  title = {Council {Regulation} ({EC}) 1984/2003 of 8 {April} 2003 Introducing a System for
    the Statistical Monitoring of Trade in Bluefin Tuna, Swordfish and Big Eye Tuna within
    the {Community}},
  year = {2003}journal = {0J}series = {L},
  volume = {295}}
```
 $\triangle$  Use \defcitealias to provide a suitable citation string:

```
\defcitealias{eu.dir1984/2003}{%
 Council Regulation [EC] 1984/2003}
\citepalias{eu.dir1984/2003}
                                              (Council Regulation [EC] 1984/2003)
```
## **5.10 Legal or government document: case reports**

### **Legal case study**

```
RX
� Seldon v. Clarkson Wright & Jakes. [2012]. UKSC 16.
� Seldon v. Clarkson Wright & Jakes. [2012]. UKSC 16.
@jurisdiction{seldon-v-c.w.j2012,
 title = {Seldon v.~{Clarkson} {Wright} \& {Jakes}},
 year = {2012},journal = {UKSC},
  pages = {16}
```
� Generally speaking, the year should be in square brackets if it is essential to the citation (unless it is a Scottish case, in which case it is printed bare), and in parentheses if it is not.

� By default, the style assumes the year is essential if and only if a volume number is *not* provided; to override this, you can use the year-essential option:

options = {year-essential=true},

To use Scottish style for a case, you can either use the scottish-style option or the keyword sc:

options = {scottish-style},  $keywords = \{sc\},$ 

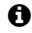

� Please bear in mind that the options and keywords fields from biblatex have been emulated rather crudely. You can only supply one of each and the text must match exactly (so don't add spaces or anything like that).

� This should cover most cases, but legal references tend to enforce their own conventions no matter what the rest of the reference list is doing, and it is out of scope for this style to cater for every variation. Therefore if you need a different format (e.g. for an American case), you may prefer to format the reference more-or-less by hand:

```
title = {Seldon v.~{Clarkson} {Wright} \& {Jakes}},
sortyear = {2012},
note = {[2012]. UKSC 16}
```
**Judgment of the European Court of Justice**

```
� Alessandrini Srl and others v. Commission (C-295/03 P) [2005] ECR I–5700.
� Alessandrini Srl and others v. Commission (C-295/03 P) [2005] ECR I–5700.
@jurisdiction{srl.etal-v-comm2005,
  title = {Alessandrini {Srl} and others v.~{Commission}},
 number = {C-295/03 P},
  year = {2005},
  journal = \{ECR\},volume = {1}.
  pages = {5700}}
```
� Use the number field (or the non-standard casenmuber field) for the case number. For Commission Decisions, use the (non-standard) casenumber or (biblatex-oscola) userb field for the Commission case number, number for the formal decision number, and give 'Commission' as the institution.

RX

# **References**

<span id="page-28-0"></span>Adams, G., 2009. *Test citation one*. London: Imperial College Bookstall.

<span id="page-28-1"></span>Adams, G., 2014. *Test citation two*. Oxford: Oxford University Press.

<span id="page-28-2"></span>Adams, G., 2017. *Test citation three*. Cambridge: Cambridge University Press.

*Alessandrini Srl and others v. Commission* (C-295/03 P) [2005] ECR I–5700.

Andrews, J. and Dury, A., 1773. *Map of Wiltshire*, 1 inch to 2 miles. Devizes: Wiltshire Record Society.

Anon., 1946. *Prototype electric bicycle displayed at the 'Britain Can Make It' exhibition organised by the Council of Industrial Design and held at the Victoria and Albert Museum, London, 1946. Designed by B. G. Bowden* [Photograph]. At: London. Design Council Slide Collection.

The Archers, 2006. Radio. BBC Radio 4, 23 August. 19.02 hrs.

Aristotle, 2007. *Nicomachean ethics* (W.D. Ross, Trans.). South Dakota: NuVisions.

ASTM, 2019. *ASTM D1655 - 19 Standard specification for aviation turbine fuels*. West Conshohocken, Pa.: ASTM.

Beethoven, L. van, 1950. *Symphony no.1 in C, Op.21*. Harmondsworth: Penguin.

Blockley, D., 2021. *Engineering: a very short introduction* [Online]. Oxford: Oxford University Press. Available from: <https://www.amazon.co.uk/kindle> [Accessed 30 June 2021].

BRE, 2007. *Designing quality buildings: a BRE guide*. (Report 497). Bracknell: BRE.

British National Formulary, 2019. *Aspirin* [Online]. London: Pharmaceutical Press. Available from: [https://www.medicinescomplete.com/#/content/bnf/\\_456850132](https://www.medicinescomplete.com/#/content/bnf/_456850132) [Accessed 26 November 2019].

British National Formulary, 2020a. 79th ed. *Aspirin*. London: Pharmaceutical Press.

British National Formulary, 2020b. 79th ed. London: Pharmaceutical Press.

BSI, 1990. *BS 5605:1990 Recommendations for citing and referencing published material*. London: BSI.

Burchard, J.E., 1965. How humanists use a library. In: C.F.J. Overhage and J.R. Harman, eds. *Intrex: report on a planning conference and information transfer experiments*. Cambridge, Mass.: MIT Press, pp.41–87.

Bureau van Dijk, 2008. *BT Group plc company report*. *FAME* [Online]. London: Bureau van Dijk. Available from: <http://www.portal.euromonitor.com> [Accessed 6 November 2014].

Burrell, J.G., 1973. *The importance of school tours in education*. Thesis (M.A.). Queen's University, Belfast.

Chakrabarti, V., 2016. *How architecture and city planning can combat social inequality* [Online]. Available from: [https://www.curbed.com/2016/5/5/11593058/vishaan-chakrabarti-pau](https://www.curbed.com/2016/5/5/11593058/vishaan-chakrabarti-pau-curbed-appeal-podcast)[curbed-appeal-podcast](https://www.curbed.com/2016/5/5/11593058/vishaan-chakrabarti-pau-curbed-appeal-podcast) [Accessed 28 March 2019].

Clark, T., 5 July 2004. A European UK Libraries Plus? *Lis-link* [Online]. Available from: [lis](lis-link@jiscmail.ac.uk)[link@jiscmail.ac.uk](lis-link@jiscmail.ac.uk) [Accessed 30 July 2004].

Cogley, M., 2020. Corporate confidence slumps to record low. *The Telegraph* [Online], 4 May. Available from: [https://www.telegraph.co.uk/business/2020/05/03/corporate-confidence](https://www.telegraph.co.uk/business/2020/05/03/corporate-confidence-slumps-all-time-low/)[slumps-all-time-low/](https://www.telegraph.co.uk/business/2020/05/03/corporate-confidence-slumps-all-time-low/) [Accessed 5 May 2020].

Council Regulation (EC) 1984/2003 of 8 April 2003 introducing a system for the statistical monitoring of trade in bluefin tuna, swordfish and big eye tuna within the Community [2003] *OJ* L295.

Crawford, G.I., 1965. Oxygen in metals. In: J.M.A. Lenihan and S.J. Thompson, eds. *Activation analysis: Proceedings of a NATO Advanced Study Institute*, 2–4 August 1964, Glasgow. London: Academic Press, pp.113–118.

Deneulin, S. and Dinerstein, A.C., 2010. *Hope movements: Social movements in the pursuit of human development*. (Bath papers in international development and wellbeing, no. 8). Bath: University of Bath.

Devlin, S.M., Martin, A. and Ostrovnaya, I., 2021. Identifying prognostic pairwise relationships among bacterial species in microbiome studies. *PLOS Computational Biology* [Online], 17(11). Available from: [https://journals.plos.org/ploscompbiol/article?id=10.1371/journal.](https://journals.plos.org/ploscompbiol/article?id=10.1371/journal.pcbi.1009501) [pcbi.1009501](https://journals.plos.org/ploscompbiol/article?id=10.1371/journal.pcbi.1009501) [Accessed 9 December 2021].

*The elephant man* [Online], 1980. Film. Directed by David Lynch. USA: Brooksfilms. Available from: BBC iPlayer [Accessed 4 May 2021].

Esquivel, L., 2003. *Como agua para chocolate* [Like water for chocolate]. Barcelona: Debolsillo.

European Commission, 2015. *General report on the activities of the European Union 2014*. Luxembourg: Publications Office of the European Union.

Gaiman, N., 2021. *Facebook post* [Online], 21 April. Available from: [https://www.facebook.com/](https://www.facebook.com/neilgaiman/posts/305187897642814) [neilgaiman/posts/305187897642814](https://www.facebook.com/neilgaiman/posts/305187897642814) [Accessed 13 May 2021].

Ganju, V., 2021. *A study of EnGeneIC Dream Vectors (EDV's) packaged with the chemotherapy, E-EDV-D682 given simultaneously as non-targeted EDVs carrying an immune enhancer called EDV-GC, in participants with advanced pancreatic and other cancers whose disease has progressed after one or two treatment regimes, or where other standard therapies are not appropriate*. Sydney: University of Sydney. *Australian and New Zealand Clinical Trials Registry* [Online]. Available from: <http://www.anzctr.org.au/Trial/Registration/TrialReview.aspx?id=365258> [Accessed 29 April 2021].

Google, 2020. *Harbourside, Bristol* [Online], Google Maps. Available from: [https://www.google.](https://www.google.co.uk/maps/place/Harbourside,+Bristol/) [co.uk/maps/place/Harbourside,+Bristol/](https://www.google.co.uk/maps/place/Harbourside,+Bristol/) [Accessed 30 April 2020].

Great Britain. Ministry of Defence, 2004. *Delivering security in a changing world: defence white paper*. (Cm. 6041). London: TSO.

Great Britain. Parliament. House of Commons, 1988. *Local government finance bill*. (Bills | 1987/88, 66). London: HMSO.

Great Britain. Parliament. House of Commons, 2004. *National Savings investment deposits: account 2002–2003*. (HC 2003/04, 30). London: National Audit Office.

Great Britain. Parliament. House of Lords, 1987. *Social fund (maternity and funeral expenses) bill*. (HL 1986/87, (66)). London: HMSO.

Hadley, S., 2015. *Biomechanics: introductory reading, BM289: sport biomechanics*. University of Bath. Unpublished.

Harris, G., 2013. *Focus group recommendations: internal task group report*. Unpublished.

Haurant, S., 2004. Britain's borrowing hits £1 trillion. *The Guardian*, 29 July, p.16c.

Haynes, W.M., ed., 2014. *CRC handbook of chemistry and physics* [Online]. 94th ed. Boca Raton, Fla.: CRC Press/Taylor and Francis. Available from: <http://www.hbcpnetbase.com> [Accessed 16 June 2016].

Hua, L., 1999. Qingdai yilai Sanxia diqu shuihan zaihai de chubu yanjiu [A preliminary study of floods and droughts in the Three Gorges region since the Qing dynasty]. *Zhongguo shehui kexue*, 1, pp.168–79.

Hua, L. 華林甫, 1999. Qingdai yilai Sanxia diqu shuihan zaihai de chubu yanjiu 清代以來三峽地 區水旱災害的初步硏 [A preliminary study of floods and droughts in the Three Gorges region since the Qing dynasty]. *Zhongguo shehui kexue* 中國社會科學, 1, pp.168–79.

*The Human Medicines Regulations 2012* [Online], No.1916, United Kingdom: HMSO. Available from: [http : / / www . legislation . gov . uk / uksi / 2012 / 1916 / pdfs / uksi \\_ 20121916 \\_ en . pdf](http://www.legislation.gov.uk/uksi/2012/1916/pdfs/uksi_20121916_en.pdf) [Accessed 17 April 2016].

Hurry up and wait, 2021. *Inside no.9*, *Episode 6:4*. TV. BBC2, 31 May. 21.30 hrs.

Iliff, D., 2006. *Royal Crescent in Bath, England - July 2006* [Online]. San Francisco: Wikimedia Foundation. Available from: [https://commons.wikimedia.org/wiki/File:Royal\\_Crescent\\_](https://commons.wikimedia.org/wiki/File:Royal_Crescent_in_Bath,_England_-_July_2006.jpg) in Bath, England - July 2006.jpg [Accessed 7 January 2016].

Library at University of Bath [@bathunilibrary], 2021. *Twitter post* [Online], 10 May. Available from: <https://twitter.com/BathUniLibrary/status/1391774402618998795?s=20> [Accessed 12 May 2021].

Liontou, C., Kontopodis, E., Oikonomidis, N., Maniotis, C., Tassopoulos, A., Tsiafoutis, I., Lazaris, E. and Koutouzis, M., 2019. Distal radial access: a review article. *Cardiovascular revascularization medicine* [Online], in press. Available from: [https://www.sciencedirect.com/science/article/](https://www.sciencedirect.com/science/article/pii/S1553838919303367) [pii/S1553838919303367](https://www.sciencedirect.com/science/article/pii/S1553838919303367) [Accessed 19 June 2019].

*Macbeth*, 1948. Film. Directed by Orson Welles. USA: Republic Pictures.

Manco, J., 2013. *Vernacular architecture* [Online]. Available from: [https : / / www .](https://www.buildinghistory.org/style/vernacular.shtml) [buildinghistory.org/style/vernacular.shtml](https://www.buildinghistory.org/style/vernacular.shtml) [Accessed 20 February 2020].

Moran, C., 2016. *Save our libraries* [Online]. Available from: [https://www.youtube.com/watch?](https://www.youtube.com/watch?v=gKTfCz4JtVE&feature=youtu.be) [v=gKTfCz4JtVE&feature=youtu.be](https://www.youtube.com/watch?v=gKTfCz4JtVE&feature=youtu.be) [Accessed 29 April 2016].

NASA, 2015. *NASA astronaut Tim Kopra on Dec. 21 spacewalk* [Online]. Washington: NASA. Available from: [http://www.nasa.gov/image-feature/nasa-astronaut-tim-kopra-on-dec-](http://www.nasa.gov/image-feature/nasa-astronaut-tim-kopra-on-dec-21-spacewalk)[21-spacewalk](http://www.nasa.gov/image-feature/nasa-astronaut-tim-kopra-on-dec-21-spacewalk) [Accessed 7 January 2015].

Newman, R., 2010. Malaria control beyond 2010. *Brit. Med. J.*, 341(7765), pp.157–208.

Open University, 1972. *Electricity and magnetism*. Bletchley: Open University Press.

Ordnance Survey, 2020. *Street view map of University of Bath* [Online], 1:5000, OS VectorMap® Local. Available from: <https://digimap.edina.ac.uk/roam/map/os> [Accessed 30 April 2020].

Pamporov, A., 2006. *Romskoto vsekidnevie v Balgariya* [Roma everyday life in Bulgaria]. Veliko Tarnovo: Faber.

*Pensions Act 2014*, c.19. London: TSO.

Phillipp Morris Inc., 1981. *Optical perforating apparatus and system*. European patent application 0021165A1. 1981-01-07.

Rang, H.P., Dale, M.M., Ritter, J.M., Flower, R.J. and Henderson, G., 2012. *Rang and Dale's pharmacology*. 7th ed. Edinburgh: Elsevier Churchill Livingstone.

Reid, D.R., 1967. Physical testing of polymer films. In: S.H. Pinner, ed. *Modern packaging films*. London: Butterworths, pp.143–183.

Rick Stein's French odyssey: Episode 5, 2006. TV. BBC2, 23 August. 20.30 hrs.

Rothman, K.J., Greenland, S. and Lash, T.L., eds, 2008. *Modern epidemiology*. 3rd ed. Philadelphia, Pa.: Lippincott Williams & Wilkins.

@screencasto, n.d. *Screencast-O-Matic* (v.2) [computer program]. Available from: [https : / /](https://screencast-o-matic.com/) [screencast-o-matic.com/](https://screencast-o-matic.com/) [Accessed 16 May 2016].

The secret, 2020. *Tiger king: Murder, mayhem and madness*, *Episode 3* [Online]. TV. Available from: Netflix [Accessed 4 May 2021].

*Seldon v. Clarkson Wright & Jakes*. [2012]. UKSC 16.

Shah, I. and Corrick, I., 2016. *How should central banks respond to non-neutral inflation expectations?* Bath: University of Bath. *OPUS* [Online]. Available from: <http://opus.bath.ac.uk> [Accessed 4 May 2016].

Solomon, M.R., Askegaard, S., Hogg, M. and Bamossy, G.J., 2019. *Consumer behaviour: a European perspective*. 7th ed. Harlow: Pearson.

Soper, D., 1972. Review of bracken control experiments with asulam. *Proceedings of the 11th British Weed Control Conference*, 15–17 November 1972, Brighton. Brighton: University of Sussex, pp.24–31.

Steward, S., Connelly, D. and Robinson, J., 2020. Everything you should know about the coronavirus outbreak. *The pharmaceutical journal* [Online]. Available from: [https : / / www .](https://www.pharmaceutical-journal.com/news-and-analysis/features/everything-you-should-know-about-the-coronavirus-outbreak/20207629.article) [pharmaceutical - journal . com / news - and - analysis / features / everything - you - should](https://www.pharmaceutical-journal.com/news-and-analysis/features/everything-you-should-know-about-the-coronavirus-outbreak/20207629.article)  [know-about-the-coronavirus-outbreak/20207629.article](https://www.pharmaceutical-journal.com/news-and-analysis/features/everything-you-should-know-about-the-coronavirus-outbreak/20207629.article) [Accessed 30 April 2020].

Stieg, M.F., 1981a. Continuing education and the reference librarian in the academic and research library. *Library journal*, 105(22), pp.2547–2551.

Stieg, M.F., 1981b. The information needs of historians. *College and research libraries*, 42(6), pp.549–560.

The Independent, 1992. Picking up the bills. *The Independent*, 4 June, p.28a.

Thomas, D., 2015. Word count and referencing style. *Frequently asked questions discussion board: PHYS 2011: housing studies*. University of Bath. Unpublished.

Thurfjell, W., 1975. Vart har våran doktor tagit vägen? [Where has our doctor gone?]. *Läkartidningen*, 72, p.789.

UNESCO, 1993. *General information programme and UNISIST*. (PGI-93/WS/22). Paris: UN-ESCO.

University of Bath Library [@unibathlib], 2021. *Instagram post* [Online], 15 March. Available from: [https://www.instagram.com/p/CMb5GHjFv9A/?utm\\_source=ig\\_web\\_copy\\_link](https://www.instagram.com/p/CMb5GHjFv9A/?utm_source=ig_web_copy_link) [Accessed 7 May 2021].

Wetzstein, G., Ozcan, A., Gigan, S., Fan, S., Englund, D., Soljacic, M., Denz, C., Miller, D.A.B. and Psaltis, D., 2020. Inference in artificial intelligence with deep optics and photonics. *Nature*, 588(7836), pp.39–47.

Wilson, D., 2013. *Real geometry and connectedness via triangular description: CAD example bank* [Online]. Bath: University of Bath. Available from: <https://doi.org/10.15125/BATH-00069> [Accessed 20 April 2016].

*Witchcraft Act 1735* (9 Geo.2, c.5).

World Health Organization, 2018. *The top 10 causes of death* [Online]. Geneva: World Health Organization. Available from: [https://www.who.int/news-room/fact-sheets/detail/the](https://www.who.int/news-room/fact-sheets/detail/the-top-10-causes-of-death)[top-10-causes-of-death](https://www.who.int/news-room/fact-sheets/detail/the-top-10-causes-of-death) [Accessed 29 June 2020].

## **6 Licence**

Copyright 2016-2022 University of Bath.

This work consists of the documented LaTeX file bath-bst.dtx and a Makefile.

The text files contained in this work may be distributed and/or modified under the conditions of the [LaTeX Project Public License \(LPPL\),](http://www.latex-project.org/lppl.txt) either version 1.3c of this license or (at your option) any later version.

This work is'maintained'(as per LPPL maintenance status) by [Alex Ball.](https://github.com/alex-ball/bathbib)

# **7 Implementation**

The line numbers for the listings below match bathx.bst.

## **7.1 Data model**

We begin by listing the entry fields that we will recognize. These are the standard BibTEX ones plus archive, doi, eid, eprint, entrysubtype, eventyear, keywords, language, library, options, pubstate, sortyear, titleaddon, translator, url, urldate, urlyear, userb, venue, and version, all of which have been backported from natbib and biblatex. casenumber is specific to this style.

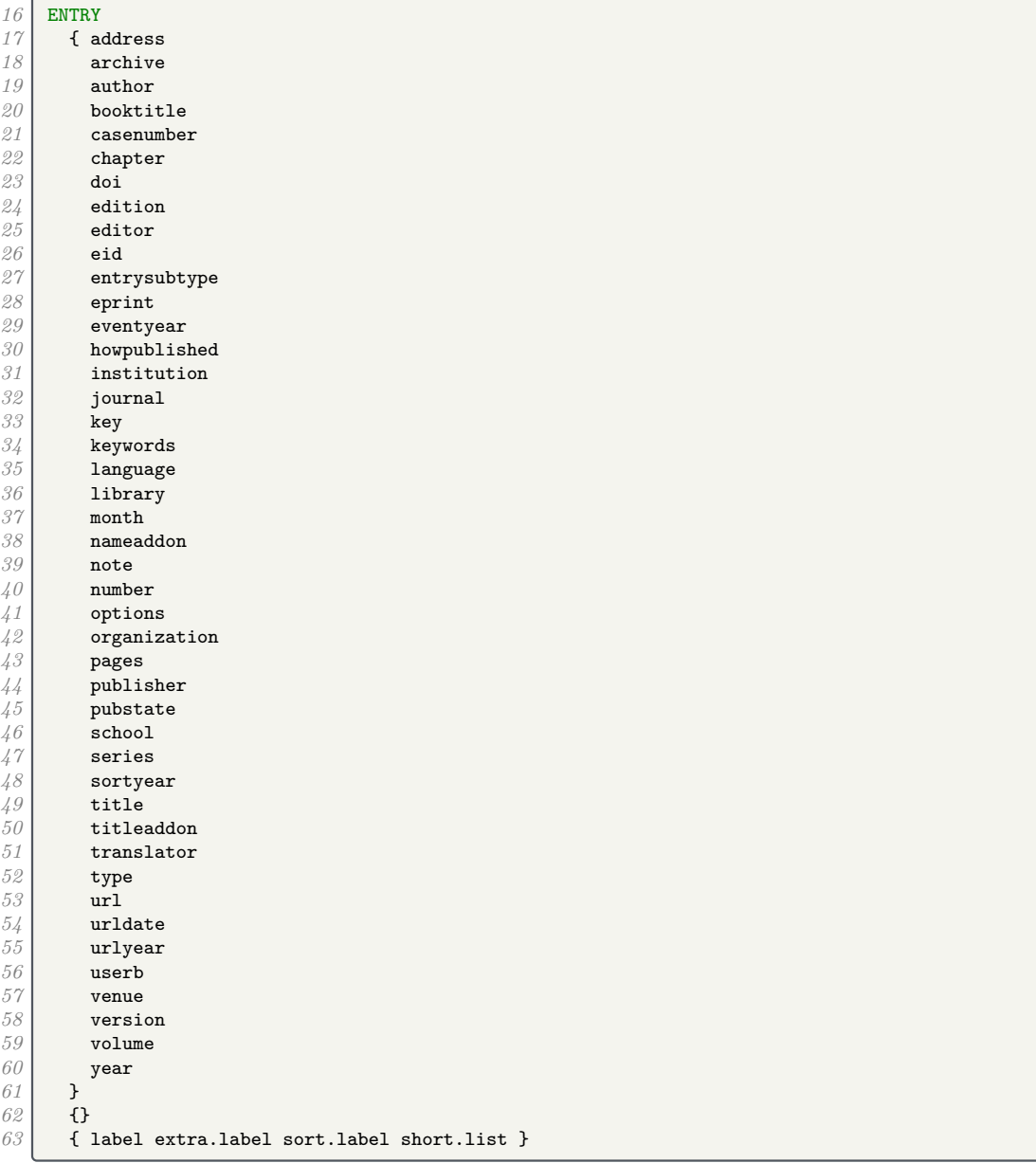

## **7.2 Writing references out to a file**

We define a set of integers for saving an output state. We will use them to to implement the mechanism for stringing the elements of the reference together. Whenever an element is printed, it is separated from any previous previous text by a delimiter, and the delimiter chosen depends on the state. We define five states which trigger increasingly strong delimiters.

```
64 INTEGERS {
65 output.state before.all mid.clause mid.sentence after.sentence after.block
66 online.shown
67 }
68 FUNCTION {init.state.consts}<br>69 { #0 'before.all :=
\begin{array}{c|c} 69 & {\text{f}} & {\text{#0}} & {\text{before. all}} : = \ \hline \gamma 0 & {\text{#1}} & {\text{mid. clause}} : = \end{array}70 #1 'mid.clause :=
\begin{array}{c|c} \gamma_1 & \texttt{\#2 'mid. sentence :} \\ \gamma_2 & \texttt{\#3 'after. sentence} \end{array}\begin{array}{c|c} \gamma \otimes \qquad \quad \text{#3 } \text{ 'after}.\text{sentence }:= \ \gamma \otimes \qquad \quad \text{#4 } \text{ 'after}.\text{block }:= \end{array}73 #4 'after.block :=
74 }
```
We also define two variables to store strings in.

```
75 STRINGS { s t }
```
The output.nonnull function removes an element from the stack, writes the appropriate delimiter to the .bbl file depending on the state, then restores the original element. Afterwards, the output state is set to mid.sentence.

- before.all  $=$  nothing is written.
- mid.clause  $=$  a space is written.
- mid.sentence  $=$  a comma is written.
- after. sentence  $=$  a period is written.
- after.block  $=$  a period, line break and  $\newblock$  are written.

```
76 FUNCTION {output.nonnull}
77 { 's :=
78 output.state mid.sentence =
79 d f ", " * write$ }<br>80 d f output state af
80 { output.state after.sentence =<br>81 { add.period$ " " * write$
           81 { add.period$ " " * write$ }
82 { output.state before.all =
83 'write$
84 { output.state mid.clause
85 { " " * write$ }
86 { add.period$ write$
87 newline$<br>88 newline$<br>"\newblo
88 "\newblock " write$
89 }
\begin{array}{c|c}\n 90 & \text{if}\91 }
92 if$
93 }
\begin{array}{c|c}\n 94 \\
 95\n \end{array} if$
       mid.sentence 'output.state :=
96 }
     97 if$
98 s
99 }
```
The 'after' output states persist if nothing is printed. The 'mid.clause' state shouldn't, so we provide a macro for reverting to 'mid.sentence'.

```
100 FUNCTION {end.clause}
101 { output.state mid.clause =
102 { mid.sentence 'output.state := }
103 'skip$
104 if$
105 }
```
Before writing anything out, we need to make sure there is something to be printed. We provide two functions for this: output is silent, while output.check will write a warning to the log that the field is empty. The latter consumes an additional string (at the top of the stack) for printing in the warning message.

```
106 FUNCTION {output}
107 { duplicate$ empty$
108 { pop$ end.clause }<br>109 couput.nonnull
            109 'output.nonnull
110 if$<br>111 }
111 }
      FUNCTION {output.check}
113 { 't :=
        114 duplicate$ empty$
115 { pop$ "empty " t * " in " * cite$ * warning$
116 end.clause
117 }
118 'output.nonnull
\begin{array}{c|c} 119 & \\ 120 & \end{array}120 }
```
We provide some convenience functions for changing the state from  $mid$  sentence. The order of precedence is before.all, after.block, after.sentence, mid.clause/mid.sentence.

```
121 FUNCTION {new.block}<br>122 { output.state befor
         122 { output.state before.all =
123 Skip$<br>124 { afte
               124 { after.block 'output.state := }
125 if$
126 }<br>127 F
        FUNCTION {new.sentence}
\begin{array}{c|c} 128 & \text{6} & \text{output-state after block} = \\ 129 & & \text{skip$ \text{*} & \text{skip} \text{*} \end{array}129 'skip$
               130 { output.state before.all =
131 skip$<br>132 { afte
                     132 { after.sentence 'output.state := }
\begin{array}{c|c} 133 & \text{if } \text{\$} \\ 134 & \text{ } \end{array}134 }
           135 if$
\begin{array}{c|c} 136 & \text{F} \\ 137 & \text{F} \end{array}FUNCTION {continue.clause}
138 { output.state after.sentence =
139 'skip$
140 { output.state after.block =
141 skip$
\begin{array}{c|c} 142 & \text{f output.state before. all } = \\ 143 & \text{skip$ \end{array}143 'skip$
\begin{array}{c} 144 \\ 145 \end{array} { mid.clause 'output.state := }
145 if$
146 }
\begin{array}{c|c}\n 147 \\
 148\n \end{array} if$
148 }
149 if$
150 }
```
The date.block function is a handy alias.

 FUNCTION {date.block} { new.block }

> The bibinfo functions consume two tokens: the value and name of a field respectively. If the value is non-null, the tokens are concatenated in the form \bibinfo{field name} {field value}. Otherwise, the field name is removed from the stack; if the value is missing rather than empty, it is replaced with an empty string. The check version does this silently, while the warn version issues a warning in the log file if the value is missing or empty.

```
154 FUNCTION {bibinfo.check}
155 { swap$
156 duplicate$ missing$<br>157 f pop$ pop$
           157 { pop$ pop$
\begin{array}{c|c} 158 & \\ 159 & \mathcal{F} \end{array}159 }
160 { duplicate$ empty$
161 { swap$ pop$
162 }
163 { swap$
```
```
164 "\bibinfo{" swap$ * "}{" * swap$ * "}" *
165 }
\begin{array}{c|c} 166 & \text{if}\167 }
\begin{array}{c|c} 168 & \text{if}\169 }
       FUNCTION {bibinfo.warn}
171 { swap$
172 duplicate$ missing$<br>173 f swap$ "missing
              173 { swap$ "missing " swap$ * " in " * cite$ * warning$ pop$
\begin{array}{c|c} 174 & \cdots \\ 175 & \cdots \end{array}175 }
176 { duplicate$ empty$<br>177 { swap$ "empty '
                    177 { swap$ "empty " swap$ * " in " * cite$ * warning$
178 }
179 { swap$<br>180 ! \bib:
                       180 "\bibinfo{" swap$ * "}{" * swap$ * "}" *
181 }
\begin{array}{c|c} 182 & \text{if } \text{\$} \\ 183 & \text{ } \end{array}183 }
\begin{array}{c|c} 184 & \text{if}\185 }
```
At the end of the reference, fin.entry writes out a final period and line break. We will handle the start of the reference a bit later.

```
186 FUNCTION {fin.entry}<br>187 { add.period$
187 { add.period$
188 write$<br>189 newlin
          189 newline$
190 }
```
### **7.3 Convenience functions**

We define some useful logical operations for use with  $if$ \$.

```
192 FUNCTION {not}
193 { \left\{\begin{array}{c} 193 \\ 194 \end{array}\right\} { #0 }
              194 { #1 }
195
196 }<br>197 F
          FUNCTION {and}
198 { 'skip$
199 { pop$ #0 }<br>200 if$
200 if$
\begin{array}{c|c} 201 & \text{F} \\ 202 & \text{F} \end{array}202 FUNCTION {or}<br>203 { { pop$ #1
203 { { pop$ #1 }<br>201<sup>2</sup> skip$
               * skip$<br>if$
205206 }
```
new.block.checkb consumes two tokens and starts a new block if at least one is non-empty.

```
207 FUNCTION {new.block.checkb}
208 { empty$
            swap$ empty$
210 and
               211 'skip$
212 'new.block
\begin{array}{c|c} 213 & \text{if} \{\text{if} \} \\ 214 & \text{if} \end{array}214 }
```
field.or.null replaces an empty (null) field value with an empty string.

```
\begin{array}{c|c} 215 & \text{FWCTION}\ \text{field. or. null} \\ 216 & \text{f dunlicate} & \text{empty} \end{array}216 { duplicate$ empty$
217 { pop$ "" }<br>218 } skip$
218 skip$
               219 if$
220 }
```
The emphasize function applies emphasis.

```
221 FUNCTION {emphasize}<br>222 { duplicate$ empty$
222 { duplicate$ empty$<br>223 { pop$ "" }
                   223 { pop$ "" }
224 { "\emph{" swap$ * "}" * }
\begin{array}{c|c} 225 & \text{if } \text{\$} \\ 226 & \text{\text{} \end{array}226 }
```
The tie.or.space.prefix function prefixes a string with a non-breaking space if it is up to three characters long, or a normal space otherwise.

```
227 FUNCTION {tie.or.space.prefix}<br>228 f duplicate$ text.length$ #3
       228 { duplicate$ text.length$ #3 <
229 { "~" }
230 { " " }<br>231 if$
          231 if$
232 swap$
233 }
```
The capitalize function makes putting strings into sentence case a little more robust.

```
234 FUNCTION {capitalize}
235 { "u" change.case$ "t" change.case$ }
```
The space.word function adds a space to either side of a string.

```
236 FUNCTION {space.word}
237 { " " swap$ * " " * }
```
either.or.check takes a string and a field, and if the field is not empty, writes a warning to the log file.

```
238 FUNCTION {either.or.check}
239 { empty$
240 pop$
241 \left\{ "can't use both " swap$ * " fields in " * cite$ * warning$ }
\begin{array}{c|c} 242 & \text{if } \text{\$} \\ 243 & \text{} \end{array}243 }
```
is.online checks whether the entry should have '[Online]' in it somewhere.

```
244 FUNCTION {is.online}
245 { online.shown
\begin{array}{c|c}\n 246 \\
 247 \\
 \end{array} { #0 }
               247 { url empty$
248 doi empty$ and
<sup>249</sup> urldate empty$ and<br>
<sup>250</sup> urlyear empty$ and
                  250 urlyear empty$ and
251 { type$ "online" =<br>252 { #1 }
252 { #1 }<br>253 { #0 }
                            253 { #0 }
254 if$<br>255 }
255 }
256 { #1 }<br>257 if$
               257 if$
258 }
\begin{array}{c|c} 259 & \text{if } \text{\$} \\ 260 & \text{\text{}} \end{array}260 }
```
### **7.4 Bibliography strings**

Instead of dropping literal English words into the text of references, we will use these functions instead. This makes it easier to translate the style into other languages.

```
261 FUNCTION {bbl.and}
262 { "and"}
263
264 FUNCTION {bbl.byeditor}
265 { "Ed. by" }
266
267 FUNCTION {bbl.etal}
```

```
268 { "et ~al." }
269
     270 FUNCTION {bbl.editors}
271
      {
"eds
"
}
272
     273 FUNCTION {bbl.editor}
274
      {
"ed.
"
}
275
276 FUNCTION {bbl.edby}
277
      {
"edited by
"
}
278
279 FUNCTION {bbl.translator}
280
      {
"Trans.
"
}
281
282 FUNCTION {bbl.edition}
283
{
"ed.
"
}
284
     285 FUNCTION {bbl.volume}
286
      {
"vol.
"
}
287
288 FUNCTION {bbl.of}
289
{
"of
"
}
290
291 FUNCTION {bbl.number}
292
{
"no.
"
}
293
294 FUNCTION {bbl.nr}
295
{
"no.
"
}
296
     297 FUNCTION {bbl.in}
298
      {
"in
"
}
299
300 FUNCTION {bbl.pages}
301
      {
"pp.
"
}
302
     303 FUNCTION {bbl.page}
304
      {
"p.
"
}
305
     FUNCTION {bbl.chapter}
307
      {
"chap.
"
}
308
     309 FUNCTION {bbl.techrep}
310
      {
"Tech. Rep.
"
}
311
312 FUNCTION {bbl.mthesis}
313
      { "Master's thesis" }
314
315 FUNCTION {bbl.phdthesis}
316
      {
"Ph.D. thesis
"
}
317
318 FUNCTION {bbl.first}
319
      {
"
1st
"
}
320
     321 FUNCTION {bbl.second}
322
      {
"
2nd
"
}
323
324 FUNCTION {bbl.third}
325
      {
"
3rd
"
}
326
327 FUNCTION {bbl.fourth}
328
      {
"
4th
"
}
329
    330 FUNCTION {bbl.fifth}
331
      {
"
5th
"
}
332
333 FUNCTION {bbl.st}
334
{
"st
"
}
335
336 FUNCTION {bbl.nd}
337
      {
"nd
"
}
338
339 FUNCTION {bbl.rd}
340
{
"rd
"
}
```

```
341
        342 FUNCTION {bbl.th}
343 { "th" }
344
\begin{array}{c} 345 \\ 346 \end{array} FUNCTION {bbl.commission}<br>346 { "Commission Decision" }
        346 { "Commission Decision" }
347
\begin{array}{c|c} 348 & \text{FUNCTION (bb1.online)} \\ 349 & \text{f "[Online] " } \end{array}349 { "[Online]" }
350
351 FUNCTION {bbl.nodate}<br>352 { "n.d." }
        352 { "n.d." }
353
354 FUNCTION {bbl.inpreparation}<br>355 { "preprint" }
        355 { "preprint" }
356
357 FUNCTION {bbl.submitted}<br>358 { "preprint" }
        358 { "preprint" }
359
360 FUNCTION {bbl.inpress}<br>361 { "in press" }
         361 { "in press" }
362
         FUNCTION {bbl.unpublished}
364 { "Unpublished" }
```
These macros are codes that users can put in their .bib file instead of literal strings.

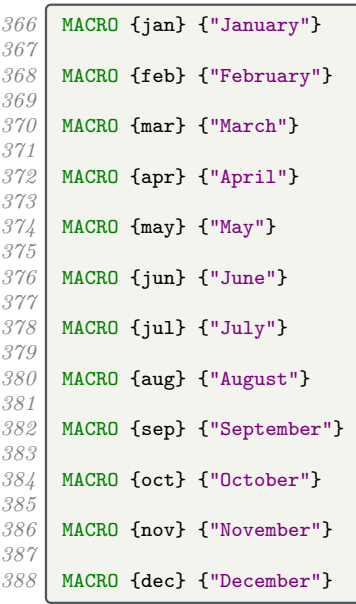

This function allows us to convert cardinal numbers to English ordinals.

```
390 FUNCTION {eng.ord}<br>391 { duplicate$ "1" s
391 { duplicate$ "1" swap$ *
392 #-2 #1 substring$ "1" =
393 { bbl.th * }
394 { duplicate$ #-1 #1 substring$
                395 duplicate$ "1" =
396 { pop$ bbl.st * }
397 { duplicate$ "2" =<br>398 { pop$ bbl.nd
                         398 { pop$ bbl.nd * }
399 { "3" =
400<br>401 { bbl.rd * }<br>{ bbl.th * }
                            { bbl.th * }<br>if$
\begin{array}{c|c}\n402 \\
403\n\end{array}403 }
404 if$
\begin{array}{c|c}\n 405 & & \text{if } \text{$} \\
 406 & & \text{if } \text{$} \n\end{array}406407 }<br>408 if$
\begin{array}{c|c} \n408 \\
409\n\end{array} }
409 }
```
## **7.5 Name handling**

format.names consumes two tokens (field, string field name) and returns a list of names in the form 'Surname, Suffix, Initials Prefix'. To help with this, we define some additional integers and strings.

```
411 INTEGERS { nameptr namesleft numnames }<br>412 STRINGS { bibinfo }
412 STRINGS { bibinfo }
413 FUNCTION {format.names}
\begin{array}{c|c} 414 & \text{f 'bibinfo }:\\ 415 & \text{duplicate}\end{array}415 duplicate$ empty$<br>416 skip$
416 'skip$<br>417 { 's :
\begin{array}{c|c} 417 \\ 418 \end{array} { 's :=
               418 "" 't :=
419 #1 'nameptr :=
420 s num.names$ 'numnames :=<br>421 numnames 'namesleft :=
              numnames 'namesleft :=
422 { namesleft #0 > }<br>423 { s nameptr
423 { s nameptr<br>
424 f s nameptr<br>
1114, i
424 "{ll}{, jj}{, f{.}.}{~vv}"
425 format.name$<br>426 bibinfo bibin
                    426 bibinfo bibinfo.check
427 't :=
428 nameptr #1 >
429 { namesleft #1 >
430 \begin{cases} 1, & \text{if } \mathbf{x} \neq \mathbf{y} \\ 431 \end{cases} f s nameptr \begin{cases} 1, & \text{if } \mathbf{x} \neq \mathbf{y} \\ 1, & \text{if } \mathbf{y} \neq \mathbf{y} \end{cases}431 { s nameptr "{ll}" format.name$ duplicate$ "others" =
432 f 't := }<br>433 f pop$ }
                               433 { pop$ }
434435 t "others" =
436 { " " * bbl.etal *
437 }
438 { bbl.and space.w
                                 439 space.word * t *
440 }
                            441 if$
442 }
443 if$
444 }
445 't
446 if$<br>447 name
447 nameptr #1 + 'nameptr :=<br>448 namesleft #1 - 'nameslef
                 namesleft #1 - 'namesleft :=<br>}
449 }
               450 while$
451 }
\begin{array}{c|c} 452 & \text{if} \{\ } \\ 453 & \text{if} \end{array}453 }
```
format.names.ed consumes two tokens (field, string field name) and writes out a list of names in the form 'Initials Prefix Surname Suffix'.

```
454 FUNCTION {format.names.ed}
455 { 'bibinfo :=
          456 duplicate$ empty$
457 skip$<br>458 { s
458 { 's :=<br>459 f 's :=
                459 "" 't :=
460 #1 'nameptr :=<br>461 s num.names$
461 s num.names$ 'numnames :=<br>462 numnames 'namesleft :=
                numnames 'namesleft :=
463 { namesleft #0 > }<br>464 { s nameptr
                   464 { s nameptr
465 "{f{.}.~}{vv~}{11}{ jj}"<br>466 format.name$
466 format.name$<br>467 bibinfo bibin
                      467 bibinfo bibinfo.check
468 't :=<br>469 hamep
                      469 nameptr #1 >
470 { namesleft #1 >
471 \begin{cases} 1, & \text{if } \mathbf{x} \neq \mathbf{y} \\ 472 \end{cases} \begin{cases} 1, & \text{if } \mathbf{x} \neq \mathbf{y} \\ 1, & \text{if } \mathbf{x} \neq \mathbf{y} \end{cases}472 { s nameptr "{ll}" format.name$ duplicate$ "others" =
473 { 't := }
```

```
474 { pop$ }
\frac{475}{476} if $
476<br>477 t "others" =<br>4^{n} t " * bb
                    477 { " " * bbl.etal *
478 }
479 { bbl.and space.w
                      space.word * t *
481 }<br>
482 if$
482483 }
484 if$
485 }
486 t<br>487 if$
487 if$
            nameptr #1 + 'nameptr :=
489 namesleft #1 – 'namesleft :=<br>490 }
490 }
         491 while$
492 }<br>493 if$
493 if$
494 }
```
format.authors returns author names.

```
495 FUNCTION {format.authors}<br>496 { author "author" format.
        496 { author "author" format.names
497 }
```
format.byeditors returns editor names, and prepended by 'Ed. by'.

```
498 FUNCTION {format.byeditors}
499 { editor "editor" format.names.ed duplicate$ empty$ 'skip$
            500 { bbl.byeditor
501 " " *
502 swap$ *
\begin{array}{c|c} 503 & \longrightarrow \\ 504 & \text{if} \end{array}504 if$
505 }
```
format.editors returns editor names, and appends 'ed.' or 'eds' as appropriate.

```
506 FUNCTION {get.bbl.editor}
507 { editor num.names$ #1 > 'bbl.editors 'bbl.editor if$ }
      508 FUNCTION {format.editors}
509 { editor "editor" format.names duplicate$ empty$ 'skip$<br>510 { "," *
510 { "," *
511 " " *
512 get.bbl.editor
513 *
514 }
\begin{array}{c|c} 515 & \text{if} \text{\$} \\ 516 & \text{} \end{array}516 }
```
format.translators does likewise for translators, in the form '(name, Trans.)'.

```
517 FUNCTION {format.translators}
518 { translator "translator" format.names.ed duplicate$ empty$ 'skip$<br>519 { ", " *
                       519 { "," *
520<br>
521 bbl.t
521 bbl.translator *<br>522 c = \binom{10}{2} = \binom{10}{2} = \binom{10}{2} = \binom{10}{2} = \binom{10}{2} = \binom{10}{2} = \binom{10}{2} = \binom{10}{2} = \binom{10}{2} = \binom{10}{2} = \binom{10}{2} = \binom{10}{2} = \binom{10}{2} = \binom{522 "(" swap$ *
\begin{array}{c|c} 523 & & \text{ii)} & \text{*} \\ 524 & & \text{b} & \end{array}524 }
525 if$
526 }
```
format.full.names consumes one token (a name field) and, contrary to what the name might suggest, returns a list of names in the form 'Prefix Surname'. It is called 'full' because the list is not truncated.

```
527 FUNCTION {format.full.names}
528 {'s :=<br>529 ···········
        529 "" 't :=
530 #1 'nameptr :=
```

```
531 s num.names$ 'numnames :=
532 numnames 'namesleft :=
533 { namesleft #0 > }
             534 { s nameptr
\begin{array}{c} 535 \\ 536 \end{array} "{vv~}{11}" format.name$
536 't :=
               537 nameptr #1 >
538 { namesleft #1 ><br>539 { ", " * t *
                       539 { ", " * t * }
540 { s nameptr "{ll}" format.name$ duplicate$ "others" =
\begin{array}{c} 541 \\ 542 \end{array} \begin{array}{c} \text{f } \text{t} := \text{F} \\ \text{f } \text{pop$} \end{array}542 { pop$ }
\frac{543}{544}\begin{array}{c|c}\n544 \\
545\n\end{array} t "others" =
                             545 { " " * bbl.etal *
\begin{array}{c|c}\n546 \\
547\n\end{array} }
                             547 { bbl.and
548 space.word * t *
549 } f<sub>550</sub> <b>} f
550551 }<br>552 if$
                  552 if$
553 }
\begin{array}{c|c}\n5554 \\
555\n\end{array} if$
\frac{555}{556}nameptr #1 + 'nameptr :=
557 namesleft #1 - 'namesleft :=
558 }
          559 while$
560 }
```
author.editor.key.full returns the author part of an author–year citation. In order of preference, it outputs the author surnames, editor surnames, the key field, or the first three characters of the entry key. It is used in book and inbook entry types.

```
561 FUNCTION {author.editor.key.full}
562 { author empty$
563 { editor empty$
                 564 { key empty$
565 { cite$ #1 #3 substring$ }
                      566 'key
567 if$
568 }
                 569 { editor format.full.names }
\begin{array}{c|c}\n570 \\
571\n\end{array} if$
571 }
            572 { author format.full.names }
\begin{array}{c|c} 573 & \text{if } \text{\$} \\ 574 & \text{} \end{array}574 }
```
editor.key.full does similar but skips the author names. It is used for the proceedings entry type.

```
575 FUNCTION {editor.key.full}<br>576 { editor empty$
      576 { editor empty$
577 { key empty$
                578 { cite$ #1 #3 substring$ }
579 'key
580<br>581 }
581 }
582 { editor format.full.names }<br>583 if$
583
584 }
```
author.key.full does similar but skips the editor names. It is used for all other entry types.

```
585 FUNCTION {author.key.full}
586 { author empty$
        587 { key empty$
588 { cite$ #1 #3 substring$ }
589 'key
         590 if$
591 }
```

```
592 { author format.full.names }
593 if$
594 }
```
make.full.names chooses between the above.

```
595 FUNCTION {make.full.names}<br>596 { type$ "book" =
596 { type$ "book" =
                       597 type$ "inbook" =
598 or
 599 'author.editor.key.full
600 { type$ "proceedings" 601 c \left\{\n \begin{array}{c}\n \text{#} \\
 \text{#} \\
 \text{#} \\
 \text{#} \\
 \text{#} \\
 \text{#} \\
 \text{#} \\
 \text{#} \\
 \text{#} \\
 \text{#} \\
 \text{#} \\
 \text{#} \\
 \text{#} \\
 \text{#} \\
 \text{#} \\
 \text{#} \\
 \text{#} \\
 \text{#} \\
 \text{#} \\
 \text{#} \\
 \text{#} \\
 \text{#} \\
 \text{#} \\
 \text{#} \\
 \text{#} \\
 \text{#} \\
 \text{#} \\
 \text{#} \\
                                           601 'editor.key.full
602 'author.key.full
\begin{array}{c|c}\n603 & \text{if}\$ \\
604 & \text{} \\
\end{array}604 }
605 if$
606 }
```
output.bibitem writes out the very start of the entry in the bibliography, which looks like \bibitem[{author–year elements}]{entry key}. The author–year part uses special natbib syntax: either 'Author(Year)' or 'Truncated author list(Year)Full author list'. The calc.label function below supplies the truncated author list, opening parenthesis and year; you see here the closing parenthesis and conditional inclusion of the full list. The function then starts a new line and puts the entry driver into the before.all output state.

```
607 FUNCTION {output.bibitem}<br>608 { newline$
608 { newline$
          \bibitem<sup>[{"</sup> write$
610 label write$
611 \vert \vert \vert \vert \vert \vert make.full.names duplicate$ short.list =
612 { pop$ }
613 { * }
\begin{array}{c|c} 614 & \text{if}\<br>615 = PHF
615 "}]{" * write$
         616 cite$ write$
617 "}" write$
618 newline$
619620 #0 'online.shown :=
621 before.all 'output.state :=
622 }
```
format.key takes a field (author or editor). If the field is empty, it replaces it with the key field (if not non-null). Otherwise, replaces it with an empty string. It is used as an extra defence against an entry beginning with the date.

```
623 FUNCTION {format.key}
624 { empty$
625 { key field.or.null }
626 { "" }
627 if$
628 nameaddon duplicate$ empty$<br>629 pop$
        629 'pop$
630 { swap$ duplicate$ empty$
            631 'skip$
632 { " " * }
633 if$
634 swap$ "[" swap$ * * "]" *
635 continue.clause
636 }
637 if$
638 }
```
### **7.6 Titles**

select.language checks if the field before was written out, and if so, wraps {\selectlanguage{language}…} around it.

```
639 FUNCTION {select.language}<br>640 { duplicate$ empty$
          640 { duplicate$ empty$
\begin{array}{c|c} 641 & \text{ 'pop$} \\ 642 & \text{ { 1an }} \end{array}642 { language empty$
643 'skip$<br>644 { "{\s
                     f'': \text{[selectlanguage[``language * "]}" * swap$ * "}" * \text{]}645\begin{array}{c|c} 646 & \text{ } \\ 647 & \text{if} \text{?} \end{array}647
648 }
```
format.title returns the title and language fields, where the title should be in the upright shape.

```
649 FUNCTION {format.title}
650 { title
         651 duplicate$ empty$ 'skip$
652 { "t" change.case$ }
         653 if$
654 "title" bibinfo.check
655 duplicate$ empty$
            656 'skip$
657 { select.language }
\begin{array}{c|c} 658 & \text{if} \text{\$} \\ 659 & \text{} \end{array}659 }
```
format.btitle returns the title and language fields, where the title should be in the italic shape.

```
660 FUNCTION {format.btitle}
     661 { title
662 duplicate$ empty$ 'skip$
         663 { "t" change.case$ }
664 if$
665 "title" bibinfo.check
666 duplicate$ empty$<br>667 skip$
667 'skip$
          668 { emphasize select.language }
669 if$
670 }
```
format.avtitle returns the title and language fields, where the shape of the title (upright or italic) depends on the type.

```
671 FUNCTION {format.avtitle}
672 { title
673 duplicate$ empty$ 'skip$
          674 { "t" change.case$ }
\begin{array}{c|c} 675 & \text{if}\$<br>676 if
676 "title" bibinfo.check<br>677 duplicate$ empty$
        677 duplicate$ empty$
678 'skip$
           679 { type duplicate$ empty$
680 { pop$ emphasize }<br>681 { duplicate$ "TV"
               681 { duplicate$ "TV" = swap$ "Radio" = or
682 'skip$
683 'emphasize
               684 if$
685 }
686 if$<br>687 sel
             687 select.language
688 }
689 if$
690 }
```
format.titleaddon returns the titleaddon field. This is the bath.bst version:

```
691 FUNCTION {format.titleaddon}
     692 { titleaddon
693 duplicate$ empty$ 'skip$
694 { "titleaddon" bibinfo.check }
    695 if$
696 }
```
This is the bathx.bst version:

```
691 FUNCTION {format.titleaddon}
              692 { titleaddon
693 duplicate$ empty$ 'skip$
                  \frac{1}{6} \frac{1}{6} \frac{1}{6} \frac{1}{6} \frac{1}{6} \frac{1}{6} \frac{1}{6} \frac{1}{6} \frac{1}{6} \frac{1}{6} \frac{1}{6} \frac{1}{6} \frac{1}{6} \frac{1}{6} \frac{1}{6} \frac{1}{6} \frac{1}{6} \frac{1}{6} \frac{1}{6} \frac{1}{6} \frac{1}{6} \frac{1}{6} 695696 }
```
format.version returns the version field.

```
697 FUNCTION {format.version}
698 { version
699 duplicate$ empty$ 'skip$<br>700 f "(v." swap$ *
700 { "(v." swap$ *
\begin{array}{c|c}\n701 \\
702\n\end{array} "version" bibinfo.check
                 702 ")" *
703 }
\begin{array}{c|c} 704 \\ 705 \end{array} if $
705 }
```
get.title.online is a the function for writing '[Online]' after a title. In bath.bst it prints the titleaddon field:

```
706 FUNCTION {get.title.online}
707 { online.shown<br>708 c skip$
             708 'skip$
709 { continue.clause <br>710 format.titleadd
710 format.titleaddon output<br>711 #1 'online.shown :=
            711 #1 'online.shown :=
712 }<br>713 if$
713714 }
```
In bathx.bst it conditionally prints the bbl.online string:

```
706 FUNCTION {get.title.online}<br>707 { is.online
\begin{array}{c} 707 \\ 708 \end{array} { is.online
            708 journal empty$
\begin{array}{c|c}\n709 \\
710\n\end{array} and
               710 booktitle empty$
\begin{array}{c|c} 711 & \text{type}\$ \end{array} "inreference" =<br>\begin{array}{c} 712 & \text{author} \\ \end{array}712 author empty$<br>
713 and
                  713 and
\begin{array}{c|c} \gamma_{14} & \text{or} \\ \gamma_{15} & \text{and} \end{array}715 and
716 library empty$
717 type$ duplicate$ "image" =<br>718 swap$ duplicate$ "booklet"
               718 swap$ duplicate$ "booklet" =
\begin{array}{c|c} \gamma_{19} & \text{swap} & \text{diplicate}\ "audio" =<br>\gamma_{20} & \text{swap} & \text{duplicate}\ "video" =
720 swap$ duplicate$ "video" =<br>721 swap$ duplicate$ "music" =
               721 swap$ duplicate$ "music" =
722 swap$ "movie" =
723 or
724 or
725 or
726 or
727 or
728 or
729 and
730 type$ "software" = not<br>731 and
            731 and
732 series empty$
733 type duplicate$ empty$<br>734 f pop$ #1 }
                      734 { pop$ #1 }
735 { duplicate$ "TV" =<br>736 { duplicate$ "TV" =
736<br>
737 swap$ "Radio" = <br>
or not
                      or not<br>}
738 }
                  739 if$
740 or
\begin{array}{c} 741 \\ 742 \end{array} and
               742 { continue.clause
743 bbl.online output
```

```
\begin{array}{c} 744 \\ 745 \end{array} #1 'online.shown :=
745 }
\begin{array}{c|c}\n746 \\
747\n\end{array} if$
747748 }
```
get.title.addenda is a convenience for writing out the elements that normally follow the title in mid.clause state.

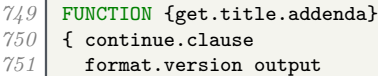

These two lines are peculiar to bathx.bst, where titleaddon doesn't get moved:

```
752 continue.clause
753 format.titleaddon output
754 get.title.online
755 continue.clause<br>756 type$ "referenc
756 type$ "reference" =<br>757 { format.byeditor
757 { format.byeditors output }
        758 'skip$
759760 format.translators output 761 }
761 }
```
word.in provides the 'In:' before book titles.

```
762 FUNCTION {word.in}<br>763 { bbl.in capitaliz
       763 { bbl.in capitalize
764 ":" *
765 " " * }
```
format.label.booktitle returns the booktitle field upright

```
766 FUNCTION {format.label.booktitle}
767 { booktitle
768 duplicate$ empty$ 'skip$<br>769 { "t" change.case$ }
          769 { "t" change.case$ }
770 if$
        771 "booktitle" bibinfo.check
772 }
```
format.booktitle returns the booktitle field in italics.

```
773 FUNCTION {format.booktitle}<br>774 { format.label.booktitle
774 { format.label.booktitle
       emphasize }
776 }
```
format.in.ed.booktitle returns the booktitle, prepended by 'In: editors, eds.'

```
777 FUNCTION {format.in.ed.booktitle}
778 { format.booktitle<br>779 duplicate$ empty!
779 duplicate$ empty$
           .<br>88ip$
781 {
```
In bathx.bst, we conditionally include the bbl.online string:

```
782 is.online
         783 { " " *
784 bbl.online *
           785 #1 'online.shown :=
786 }
787 skip$
788 if$
```

```
789 editor "editor" format.names.ed duplicate$ empty$ 'pop$
790 { "," *
791 " " *
792 get.bbl.editor add.period$
```

```
793 " " *
794 * swap$
795 *
                     796 word.in swap$ *
\begin{array}{c|c}\n 797 & & \text{if }\\
 798 & & \text{if }\\
 \end{array}798 if$
799 }
800 if$
801 }
```
legal.journal.shape emphasizes the preceding string if it matches 'OJ' but otherwise does nothing.

```
802 FUNCTION {legal.journal.shape}<br>803 { duplicate$ "0J" =
\begin{array}{c|c} 803 \\ 804 \end{array} { duplicate$ "0J"
                   804 'emphasize
805 'skip$
\begin{array}{c|c} 806 & \text{if}\807 }
```
#### **7.7 Dates**

In bath.bst, nodate.check doesn't do anything:

```
765 FUNCTION {nodate.check}
766 {
767 skip$
768 }
```
In bathx.bst, it looks at the most recent token. If it is empty, replaces it with 'n.d.' unless either sortyear or the nonodate option is present.

```
808 FUNCTION {nodate.check}
809 {
810 duplicate$ empty$
811 sortyear empty$
812 and
\begin{array}{c|c} 813 & \text{f options field.} \text{or.} \text{null} \text{ "nonodate" =} \\ 814 & \text{ 'skip$} \end{array}814 'skip$
                  815 { pop$ bbl.nodate }
\begin{array}{c|c}\n 816 & \text{if}\817 }
818 'skip$
819 if$
820 }
```
format.date returns the year and any disambiguation label.

```
821 FUNCTION {format.date}
822 { year "year" bibinfo.check nodate.check
823 extra.label *
824 }
```
format.jur.date wraps the year and any disambiguation label in parentheses if a volume number is provided or if year-essential=false has been given as the options. If there is no volume number, or if year-essential=true has been given as the options, then the year will be wrapped in square brackets or, if scottish-style has been given as the options or sc as the keywords, left bare. But if the journal is 'OJ' or 'ECR', the date is wrapped in brackets regardless. Not complicated at all, really.

```
825 FUNCTION {format.date.brackets}
826 { format.date<br>827 format.date
        827 "[" swap$ * "]" *
828 }
829 FUNCTION {format.date.parens}
830 { format.date
831 "(" swap$ * ")" *
832 }
     833 FUNCTION {format.jur.date.essential}
834 { options field.or.null "scottish-style" =
```

```
835 keywords field.or.null "sc" =
836 or
837 'format.date<br>838 'format.date
                838 'format.date.brackets
\begin{array}{c|c} 839 & \text{if} \<br>840 & \text{} \end{array}840 }
         841 FUNCTION {format.jur.date}
\begin{array}{c|c} 842 & \text{f journal field.} \text{or.} \text{null 's :=} \\ 843 & \text{s "0J" =} \end{array}843 s "OJ" =
844 s "ECR" =
\begin{array}{c|c} 845 & \text{or} \\ 846 & \end{array}846 'format.date.brackets
\begin{array}{c|c} 847 & \text{f options field.} \text{or.} \texttt{null} \texttt{ "year-essential-false" =} \\ 848 & \text{ 'format.date.} \end{array}848 'format.date.parens<br>849 { volume empty$
                      849 { volume empty$
850 'format.jur.date.essential<br>851 ( options field.or.null "y
                             851 { options field.or.null "year-essential=true" =
852 'format.jur.date.essential
853<br>854 format.date.parens
                                854 if$
855 }<br>856 if$
                      856 if$
857 }
\begin{array}{c|c}\n 858 & \text{if } \text{\$} \\
 859 & \text{} \end{array}859 }
860 if$
861 }
```
format.eu.date wraps the year and any disambiguation label in square brackets if (and only if) the journal title is 'OJ' or 'ECR'.

```
862 FUNCTION {format.eu.date}
          863 { journal field.or.null 's :=
\begin{array}{c|c} 864 & \textbf{s} & \textbf{0J} & \textbf{s} \\ 865 & \textbf{s} & \textbf{ECR} \end{array}s "ECR" =866 or
867 'format.date.brackets<br>868 'format.date
                  868 'format.date
\begin{array}{c|c} 869 & \text{if}\870 }
```
### **7.8 Series, volumes, editions**

format.series returns the case-altered series field.

```
871 FUNCTION {format.series}
872 { series
873 duplicate$ empty$ 'skip$
          874 { "t" change.case$ }
875 if$<br>876 "se:
        876 "series" bibinfo.check
877 }
```
format.bvolume returns the volume and series information (in italics), with a comma between. A warning is given if number is also given.

```
878 FUNCTION {format.bvolume}
879 { volume empty$
880 { "" }
          881 { bbl.volume volume tie.or.space.prefix
882 "volume" bibinfo.check * *
883 format.series<br>884 duplicate$ em
            884 duplicate$ empty$ 'pop$
885 { emphasize ", " * swap$ * }
886<br>887
            887 "volume and number" number either.or.check
888 }<br>889 if$
        889 if$
890 }
```
format.number.series returns an empty string if a volume has been specified. Otherwise, it returns the series and the number separated by a space.

```
891 FUNCTION {format.number.series}
892 { volume empty$
893 { number empty$
            894 { series field.or.null }
895 { series empty$
896 { number "number" bibinfo.check }<br>897 { format.series
                897 { format.series
898 number tie.or.space.prefix "number" bibinfo.check * *
899 }
900 if$
901 }<br>902 if$
           902 if$
903 }
           904 { "" }
905 if$
906 }
```
format.series.episode returns the case-altered series and the number, separated by a space and both emphasised.

```
907 FUNCTION {format.series.episode}
908 { series
        909 duplicate$ empty$
910 'skip$
911 { "t" change.case$ }<br>912 if$
        912 if$
913 "series" bibinfo.check emphasize
914 number "number" bibinfo.check emphasize
        915 duplicate$ empty$
916 { * }
           917 { swap$
918 duplicate$ empty$
919 { * }<br>920 { ",
                920 { ", " * swap$ * }
\begin{array}{c|c}\n 921 & \text{if } \text{\$} \\
 922 & \text{?}\n\end{array}922 }
923 if$
924 }
```
is.num converts a string to an integer and ensures it is in the range 0–9.

```
925 FUNCTION {is.num}
926 { chr.to.int$<br>927 duplicate$
927 duplicate$ "0" chr.to.int$ < not<br>928 swap$ "9" chr.to.int$ > not and
        swap$ "9" chr.to.int$ > not and }
929 }
```
extract.num takes a string. If it begins with an integer, it returns just that integer. Otherwise it returns the whole string.

```
930 FUNCTION {extract.num}
931 { duplicate$ 't :=<br>932 "" 's :=
         992 + S : =933 { t empty$ not }
         934 { t #1 #1 substring$
935 t #2 global.max$ substring$ 't :=
936 duplicate$ is.num<br>937 f s swap$ * 's
              937 { s swap$ * 's := }
938 { pop$ "" 't := }
\begin{array}{c|c} 939 & \text{if}\940 }
941 while$
942 s empty$
943 skip$
\begin{array}{c|c} 944 & \text{f pop$ s } \\ 945 & \text{if$} \end{array}945946 }
```
convert.edition should operate on the edition field. If the value begins with a number (or is an English ordinal word from 'first' to 'fifth'), then it returns the bibliography string version of the ordinal number (1st, 2nd, 3rd…). Otherwise, returns the edition field verbatim.

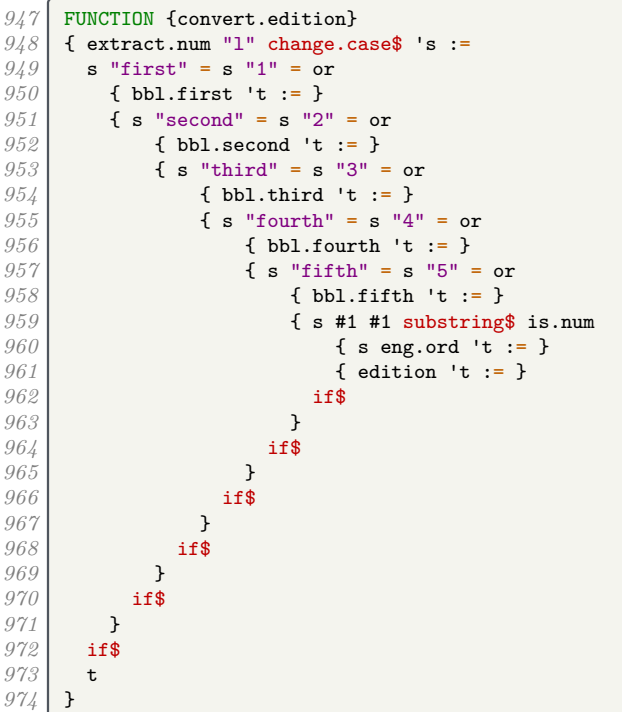

format.edition returns the converted edition field and 'ed.'

```
975 FUNCTION {format.edition}
976 { edition duplicate$ empty$ 'skip$<br>977 { convert.edition
              977 { convert.edition
978 output.state mid.sentence =
979 { "l" }
                    980 { "t" }
981 if$ change.case$<br>982 diam redition bibinf
982 "edition" bibinfo.check<br>983 " * bbl.edition *
                    983 " " * bbl.edition *
\begin{array}{c|c} 984 & \textbf{3} \\ 985 & \textbf{if} \textbf{f} \end{array}985 if$
986 }
```
If the type is provided, format.thesis.type deletes the preceding string (the default value) and writes the type field with an initial capital. Otherwise it does nothing.

```
987 FUNCTION {format.thesis.type}
988 { type duplicate$ empty$
            989 'pop$
990 { swap$ pop$
991 "t" change.case$ "type" bibinfo.check
992 }
\begin{array}{c|c} 993 & \text{if} \{\text{ } 994 \} \end{array}994
```
format.tr.number returns the series, type and number fields as one of '(number)', '(type number)', '(series, number)', or '(series, type number)'. If a series is given, a continue.clause is inserted to remove the preceeding comma.

If the series begins 'HL␣' (with or without braces, but it should be with), it is assumed to be a House of Lords paper, thus the number acquires additional parentheses. If it equals 'C', 'Cd', 'Cmd', 'Cmnd' or 'Cm', it is followed by a dot rather than a comma (implemented as add.cmd.number). To help with this, format.legr.number consumes one token (the number) and returns the series and number as one token.

```
995 FUNCTION {add.cmd.number}
 996 { ". " swap$ "number" bibinfo.check *
 997 }
 998 FUNCTION {format.legr.number}
\begin{array}{c} 999 \overline{\smash{\big)} 6} \\ 1000 \overline{\smash{\big)} 8} \\ 0 \end{array} \begin{array}{c} \text{series field. or. null 's := } \overline{\smash{\big)} 1600} \\ \text{size of the two sides.} \end{array}1000 s "C" =
1001 'add.cmd.number
```

```
1002 \left\{\n \begin{array}{ccc}\n 1002 \\
 1003\n \end{array}\n\right\} \left\{\n \begin{array}{ccc}\n 8 \text{ "Cd"} = \\
 1003\n \end{array}\n\right\}1003<br>1004 'add.cmd.number<br>1004 { s "Cmd" =
1004 { s "Cmd" =
1005<br>
1006 c 1006 f s "Cmnd" =
1006<br>
1007 f s "Cmnd" =<br>
1dd.cmd
1007 'add.cmd.number<br>1008 f s "Cm" =
                                  1008 { s "Cm" =
1009 'add.cmd.number<br>1010 { s purify$ #1 :
1010 { s purify$ #1 #3 substring$ 't := 1011 t "HL " =
                                           t "HL " =
1012 f ", (" swap$ f (", completed in the state of the swap of the state in the state of the state in the state of the state in the state in the state f(x) = f(x) is the state of the state of the state in the state of 
                                                 \frac{1}{n} number" bibinfo.check *
1014<br>1015 }
1015 10161016 f ", " swap$ f \frac{1016}{2017}"number" <i>bibinfo.check</i> *1018 }
                                           1019 if$
1020 }<br>1021 if$
\begin{array}{c|c} 1021 & & & \text{ } & \text{ } & \text{ } \\ 1022 & & & \text{ } & \text{ } \end{array}1022 }<br>1023 if$
\begin{array}{c|c} 1023 & & \ & 1024 & \ & & \ \end{array}1024 }
1025 if$<br>1026 }
1026 }<br>1027 if$
1027
1028 }<br>1029 if$
1029
1030 }
1031 FUNCTION {format.tr.number}<br>1032 { series duplicate$ empty$
1032 { series duplicate$ empty$<br>1033 { pop$
1033 { pop$
1034 type duplicate$ empty$<br>1035 f pop$
1035 { pop$
1036 number duplicate$ empty$<br>1037 component for the following for the form of the form of the form of the form of the form of the form of the form of the form of the form of the form of the form of the form of the fo
                           1037 { pop$ ""
1038 }<br>1039 }
1039 { "(" swap$
                               1040 "number" bibinfo.check
\begin{array}{c|c}\n 1041 \\
 1042\n \end{array} * ")" *
1042 }<br>1043 if$
1043\begin{array}{c|c}\n 1044 & & \text{ } \\
 1045 & & \text{ } \\
 \end{array}1045<br>1046 f "(" swap$<br>\frac{1046}{1046}"t" change.case$ "type" bibinfo.check
1047 *
                        number duplicate$ empty$
1049 'pop$
1050 { tie.or.space.prefix <br>
1051 html imumber" bibinfo.ch
                               1051 "number" bibinfo.check
1052 * *
1053 }<br>1054 if$
1054<br>1055
                     1055 ")" *
1056 }
               1057 if$
1058 }
               1059 { "t" change.case$ "(" swap$ *
1060 type duplicate$ empty$<br>1061 {pop$
1061 { pop$
                        number duplicate$ empty$
1063 'pop$
                        { format.legr.number * }<br>if$
\begin{array}{c|c} 1065 & & \text{ } \\ 1066 & & \text{ } \end{array}1066 }
                     1067 { "t" change.case$ "type" bibinfo.check
1068 *
1069 number duplicate$ empty$<br>1070 boos
1070 'pop$
1071 f tie.or.space.prefix<br>
1072 "number" bibinfo.ch
                               "number" bibinfo.check
1073 * *
1074 }
```
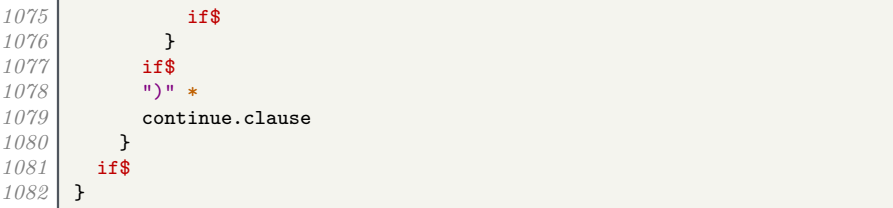

format.manual.number returns the series, type and number fields as one of 'number', 'type number', 'series number', or 'series number, type'.

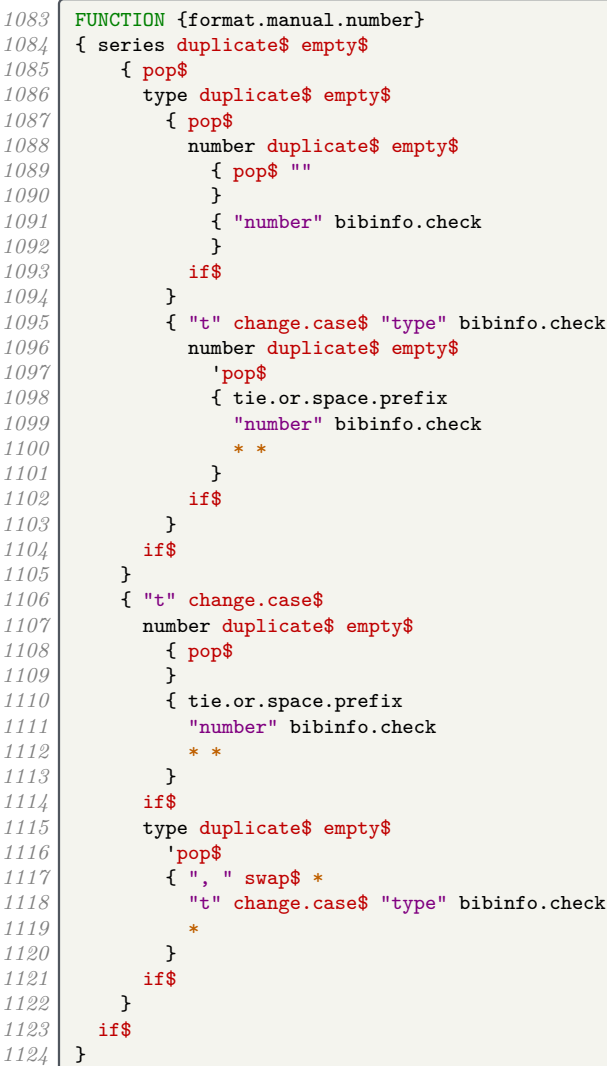

format.chapter prints out the chapter field in the form 'c.1', for use with UK primary legis-

```
lation.
1125 FUNCTION {format.chapter}<br>1126 { chapter duplicate$ empt
1126 { chapter duplicate$ empty$
1127 { pop$ "" }
1128 { "chapter" bibinfo.check
               <sup>"</sup>c." swap$ *
1130 }<br>1131 if$
\begin{array}{c|c} 1131 \ \hline 1132 \end{array} }
1132 }
```
format.series.number.chapter prints out the series and chapter/number fields in the form '(series, c.1)' or '(series, number)', for use with UK legislation.

```
1133 FUNCTION {format.series.number.chapter}<br>1134 { series duplicate$ empty$
1134 { series duplicate$ empty$
1135 { pop$ "(" }
```

```
1136 { "series" bibinfo.check<br>
\frac{1137}{} { "swap$ *
               1137 "(" swap$ *
1138 }<br>1139 if$
1139
1140 type duplicate$ empty$<br>1141 { pop$
1141 { pop$<br>1142 Remark
              1142 number duplicate$ empty$
1143 'pop$
1144 { "number" bibinfo.check<br>1145 Swap$ duplicate$ "(" =
                    1145 swap$ duplicate$ "(" =
1146 { swap$ * }<br>
1147 { ", " * sw.
                      1147 { ", " * swap$ * }
1148 if$<br>1149 }
1149 }<br>1150 if$
11501151 chapter duplicate$ empty$<br>1152 pop$
1152 'pop$
                 1153 { "chapter" bibinfo.check
1154 swap$ duplicate$ "(" = 1155 f swap$ * }
1155 { swap$ * }<br>
1156 { ", c, " * ;
                   1156 { ", c." * swap$ * }
\begin{array}{c|c} 1157 & & \\ 1158 & & \end{array}1158 }
1159 if$<br>1160 }
1160 }
            1161 { "type" bibinfo.check
1162 swap$ duplicate$ "(" =<br>1163 { swap$ * }
                 1163 { swap$ * }
1164 { ", " * swap$ * }
1165 if$<br>1166 num
              1166 number duplicate$ empty$
1167 { pop$
1168<br>
1169 chapter duplicate$ empty$<br>
1169
                       1169 'pop$
1170 { "chapter" bibinfo.check<br>
1171 " c." swap$ * *
                         1171 " c." swap$ * *
1172 }
1173 if$
1174 }
1175 { "number" bibinfo.check<br>
1176 i " swap$ * *
1176 " " swap$ * *<br>
1177 chapter dupli
                    chapter duplicate$ empty$
1178 'pop$<br>
1179 f "cha
                      1179 { "chapter" bibinfo.check
1180 ", c." swap$ * *
1181 }<br>1182 if$
1182
1183 }<br>1184 if$
\begin{array}{c|c} 1184 & \\ 1185 & \end{array}1185 }
1186 if$<br>1187 ")"
          11 *
1188 duplicate$ "()" =
1189 { pop$ "" }
             1190 'skip$
1191 if$<br>1192 }
1192 }
```
format.case.number returns the number field, suppressing punctuation, or inserts a period. In the case of EU Commission Decisions, the format is '(userb) Commission Decision number'

```
1193 FUNCTION {format.case.number}
1194 { casenumber duplicate$ empty$ 1195 { pop$
           1195 { pop$
<sup>1196</sup> number duplicate$ empty$<br><sup>1197</sup> { pop$ " }
1197 { pop$ "" }<br>1198 { instituti
               1198 { institution field.or.null "Commission" =
1199 userb empty$ not
1200 and
1201 { userb "userb" bibinfo.check
\begin{array}{c|c} 1202 \end{array} "(" swap$ * ") " * bbl.commission * " " * 12031203 swap$ "number" bibinfo.check *
1204 }
```
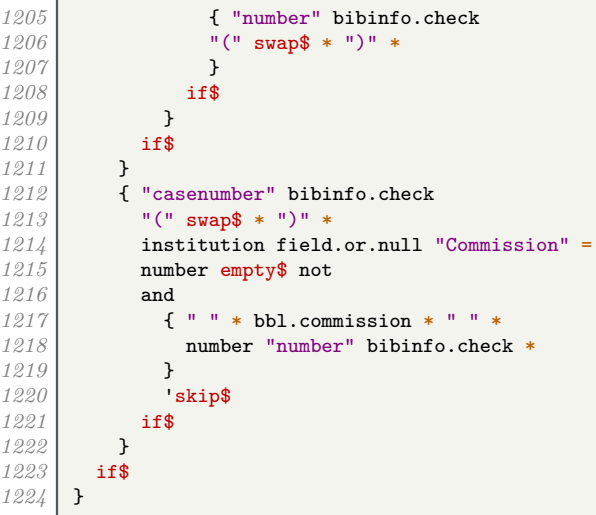

eu.case.check checks if the case is in OJ or has a number, in which case punctuation is suppressed.

```
1225 FUNCTION {eu.case.check}<br>1226 { journal field.or.null
\begin{array}{c|c} 1226 & \text{f} \text{ journal field.} \text{or.} \text{null} \text{ } "0J" = \text{number} \text{ } \text{emptv\$} \text{ not} \end{array}1227 number empty$ not
1228 or<br>1229 ca
                1229 casenumber empty$ not
1230 or
1231 continue.clause<br>1232 mew.block
                     1232 'new.block
1233 if$
1234 }
```
#### **7.9 Notes**

format.note returns the note field, but changes the case of the first letter according to the output state (unless protected by braces).

```
1235 FUNCTION {format.note}<br>1236 { note empty$
         1236 { note empty$
1237 { "" }<br>1238 { "" }
1238 { note #1 #1 substring$
                  1239 duplicate$ "{" =
1240 'skip$
\begin{array}{c|c}\n 1241 \\
 1242\n \end{array} { output.state mid.clause =
                       output.state mid.clause =
1243 or
                          1244 { "l" }
\begin{array}{c|c}\n 1245 \\
 1246\n \end{array} f "u" }
1246<br>1247change.case$
1248 }<br>1249 if$
1249<br>1250
                 1250 note #2 global.max$ substring$ * "note" bibinfo.check
\begin{array}{c|c} 1251 & \mathbf{3} \\ 1252 & \mathbf{5} \end{array}1252
1253 }
```
### **7.10 Addresses and publishers**

format.org.or.pub intercepts a publisher (or whatever) being written out as bibinfo. If the write will succeed and an address has been specified, the address is written out first, then a colon and space; then the original write is allowed to proceed.

```
\begin{array}{c} 1254 \\ 1255 \end{array} FUNCTION {format.org.or.pub}
           1255 { 't :=
1256
```

```
1257 address empty$ t empty$ and<br>1258 skip$
             1258 'skip$
1259 { address "address" bibinfo.check *<br>1260 t empty$
                1260 t empty$
1261 skip$<br>1262 { addr
1262 { address empty$
                       1263 'skip$
1264 f ": " * }<br>1265 if$
1265
1266 t *
1267 }<br>1268 if$
1268
1269 }<br>1270 if$
\begin{array}{c|c} 1270 \\ 1271 \end{array} }
1271 }
```
The next three functions write out the address plus the publisher, organization and institution respectively.

```
1272 FUNCTION {format.publisher.address}<br>1273 f publisher "publisher" bibinfo.war
        1273 { publisher "publisher" bibinfo.warn format.org.or.pub
1274 }
        FUNCTION {format.organization.address}
1276 { publisher empty$
1277 { organization "organization" bibinfo.check format.org.or.pub }<br>1278 { publisher "publisher" bibinfo.warn format.org.or.pub
             1278 { publisher "publisher" bibinfo.warn format.org.or.pub
1279 crganization duplicate$ empty$<br>1280 cop$
1280 'pop$
                  1281 { "organization" bibinfo.check ". " * swap$ * }
1282 if$<br>1283 }
1283 }
1284 if$
1285 }
        FUNCTION {format.institution.address}
1287 { publisher empty$
1288 { institution "institution" bibinfo.check format.org.or.pub }<br>1289 { publisher "publisher" bibinfo.warn format.org.or.pub
             1289 { publisher "publisher" bibinfo.warn format.org.or.pub
1290 institution duplicate$ empty$<br>1291 boo$
                  1291 'pop$
1292 { "institution" bibinfo.check ". " * swap$ * }
1293 if$<br>1294 }
1294 }
1295 if$<br>1296 }
1296 }
```
We add a macro for printing the library (repository) holding an eprint.

```
1297 FUNCTION {format.library}<br>1298 { library "library" bibin
1298 { library "library" bibinfo.check
           emphasize
```
In bathx.bst, we conditionally include the bbl.online string:

```
1300 duplicate$ empty$ not
1301 is.online
1302 and
1303 journal empty$
1304 and
1305 { " " * bbl.online *
1306 #1 'online.shown :=
1307 }
1308 'skip$
1309 if$
```
The library field is also used for where a physical image is kept. As we have only one address field, it will attach to whichever is present out of organization, publisher and library. In case there is more than one, it will attach to publisher in preference to library and library in preference to organization.

```
1310 }
1311 FUNCTION {format.img.library}<br>1312 { library duplicate$ empty$
       1312 { library duplicate$ empty$
```

```
1313 { pop$ "" }
             1314 { "library" bibinfo.check
1315 "At: " swap$ *
1316 }
\begin{array}{c|c} 1317 & \text{if} \{\ } 1318 & \end{array}1318 }
        FUNCTION {format.img.library.address}
1320 { address empty$ library empty$ and institution empty$ and 1321 { \cdots }
1321 { "" }<br>1322 { "At:
             1322 { "At: "
1323 address "address" bibinfo.check *<br>1324 library duplicate$ empty$
1324 library duplicate$ empty$<br>1325 f institution duplicate
1325 { institution duplicate$ empty$<br>
1326 { pop$ "" }
1326 { pop$ "" }
                        1327 { address empty$
1328 skip$<br>1329 f ".
                           1329 { ". " swap$ }
1330 if$
1331 1332 "institution" bibinfo.check * *<br>1332 }
1332 }
                   1333 if$
1334 }
                   1335 { address empty$
1336 skip$<br>1337 f "
                     1337 { ". " swap$ }
1338 if$
1339 "library" bibinfo.check * * 1340 }
1340 }
1341 if$
1342 }<br>1343 if$
1343
\begin{array}{c|c} 1344 & \textbf{3} \\ 1345 & \textbf{F} \end{array}1345 FUNCTION {format.pub.org.lib.address}<br>1346 { publisher duplicate$ empty$
        1346 { publisher duplicate$ empty$
1347 { pop$
              1348 organization duplicate$ empty$
1349 { pop$
1350 format.img.library.address }<br>1351 f "organization" bibinfo.check
                1351 { "organization" bibinfo.check
1352 library empty$<br>1353 f format.org
1353 { format.org.or.pub }
                     1354 { ". " *
1355 format.img.library.address * 1356 }
1356 }
                1357 if$
1358 }<br>1359 if$
1359
1360 }<br>1361 }
1361 { "publisher" bibinfo.warn format.org.or.pub 1362 library empty$
             1362 library empty$
1363 skip$<br>1364 f ".
                1364 { ". " *
1365 format.img.library *<br>1366 }
1366 }
1367 if$
1368 }<br>1369 if$
\begin{array}{c|c} 1369 \\ 1370 \end{array} }
1370 }
```
### **7.11 Pinpointing**

multi.page.check should operate on the pages field. If the value is a range, that is, contains '-',  $\cdot$ , or  $\cdot$ , returns 1, otherwise returns 0.

```
1372 INTEGERS { multiresult }
1373 FUNCTION {multi.page.check}<br>1374 { 't :=
1374 { 't :=<br>1375 #0 'm
1375 #0 'multiresult :=<br>1376 f multiresult no
1376 { multiresult not <br>1377 t empty$ not
                 1377 t empty$ not
1378 and
```

```
1379 }<br>1380 }
           1380 { t #1 #1 substring$
1381 duplicate$ "-" =
              1382 swap$ duplicate$ "," =
1383<br>1384 swap$ "+" =
1384 or or<br>1385 f#
               1385 { #1 'multiresult := }
1386 { t #2 global.max$ substring$ 't := }<br>1387 if$
1387
1388 }
1389 while$<br>1390 multir
         1390 multiresult
1391 }
```
n.dashify converts hyphens in page ranges into en dashes.

```
1392 FUNCTION {n.dashify}<br>1393 f 't :=
        1393 { 't :=
1394<br>1395
              1395 { t empty$ not }
1396 { t #1 #1 substring$ "-" = <br>1397 { t #1 #2 substring$ "-
                   1397 { t #1 #2 substring$ "--" = not
1398 { "--" *
1399 t #2 global.max$ substring$ 't :=<br>1400 }
1400 }
1401 { \text{t} #1 #1 substring$ "-" = }<br>1402 { "-" *
1402<br>1403<br>1403<br>1403
                              1403 t #2 global.max$ substring$ 't :=
1404 }
1405 while$
\begin{array}{c|c}\n 1406 \\
 1407\n \end{array} }
\begin{array}{c|c} 1407 & & \\ 1408 & & \end{array}1408 }
                   1409 { t #1 #1 substring$ *
1410 t #2 global.max$ substring$ 't := 14111411 }
\begin{array}{c|c} 1412 & \text{if} \textbf{?} \\ 1413 & \textbf{?} \end{array}1413 }
        while$
1415 }
```
format.pages returns the pages fields, prefixed by 'p.' or 'pp.' as appropriate.

```
1416 FUNCTION {format.pages}<br>1417 { pages duplicate$ empt
          1417 { pages duplicate$ empty$ 'skip$
1418 { duplicate$ multi.page.check<br>1419 { bbl.pages swap$
1419 { bbl.pages swap$ 1420 1420 1.dashify
                         1420 n.dashify
1421 }<br>1422 {
                      1422 { bbl.page swap$
1423 }
1424 if$
                   1425 "pages" bibinfo.check
1426 *
\begin{array}{c|c} 1427 & \mathbf{1} \\ 1428 & \mathbf{if} \mathbf{f} \end{array}14281429 }
```
format.journal.pages does similar, but it looks at the preceding string and, if both are nonempty, inserts a comma between it and the pages string.

```
1430 FUNCTION {format.journal.pages}
1431 { pages duplicate$ empty$ 'pop$
1432 { swap$ duplicate$ empty$<br>1433 { pop$ pop$ format.pa
1433 { pop$ pop$ format.pages }
1434 { ", " *
1435 swap$
1436 n.dashify<br>1437 n.dashify
              1437 pages multi.page.check
1438 'bbl.pages
1439 'bbl.page
14401441 swap$
```

```
1442 "pages" bibinfo.check
1443 * *
1444 }<br>1445 if$
1445\begin{array}{c|c} 1446 & \longrightarrow \\ 1447 & \longrightarrow \end{array}\begin{array}{c|c} 1447 & \\ 1448 & \end{array}1448 }
```
format.journal.eid returns the EID, but it looks at the preceding string and, if both are non-empty, inserts a comma between it and the EID string. The EID is a code used by some online-only journals to identify an article within a volume or issue instead of a page range (since the page numbering resets for each article, not each volume/issue).

```
1449 FUNCTION {format.journal.eid}
1450 { eid "eid" bibinfo.check
         1451 duplicate$ empty$ 'pop$
1452 { swap$ duplicate$ empty$ 'skip$ 1453 { ", " *
              1453 { ", " *
1454 }
1455 if$<br>1456 swa
             1456 swap$ *
1457 }
\frac{1458}{1459} if $
1459 }
```
format.vol.num.pages returns the journal pinpointing in the form 'volume(number), eid/ pages'. It writes a warning to the log if number is given instead of volume: if a journal does not organize itself into volumes, treat every issue as its own volume! Since the Harvard (Bath) style places publication state information in the volume position, the pubstate field from biblatex is emulated here.

```
1460 FUNCTION {format.vol.num.pages}
1461 { pubstate field.or.null<br>1462 duplicate$ "inpress" =
        1462 duplicate$ "inpress" =
1463 { pop$ bbl.inpress }
1464 { duplicate$ "submitted" =
1465 { pop$ bbl.submitted }
1466 <br>1467 { duplicate$ "inpreparation" = 1467<br>{ pop$ bbl.inpreparation }
                  1467 { pop$ bbl.inpreparation }
1468 { pop$ "" }
1469 if$<br>1470 }
1470 }
1471 if$
1472 }
1473 if$
1474 duplicate$ empty$<br>1475 { pop$
          1475 { pop$
1476 volume field.or.null
1477 duplicate$ empty$ 'skip$<br>
1478 dec "volume" bibinfo.che
              1478 { "volume" bibinfo.check
1479 }
1480 if$
1481 number "number" bibinfo.check duplicate$ empty$ 'skip$
1482 f swap$ duplicate$ empty$<br>1483 f "there's a number b
                  1483 { "there's a number but no volume in " cite$ * warning$ }
1484 skip$<br>1185 if$
1485
1486 swap$
1487 "(" swap$ * ")" *<br>1488 }
1488 }
1489 if$ *
1490 month "month" bibinfo.check duplicate$ empty$
1491 'pop$
1492 { swap$ duplicate$ empty$
1493 'pop$
1494 \left( ", " * swap$ * }
1495 if$<br>1496 if$
1496 }
1497 if$
            eid empty$
1499 { format.journal.pages }
```

```
1500 { format.journal.eid }
1501 if$
1502 }<br>1503 }
                  1503 'skip$
\begin{array}{c|c} 1504 \overline{)1505} & \text{if} \text{\$} \end{array}1505 }
```
format.chapter.pages returns pinpointing information for books, in the form 'chap. chapter, p.pages'.

```
1506 FUNCTION {format.chapter.pages}
1507 { chapter empty$<br>1508 format.page
             1508 'format.pages
1509 { type empty$
                 1510 { bbl.chapter }
1511 { type "l" change.case$
1512 "type" bibinfo.check
1513 }
1514 if$<br>1515 cha
1515 chapter tie.or.space.prefix<br>1516 chapter bibinfo.check
               1516 "chapter" bibinfo.check
1517 * *<br>1518 pag
               1518 pages empty$
1519 | skip$
1520 { ", " * format.pages * }<br>1521 if$
15211522 }<br>1523 if$
\begin{array}{c|c} 1523 & \\ 1524 & \end{array}1524 }
```
format.journal.series.vol.pages returns the journal title and pinpointing in the form 'volume journal pages', 'journal volume-pages' or 'journal series volume/pages', depending on the journal.

```
1525 FUNCTION {format.journal.series.vol.pages}
1526 { journal field.or.null
1527 duplicate$ "OJ" =
             1528 { "journal" bibinfo.check
1529 emphasize<br>
1530 series em
1530 series empty$<br>1531 volume empty$
               1531 volume empty$
1532 and<br>1533 page
               1533 pages empty$
1534 and
1535 skip$<br>1536 f "
                      1536 { " " * }
1537 if$
1538 format.series
               volume "volume" bibinfo.check *
1540 duplicate$ empty$<br>1541 duplicate$ empty$
                  1541 'skip$
1542 in the same of pages field.or.null duplicate$ empty$ 15431543 skip$<br>1544 f "/"
                       1544 { "/" swap$ *
\begin{array}{c|c} 1545 & & \mathbf{3} \\ 1546 & & \mathbf{15} \end{array}1546 if$ *
1547 }
1548 if$ *
1549 }
1550 { duplicate$ "ECR" =<br>1551 { "journal" bibi
1551 i <sup>1</sup> igurnal" bibinfo.check<br>
1552 biblic volume "volume" bibinfo
                    volume "volume" bibinfo.check
1553 duplicate$ empty$<br>1554 duplicate$ empty$
1554 skip$<br>1555 f "
                       1555 { " " swap$ * "--" * * }
1556 if$<br>1557 }
1557 }
1558 { "journal" bibinfo.check
```
In bathx.bst, we conditionally include the bbl.online string:

```
1559 is.online<br>1560 f \frac{1}{4}1560 { " " * bbl.online *
1561 #1 'online.shown :=<br>1562 }
1562 }
1563<br>1564 if$
1564
```

```
1565 volume "volume" bibinfo.check<br>1566 duplicate$ empty$
1566 duplicate$ empty$<br>1567 duplicate$ empty$
1567 'pop$<br>1568 f "
                    1568 { " " * swap$ * }
1569 if$<br>1570 pag
1570 pages empty$
                  1571 eid empty$
1572 and
1573 skip$<br>1574 f "
                   1574 { " " * }
1575 if$<br>1576 }
1576 }
1577 if$<br>1578 }
1578 }<br>1579 if$
1579
1580 eid empty$
           1581 { pages "pages" bibinfo.check * }
1582 { eid "eid" bibinfo.check * }
1583 if$<br>1584 }
1584 }
```
### **7.12 URLs**

format.eprint constructs a string \eprint[archive]{eprint}.

```
1585 FUNCTION {format.eprint}<br>1586 { eprint duplicate$ empt
        1586 { eprint duplicate$ empty$
1587 'skip$
1588 { "\eprint"<br>1589 decree
1589 archive empty$<br>1590 b skip$
1590 'skip$<br>
1591 { "[",
                 1591 { "[" * archive * "]" * }
1592<br>1593
              1593 "{" * swap$ * "}" *
1594 }
1595 if$<br>1596 }
1596 }
```
format.url constructs a string Available from: \url{url} [Accessed urldate]. We also allow the library field to be used as a fallback URL.

```
1597 FUNCTION {format.url}
1598 { doi empty$
            1599 { url }
1600 { "https://doi.org/" doi * }
1601 if$<br>1602 dup
         1602 duplicate$ empty$
1603 { pop$ "" }
         1604 { "\urlprefix\url{" swap$ * "}" * }
1605
1606 duplicate$ empty$<br>1607 urlyear empty$
            1607 urlyear empty$ not
1608 urldate empty$ not
1609 or<br>1610 and
1610
1611 { library duplicate$ empty$ 1612 { library duplicate$ empty$
1612 pop$<br>1613 f "\u:
                 1613 { "\urlprefix{}" swap$ * * }
1614 if$<br>1615 }
1615 }
1616 'skip$
1617 if$<br>1618 urly
         1618 urlyear empty$
1619 { urldate empty$
```

```
1620 'skip$
1621 { " [\urldateprefix{}" * urldate * "]" * }
1622 if$<br>1623 }
1623 }
\begin{array}{c} 1624 \\ 1625 \end{array} { " [\urldateprefix{}" * urlyear * "]" * }
\begin{array}{c|c} 1625 & \longrightarrow \end{array}1626 }
```
### **7.13 Cross referencing between entries**

The following functions are used for entries that look like 'Author, (Year). Title. In: Author (Year).' In practice, they should never be used with Harvard (Bath).

```
1627 FUNCTION {format.article.crossref}<br>1628 { word.in
1628 { word.in
       1629 " \cite{" * crossref * "}" *
1630 \newline 1631FUNCTION {format.incoll.inproc.crossref}
1632 { word.in
1633 " \cite{" * crossref * "}" *
1634 }
```
format.book.crossref is a bit different as it is intended for cases where the given book is volume X of a larger work: 'Author, (Year). Title. Vol. volume of Author (Year).' In the absence of a volume, writes a warning to the log and behaves like the above.

```
1635 FUNCTION {format.book.crossref}
1636 { volume duplicate$ empty$<br>1637 { "empty volume in " c
            1637 { "empty volume in " cite$ * "'s crossref of " * crossref * warning$
1638 pop$ word.in
1639 }
            1640 { bbl.volume
1641 capitalize<br>1642 swap$tie.
               1642 swap$ tie.or.space.prefix "volume" bibinfo.check * * bbl.of space.word *
1643 }
\begin{array}{c|c} 1644 & \text{if}\164 \cite{" * crossref * "}" *
1646 }
```
### **7.14 Formatting drivers for specific entry types**

These functions are called when an entry of the given type is being formatted.

#### **7.14.1 Article**

```
1648 FUNCTION {article}<br>1649 { output.bibitem
1649 { output.bibitem<br>1650 format.authors
          format.authors "author" output.check
1651 author format.key output<br>1652 format.date "year" outpu
          1652 format.date "year" output.check
1653 date.block
1654 format.title "title" output.check<br>1655 get.title.addenda
          1655 get.title.addenda
1656 new.block<br>1657 crossref
          crossref missing$
1658 { journal "t" change.case$
1659 "journal" bibinfo.check
1660 emphasize
1661 "journal" output.check
```
In bathx.bst, we conditionally include the bbl.online string:

```
1662 is.online
1663 { continue.clause
1664 bbl.online output
1665 | #1 'online.shown :=
1666 }
          1667 'skip$
1668 if$
```
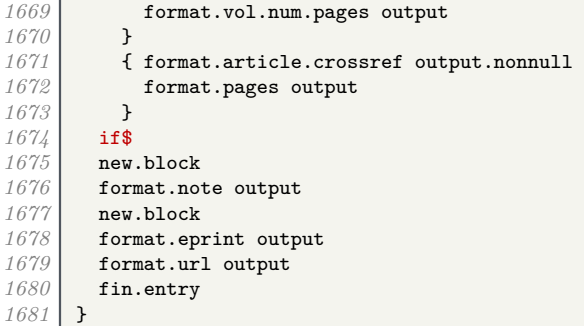

#### **7.14.2 Book**

```
1682 FUNCTION {book}
1683 { output.bibitem<br>1684 author empty$
1684 author empty$<br>1685 { editor em
1685 { editor empty$<br>1686 { contact type$ "refere
                 1686 type$ "reference" =
1687 or
1688 { type$ "reference" =<br>1689 { format.title "t
1689 f format.title "title" output.check }<br>1690 f format.btitle "title" output.check
                          1690 { format.btitle "title" output.check }
1691 if$
1692 get.title.online<br>1693 format.date "year
1693 format.date "year" output.check<br>1694 vear empty$ 'skip$ { date.block
1694 year empty$ 'skip$ { date.block } if$<br>1695 year title addends
                    get.title.addenda<br>}
1696 }
1697 { format.editors "author and editor" output.check 1698 format.date "year" output.check
1698 format.date "year" output.check<br>1699 date.block
1699 date.block<br>
1700 format htis
1700 format.btitle "title" output.check<br>1701 get.title.addenda
                   1701 get.title.addenda
1702 }<br>1703 if$
\begin{array}{c|c} 1703 & \\ 1704 & \end{array}1704 }
              1705 { format.authors output.nonnull
1706 crossref missing$<br>1707 f "author and e
1707 { "author and editor" editor either.or.check } 17081708 'skip$
1709<br>1710
1710 format.date "year" output.check<br>1711 date.block
1711 date.block<br>1712 format.bti
1712 format.btitle "title" output.check<br>1713 format.btitle.addenda
              1713 get.title.addenda
1714 }<br>1715 if$
1715<br>1716
1716 format.bvolume output<br>1717 format.number.series
1717 format.number.series output
1718 new.block<br>1719 format.ed
1719 format.edition output<br>1720 crossref missing$
1720 crossref missing$<br>1721 f new.sentence
              1721 { new.sentence
1722 format.publisher.address output
1723 }
1724 { new.block format.book
              format.book.crossref output.nonnull<br>}
\begin{array}{c|c} 1726 & \mathbf{1} \\ 1727 & \mathbf{if} \mathbf{f} \end{array}1727 if$
1728 new.block
1729 format.note output<br>1730 new.block
1730 new.block<br>1731 format.ep
1731 format.eprint output
           1732 format.url output
1733 fin.entry<br>1734 }
1734 }
```
# **7.14.3 Unpublished or self-published monograph**

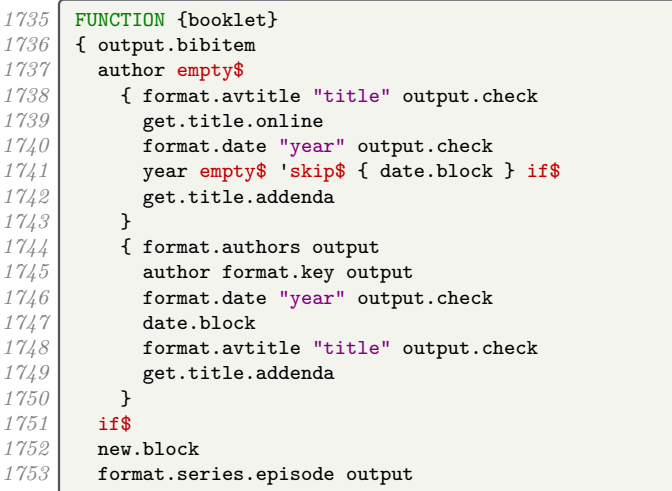

In bathx.bst, we conditionally include the bbl.online string:

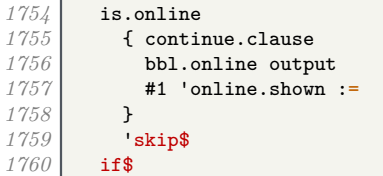

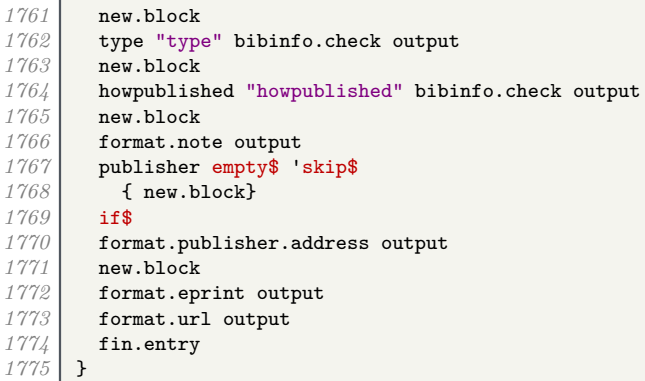

### **7.14.4 Work in book**

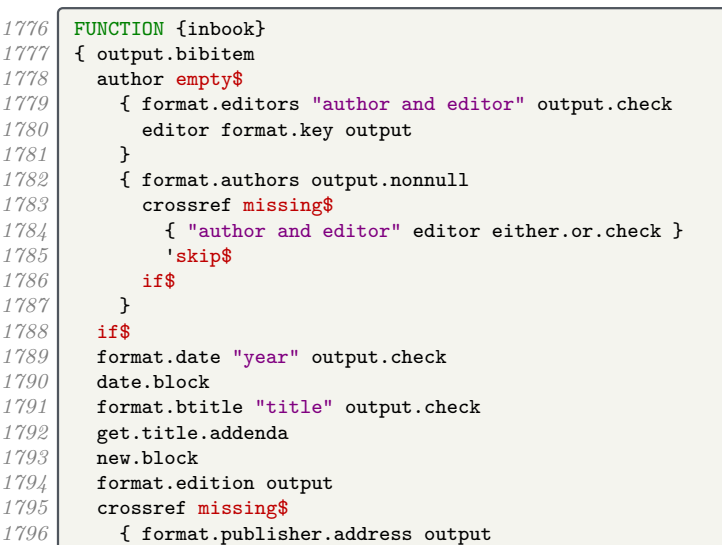

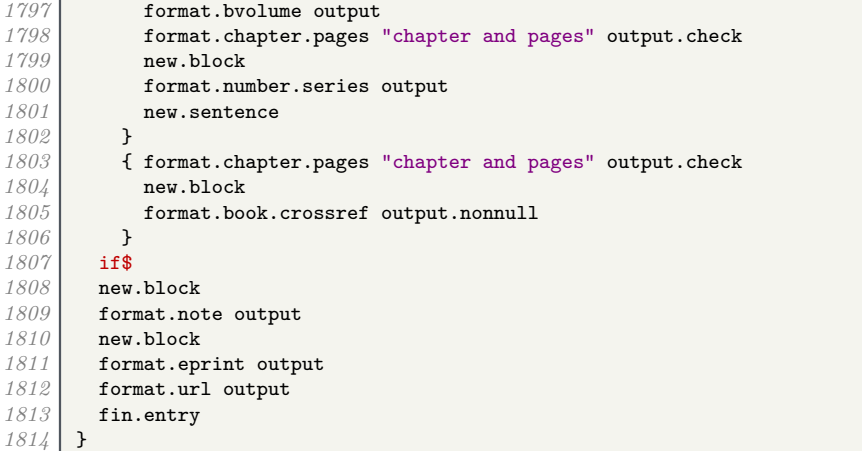

#### **7.14.5 Work in collection**

```
1815 FUNCTION {incollection}
1816 { output.bibitem<br>1817 author empty$
1817 author empty$<br>1818 1 f type$ "in
             1818 { type$ "inreference" =
1819 f format.label.booktitle output}<br>1820 f format.title "title" output.ch
                  1820 { format.title "title" output.check
1821 get.title.online
1822 }<br>1823 if$
1823 if$
1824 format.date "year" output.check<br>1825 year empty$ 'skip$ { date.block
               year empty$ 'skip$ { date.block } if$
1826 type$ "inreference" =
1827 skip$<br>1828 f get.
                  1828 { get.title.addenda }
1829 if$
1830 }
             1831 { format.authors output.nonnull
1832 format.date "year" output.check<br>1833 date.block
1833 date.block<br>1834 format.tit
               1834 format.title "title" output.check
1835 get.title.addenda<br>1836 }
1836 }
1837 if$<br>1838 new
1838 new.block
          1839 crossref missing$
1840 { type$ "inreference" = 1841 author empty$
               1841 author empty$
1842 and
1843 { format.byeditors output }<br>1844 { format.in.ed.booktitle "be
                  1844 { format.in.ed.booktitle "booktitle" output.check }
1845 if$<br>1846 new
1846 new.block<br>1847 format.ed
               1847 format.edition output
1848 new.block<br>1849 type$ "in
1849 type$ "inreference" =<br>
author empty$
               1850 author empty$
1851 and 1852 f
1852 { format.btitle "title" output.check 1853 { format.btitle.addenda
1853 get.title.addenda<br>1854 new.block
                 new.block<br>}
1855 }
1856 skip$<br>1857 if$
1857<br>1858
1858 format.publisher.address output 1859 format.bvolume output
1859 format.bvolume output<br>1860 format.number.series
               format.number.series output
1861 format.chapter.pages output \frac{1862}{1862}1862 }
1863 { format.incoll.inproc.crossref output.nonnull
1864 format.chapter.pages output
```
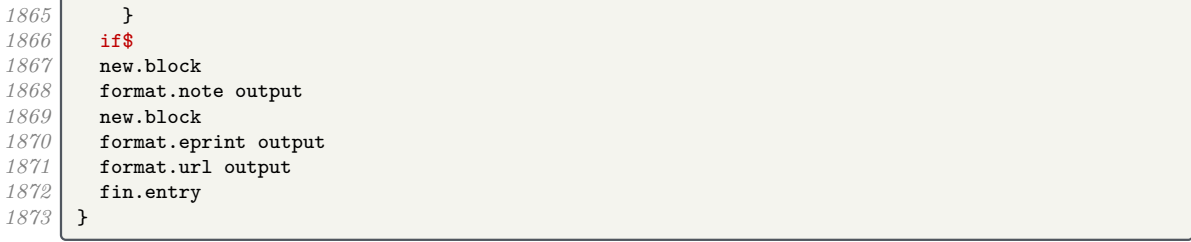

#### **7.14.6 Conference paper**

 $\epsilon$ 

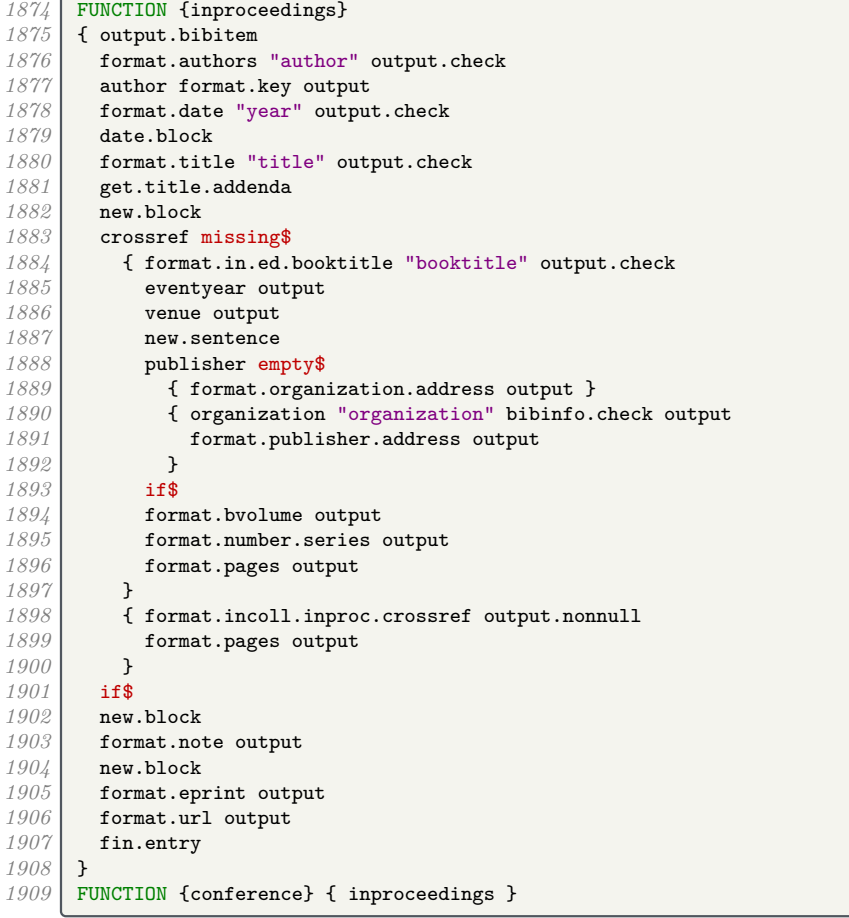

### **7.14.7 Legal case studies**

```
1910 FUNCTION {jurisdiction}<br>1911 { output.bibitem
1911 { output.bibitem<br>1912 author empty$
1912 author empty$<br>1913 {format.bti
1913 { format.btitle "title" output.check<br>1914 continue.clause
1914 continue.clause<br>
1915 format.case.num
1915 format.case.number output<br>1916 number empty$
1916 number empty$<br>1917 casenumber emp
               1917 casenumber empty$
1918 and 1919 and and
1919 'new.sentence<br>1920 'continue.cla
               <sup>1</sup> continue.clause<br>if$
1921 if$<br>1922 get.title.online
1922 get.title.online
1923 format.jur.date "year" output.check
1924 year empty$ 'skip$ { eu.case.check } if$
1925 get.title.addenda
1926 }<br>1927 }
             1927 { format.authors output
```
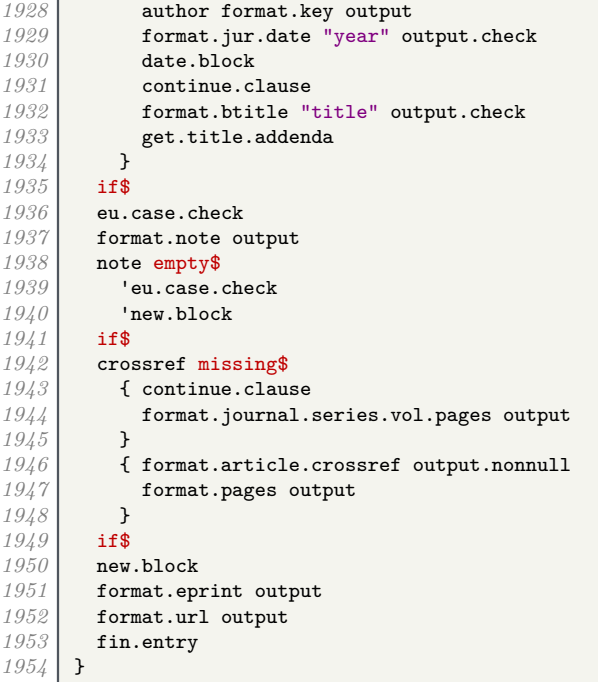

#### **7.14.8 Legislation**

```
1955 FUNCTION {uklegislation}<br>1956 { output.bibitem
1956 { output.bibitem<br>1957 author empty$
1957 author empty$<br>1958 f format.bt:
              1958 { format.btitle "title" output.check
1959 continue.clause<br>1960 format.date empl
1960 format.date emphasize "year" output.check<br>1961 get.title.addenda
              1961 get.title.addenda
1962 }
              1963 { format.authors output
1964 author format.key output<br>1965 commat.date "year" output
1965 format.date "year" output.check<br>1966 date.block
                1966 date.block
1967 continue.clause<br>
1968 format.btitle "1
1968 format.btitle "title" output.check<br>1969 format.btitle.addenda
              1969 get.title.addenda
1970 }<br>1971 if$
\frac{1971}{1972}1972 entrysubtype field.or.null "secondary" = 1973 { number "number" bibinfo.check output
1973 { number "number" bibinfo.check output }
1974 { series empty$ type empty$ and
1975 { number empty$<br>1976 { format.cha
1976 { format.chapter output } f continue.clause
1977 { continue.clause<br>1978 { continue.clause
                         format.series.number.chapter output }
1979 }
1980 if$<br>1981 }
1981 }
                   1982 { chapter empty$
1983 { new.block }<br>1984 { continue.cl
                      { continue.clause }<br>if$
1985<br>1986
                   format.series.number.chapter output }
1987 }
1988 if$<br>1989 }
1989 }<br>1990 if$
1990
1991 note empty$<br>1992 skip$
1992 'skip$<br>1993 { new.
1993 { new.block<br>1994 format.not
1994 format.note output<br>1995 new.block
                1995 new.block
```

```
1996 }
1997 if$
1998 publisher empty$ 'skip$<br>1999 { entrysubtype field.
              1999 { entrysubtype field.or.null "secondary" =
2000 'skip$<br>2001 { new.
                 { new.block }<br>if$
20022003 format.publisher.address output 2004
2004 }
2005 if$
2006 new.block<br>2007 format.ep
            2007 format.eprint output
2008 format.url output<br>2009 fin.entry
        2009 fin.entry
2010 }
2011 FUNCTION {eulegislation}<br>2012 { output.bibitem
2012 { output.bibitem<br>2013 author empty$
            2013 author empty$
2014 { format.title "title" output.check<br>2015 continue.clause
2015 continue.clause<br>2016 format eu date
2016 format.eu.date "year" output.check<br>2017 format.eu.datenda
            get.title.addenda<br>}
2018 }
2019 { format.authors output<br>2020 divided author format.kev out
2020 author format.key output<br>2021 format.eu.date "vear" ou
              2021 format.eu.date "year" output.check
2022 date.block<br>2023 continue.c.
2023 continue.clause<br>2021 format.title<sup>"t</sup>
              2024 format.title "title" output.check
2025 get.title.addenda
2026 }
2027 if$
2028 eu.case.check<br>2029 format.note of
           2029 format.note output
2030 note empty$<br>2031 contract equ.case.
               'eu.case.check
2032 new.block<br>2033 if$
2033<br>20342034 crossref missing$
2035 { continue.clause <br>2036 { continue.clause format.journal.
                 2036 format.journal.series.vol.pages output
2037 }
2038 { format.article.crossref output.nonnull 2039 <br>format.pages output
                 2039 format.pages output
2040 }
2041 if$<br>2042 new
            2042 new.block
2043 format.eprint output
2044 format.url output<br>2045 fin.entry
           fin.entry
\begin{array}{c|c} 2046 & \text{J} \\ 2047 & \text{F} \end{array}2047 FUNCTION {legislation}
2048 { journal empty$
2049 'uklegislation
               2050 'eulegislation
2051 if$<br>2052 }
2052 }
```
### **7.14.9 Manual**

```
2053 FUNCTION {manual}<br>2054 { output.bibitem
        2054 { output.bibitem
2055 author empty$<br>2056 format.bt
2056 { format.btitle "title" output.check<br>2057 format.title.online
2057 get.title.online
2058 format.date "year" output.check<br>2059 vear empty$ 'skip$ { date.block
               2059 year empty$ 'skip$ { date.block } if$
2060 get.title.addenda<br>2061 }
2061 }
2062 { format.authors output
2063 author format.key output
```
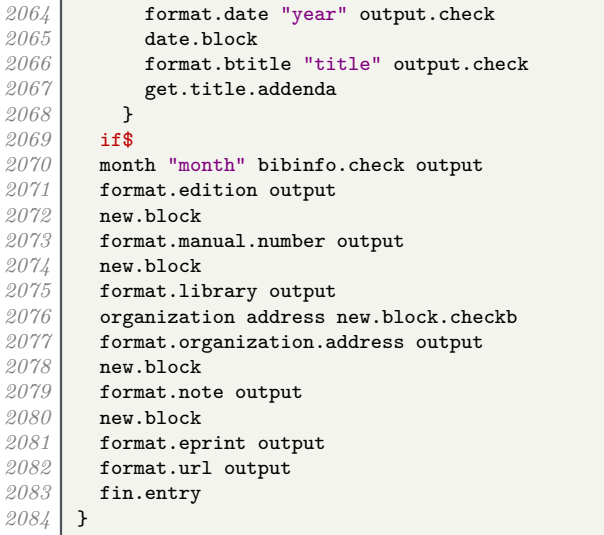

# **7.14.10 Image**

 $\overline{a}$ 

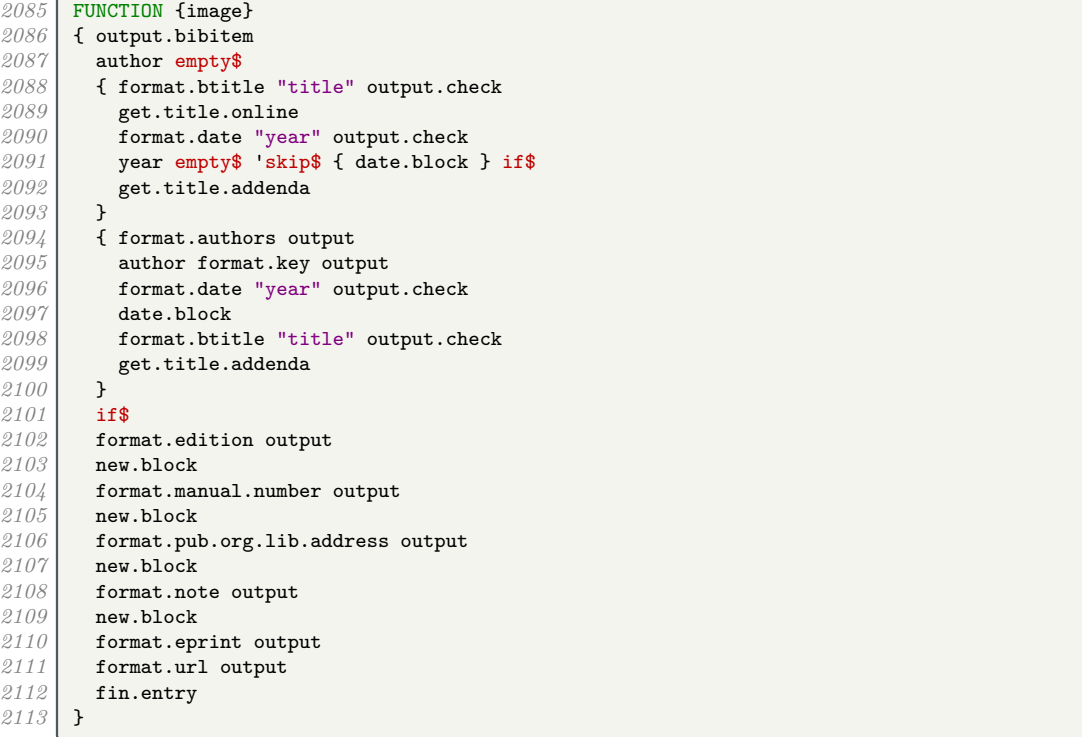

### **7.14.11 Master's thesis**

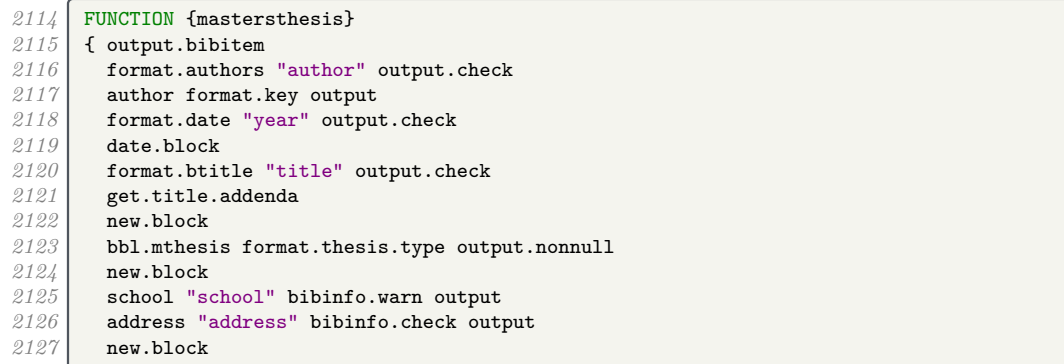

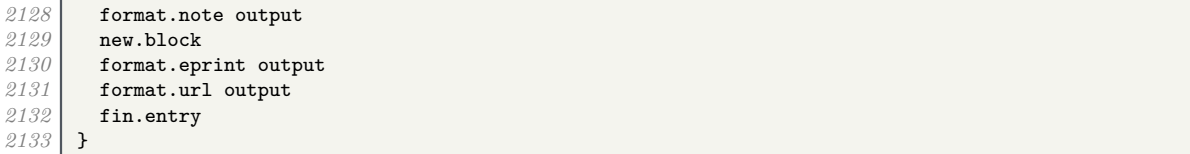

#### **7.14.12 Miscellaneous**

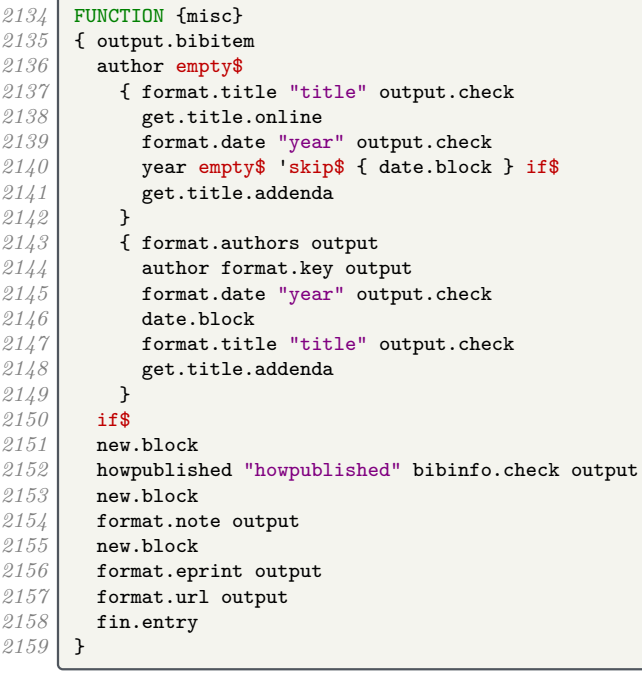

### **7.14.13 Doctoral thesis**

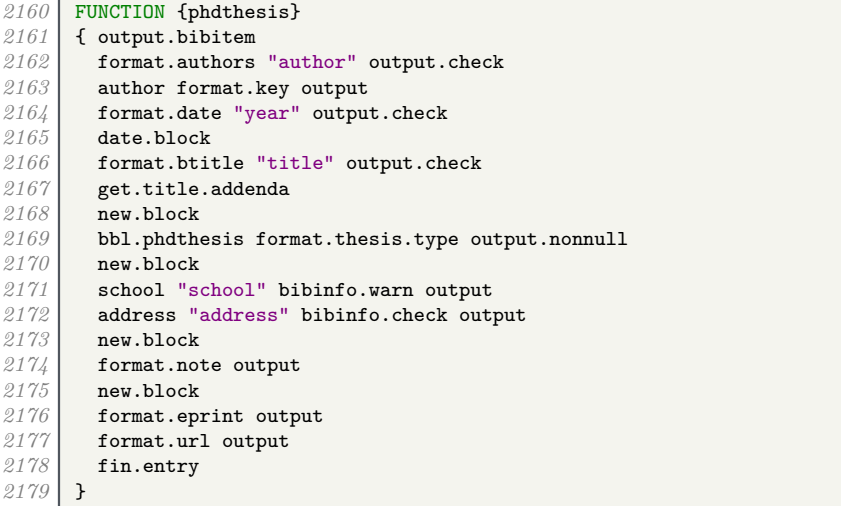

### **7.14.14 Conference proceedings**

```
2180 FUNCTION {proceedings}
2181 { output.bibitem
2182 editor empty$
2183 { format.btitle "title" output.check<br>2184 get.title.online<br>2185 format.date "year" output.check
2184 get.title.online
2185 format.date "year" output.check
2186 year empty$ 'skip$ { date.block } if$
```
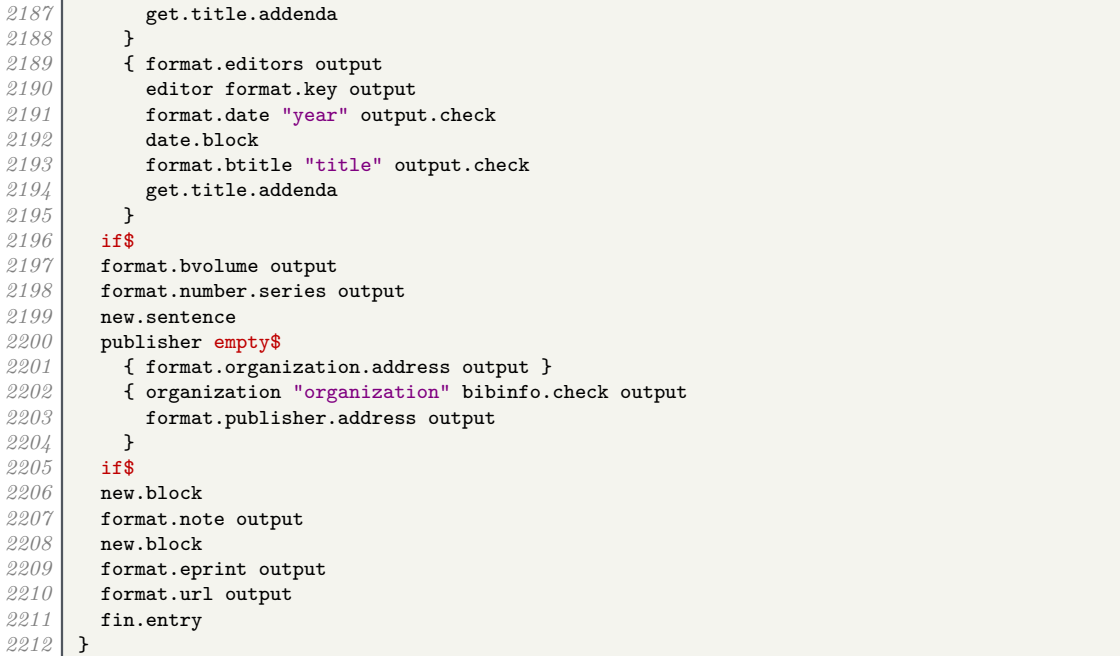

#### **7.14.15 Report**

```
2213 FUNCTION {techreport}<br>2214 { output.bibitem
2214 { output.bibitem<br>2215 author empty$
2215 author empty$<br>2216 {format.bt:
2216 { format.btitle "title" output.check<br>2217 deticative detects
2217 get.title.online<br>2218 format.date "year
2218 format.date "year" output.check
2219 year empty$ 'skip$ { date.block } if$
2220 get.title.addenda
2221 }
2222 { format.authors output
2223<br>2224 author format.key output<br>2224 commat.date "year" output
2224 format.date "year" output.check
2225 date.block<br>2226 format.btit
2226 format.btitle "title" output.check<br>2227 get.title.addenda
              get.title.addenda<br>}
2228 }<br>2229 if$
2229<br>22302230 new.block
2231 format.tr.number output<br>2232 new.block
2232 new.block
2233 publisher empty$
<sup>2234</sup> { format.institution.address output }<br><sup>2235</sup> { institution "institution" bibinfo.c
2235 { institution "institution" bibinfo.check output <br>2236 format.publisher.address output
              format.publisher.address output<br>}
2237 }<br>2238 if$
\frac{2238}{2239}2239 new.block<br>2240 format.li
2240 format.library output<br>2241 new.block
2241 new.block<br>2242 format.no
2242 format.note output<br>2243 new.block
\begin{array}{c|c} 2243 \overline{)2244} & \text{new.block} \end{array}2244 format.eprint output<br>2245 format.url output
2245 format.url output
            fin.entry
2247 }
```
### **7.14.16 Unpublished works**

```
2248 FUNCTION {unpublished}<br>2249 { output.bibitem
2249 { output.bibitem<br>2250 author empty$
2250 author empty$<br>2251 { booktitle
             2251 { booktitle empty$ 'format.btitle 'format.title if$ "title" output.check
2252 get.title.online<br>2253 format.date "year
                2<sup>5</sup> format.date "year" output.check
2254 year empty$ 'skip$ { date.block } if$
2255 get.title.addenda
2256 }
2257 { format.authors output<br>2258 dividends author format.key out
2258 author format.key output<br>2259 format.date "vear" outpu
                format.date "year" output.check
2260 date.block
2261 booktitle empty$ 'format.btitle 'format.title if$ "title" output.check<br>2262 cet.title.addenda
                2262 get.title.addenda
2263 }<br>2264 if$
226\AA2265 new.block<br>2266 format.in
2266 format.in.ed.booktitle output<br>2267 new.block
          2267 new.block
2268 howpublished "howpublished" bibinfo.check output
2269 new.block
2270 bbl.unpublished output
2271 new.block<br>2272 format.no
2272 format.note output<br>2273 new.block
2273 new.block<br>2274 format.ep
2274 format.eprint output
          format.url output
2276 fin.entry
2277 }
```
#### **7.14.17 Aliases and fallbacks**

Here are a list of aliases supported by this style.

```
2279 FUNCTION {letter}<br>2280 f journal empty$
        2280 { journal empty$
2281 'unpublished
              2282 'article
2283 if$
2284 }
        FUNCTION {collection} { book }
2286 FUNCTION {reference} { book }<br>2287 FUNCTION {inreference} { inco
       FUNCTION {inreference} { incollection }
2288 FUNCTION {audio} { booklet }
2289 FUNCTION {movie} { booklet }
2290 FUNCTION {music} { booklet }
2291 FUNCTION {video} { booklet }<br>2292 FUNCTION {dataset} { manual
2292 FUNCTION {dataset} { manual }<br>2293 FUNCTION {electronic} { manua
2293 FUNCTION {electronic} { manual }
2294 FUNCTION {online} { manual }<br>2295 FUNCTION {patent} { manual }
        FUNCTION {patent} { manual }
2296 FUNCTION {software} { manual }
2297 FUNCTION {standard} { manual }
2298 FUNCTION {www} { manual }
2299 FUNCTION {thesis} { phdthesis }
2300 FUNCTION {report} { techreport }
```
The fallback driver is misc, as with most styles.

```
2301 FUNCTION {default.type} { misc }
```
### **7.15 Bibliography processing**

We are now ready for  $BibT_FX$  to read in the .bib file.

*2303* READ
These functions are used to generate a sort key for each entry in the .bib file. sortify strips out LATEX commands, spaces and ASCII symbols, and converts to lowercase.

```
2304 FUNCTION {sortify}
2305 { purify$
          2<br><sup>"1"</sup> change.case$
2307 }
```
chop.word takes a string *s*, an integer *len*, and a prefix (stop) string. If the first *len* characters of *s* match the prefix, those characters are stripped off *s*.

```
2308 INTEGERS { len }<br>2309 FUNCTION {chop.w
2309 FUNCTION {chop.word}<br>2310 { 's :=
              2310 { 's :=
\begin{array}{c|c} 2311 & \text{len} := \\ 2312 & \text{sen} := \\ 2312 & \text{en} = 1 \end{array}2312 s #1 len substring$ =<br>2313 { s len #1 + global
                        2313 { s len #1 + global.max$ substring$ }
\begin{array}{c|c} 2314 & \text{is} \\ 2315 & \text{if} \text{``}\text{''} \end{array}23152316 }
```
format.lab.names is similar to format.full.names, the main difference being that if there are more than 3 names in the list, the second and subsequent names are replaced with 'et al.'

```
2317 FUNCTION {format.lab.names}
2318 {'s :=
2319 "" 't :=<br>2320 #1 'nam
               2320 #1 'nameptr :=
2321 s num.names$ 'numnames :=<br>2322 numnames 'namesleft :=
               numnames 'namesleft :=
2323 { namesleft #0 > }
2324 { s nameptr<br>2325 f s nameptr \frac{1}{2325}2325 "{vv~}{ll}" format.name$
2326 t :=<br>2327 namep
2327 nameptr #1 ><br>2328 f nameptr :
                          2328 { nameptr #2 =
2329 numnames #3 > and<br>2330 c \left\{\n\begin{array}{l}\n\text{7} \cdot \text{6} \\
\text{8} \cdot \text{6} \\
\text{9} \cdot \text{6} \\
\text{10} \cdot \text{6} \\
\text{11} \cdot \text{6} \\
\text{12} \cdot \text{6} \\
\text{13} \cdot \text{6} \\
\text{14} \cdot \text{6} \\
\text{15} \cdot \text{6} \\
\text{16} \cdot \text{6} \\
\text{17} \cdot \text{6} \\
\text{18} \cdot \text{6} \\
\text{192330 { "others" 't :=
2331 #1 'namesleft := }
2332 Solution 12333 11$
2333 if$
2334<br>
2335 namesleft #1 ><br>
\begin{array}{ccc} 2334 & \text{namesleft} & \text{#1} & \text{+} \\ & & \text{#1} & \text{#1} & \text{#2} \\ & & & \text{#1} & \text{#2} & \text{#3} \\ & & & & \text{#3} & \text{#4} \\ \end{array}2335<br>2336 { ", " * t * }<br>2336 { s nameptr "{
                                 2336 { s nameptr "{ll}" format.name$ duplicate$ "others" =
2337<br>2338 { 't := }<br>2338 { pop$ }
                                         2338 { pop$ }
2339 if$
2340<br>2341 t "others" =
                                         2341 { " " * bbl.etal *
2342 }<br>2343 }
2343<br>2344 { bbl.and space.w
                                         2444 space.word * t *
2345 }<br>2346 if$
23462347 }
2348 if$<br>2349 }
\begin{array}{c|c}\n 2349 & & \text{ } \\
 \hline\n 2350 & & \text{ } \text{ } \text{ } \end{array}2350<br>2351 if$
23512352 nameptr #1 + 'nameptr :=
                      namesleft #1 - 'namesleft :=
2354 }
2355 while$<br>2356 }
2356 }
```
author.editor.key.label is the analogue of author.editor.key.full but with a truncated list of author/editor names.

```
2357 FUNCTION {author.editor.key.label}
2358 { author empty$
2359 { editor empty$
            2360 { key empty$
2361 { title empty$
```

```
2362 { cite$ #1 #3 substring$ }
                             2363 { title
2364 type$ "book" = <br>2365 f emphasize
2365<br>
2366<br>
2366 1998
                               2366 'skip$
\begin{array}{c|c} 2367 & & \\ 2368 & & \end{array}2368 }
2369 if$<br>2370 }
2370 }
                        2371 'key
2372 if$
2373 }
                { editor format.lab.names }<br>if$
\begin{array}{c|c} 2375 & & \ & 2376 \end{array}2376 }
2377 { author format.lab.names }<br>2378 if$
\begin{array}{c|c} 2378 & \\ 2379 & \end{array}2379 }
```
editor.key.label is the analogue of editor.key.full but with a truncated list of editor names.

```
2380 FUNCTION {editor.key.label}
2381 { editor empty$
              2382 { key empty$
2383<br>2384 { title empty$<br>{ cite$ #1
2384 cite$ #1 #3 substring$ }<br>2385 { title emphasize }
                      { title emphasize }
2386<br>2387 }
2387 }
2388 'key
                2389 if$
2390 }
2391 { editor format.lab.names }<br>2392 if$
\begin{array}{c|c} 2392 & \longrightarrow \\ 2393 & \longrightarrow \end{array}2393 }
```
author.key.label is the analogue of author.key.full but with a truncated list of author names.

```
2394 FUNCTION {author.key.label}<br>2395 f author empty$
2395 { author empty$
2396 { key empty$<br>2397 { type$
2397 discrepage of type$ "inreference" =<br>2398 <b>booktitle empty$ not
                  2398 booktitle empty$ not
2399 and 2400
                    2400 { booktitle }
2401 { title empty$<br>2402 { cite$ #1
2402 <br>2403 { cite$ #1 #3 substring$ }<br>4 title
2403 { title
2404 type$ "article" = <br>2405 type$ "incollecti
                           2405 type$ "incollection" =
2406 or<br>2407 by
                           type$ "inproceedings" =
2408 or
\begin{array}{c|c}\n2409 \\
2410\n\end{array} type$ "reference" =
                             author empty$
2411 and
2412 or<br>2413 by
                           2413 type$ "misc" =
2414 or 2415
2415 'skip$
                             2416 { emphasize }
2417 if$
2418 }<br>2419 if$
\begin{array}{c|c}\n 2419 \\
 2420\n \end{array} }
2420 }<br>2421 if$
\begin{array}{c} 2421 \\ 2422 \end{array} }
2422 }
             key<br>if$
\begin{array}{c} 24.24 \\ 24.25 \end{array} }
2425 }
           2426 { author format.lab.names }
```
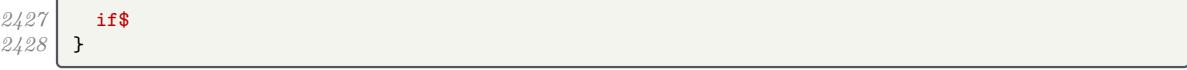

calc.short.authors chooses between the above.

```
2429 FUNCTION {calc.short.authors}<br>2430 { type$ "book" =
\begin{array}{c|c} 2430 & \text{f type$ "book"} \\ 2431 & \text{type$ "inbool"} \end{array}2431 type$ "inbook" =
2432 or
                 'author.editor.key.label
<sup>2434</sup> { type$ "proceedings"<br><sup>2435</sup> ditor.key.label
                        'editor.key.label
2436 'author.key.label
2437 if$<br>2438 }
2438 }
2439 if$
\begin{array}{c} 2440 \\ 2441 \end{array} 'short.list :=
2441
```
calc.label creates a string in the form 'Truncated Author List(Year'. The closing parenthesis is supplied by output.bibitem (see above), into which this string is incorporated.

```
2442 FUNCTION {calc.label}
2443 { calc.short.authors
           2444 short.list
\begin{array}{c|c} 2445 & \cdots \\ 9116 & \cdots \end{array}2446 *
2447 year nodate.check duplicate$ empty$
2448 { pop$ "" }<br>2449 skip$
           2449 'skip$
2450\frac{2451}{2452}'label :=
2453 }
```
sort.format.names consumes one token (a field) and constructs a list of names in the form 'Surname Forename Prefix Suffix', with just spaces between adjacent names and 'zzzzz' used in place of 'et al.'

```
\begin{array}{c} 2454 \\ 2455 \end{array} FUNCTION {sort.format.names}
\begin{array}{c|c} 2455 & \text{f} & \text{s} := \\ 2456 & \text{#1} & \text{m} \end{array}2456 #1 'nameptr :=
<sup>2</sup>457<br>2458
              2458 s num.names$ 'numnames :=
2459 numnames 'namesleft :=<br>2460 { namesleft #0 > }
                 2460 { namesleft #0 > }
2461 { s nameptr
\begin{array}{c|cc}\n 2462 & \text{``[ll1] } \text{H} & \text{f} \text{H} & \text{jj} \text{H} & \text{vv} \text{H}\n \end{array}" format.name$ 't :=
                     format.name$ 't :=
2464 nameptr #1 ><br>2465 f " *
\begin{array}{c|c}\n 2465 \\
 2466\n \end{array} f " names
                           2466 namesleft #1 =
2467 t "others" =
2468 and
2469 { "zzzzz" 't := }
2470 skip$<br>2471 if$
24712472 t sortify *<br>2473 b
2473 }
                        2474 { t sortify * }
2475 if$<br>2476 name
2476 nameptr #1 + 'nameptr :=<br>2477 namesleft #1 - 'nameslef
                    namesleft #1 - 'namesleft :=
\begin{array}{c|c} 2478 & \mathbf{J} \\ 2479 & \text{whi} \end{array}while$<br>}
2480 }
```
sort.format.title strips off initial articles from the preceding field and normalizes what remains using sortify (see above).

```
2481 FUNCTION {sort.format.title}<br>2482 { 't :=
        2482 { 't :=
2483 "A " #2
```

```
2484 "An " #3
             2485 "The " #4 t chop.word
2486 chop.word<br>2487 chop.word
         chop.word
2488 sortify
      2489 #1 global.max$ substring$
2490 }
```
author.editor.sort creates a string for use when sorting the entry in the bibliography. In order of preference, the string is based on author, editor, title or the key field.

```
2491 FUNCTION {author.editor.sort}<br>2492 { author empty$
       2492 { author empty$
2493 { editor empty$
2494<br>
2495 { title empty$<br>
2495 { key empt
                    2495 { key empty$
2496 { "to sort, need author, editor, title, or key in " cite$ * warning$
24972498 }<br>2499 }
                      { key sortify }<br>if$
25002501 }<br>2502 }
                 { title sort.format.title }<br>if$
25032504 }<br>2505 }
               2505 { editor sort.format.names }
2506 ifs
2507 }<br>2508 {
           2508 { author sort.format.names }
2509 if$
2510 }
```
editor.sort does similar but skips the author names.

```
2511 FUNCTION {editor.sort}<br>2512 { editor empty$
2512 { editor empty$
2513 { title empty$
                  2514 { key empty$
2515 { "to sort, need editor, title, or key in " cite$ * warning$ 9516\begin{array}{c|c}\n 2516 \\
 2517\n \end{array} }
2517 }
                     2518 { key sortify }
\begin{array}{c} 2519 \\ 2520 \end{array} }
2520<br>2521{ title sort.format.title }
2522 if$
2523 }<br>2524 {
2524 { editor sort.format.names }
          2525 if$
2526 }
```
author.sort does similar but skips the editor names.

```
2527 FUNCTION {author.sort}
2528 { author empty$
2529 { type$ "inreference" =<br>2530 booktitle empty$ not
               2530 booktitle empty$ not
2531<br>25322532 { booktitle sort.format.title }
2533 { title empty$
2534 { key empty$<br>2535 { "to so
                           2535 { "to sort, need author, title, or key in " cite$ * warning$
\begin{array}{c|c}\n 2536 \\
 2537\n \end{array}2537 }
2538 { key sortify }
\begin{array}{c|c}\n 2539 & & \rightarrow \n 2540 & & \rightarrow \n \end{array}2540 }
2541 { title sort.format.title }<br>2542 if$
25422543 }
\begin{array}{c|c}\n 2544 & \text{if}\2545 }
2546 { author sort.format.names }
```
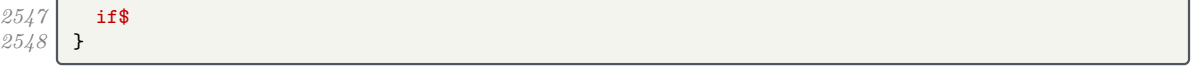

presort constructs the sort.label from the calc.label and one of the above three functions. It also constructs the sort.key\$ (used by SORT) from the sort.label and the title.

```
2550 FUNCTION {presort}
2551 { calc.label
           2552 label sortify
2553 " "
2554 *
\begin{array}{c|c} 2555 & \text{type$ "book" = \\ 2556 & \text{type$ "inbook"} \end{array}2556 type$ "inbook" =
2557 or
              2558 'author.editor.sort
2559 { type$ "proceedings" =
2560 'editor.sort
2561 'author.sort
2562 if$<br>2563 }
2563 }<br>2564 if$
2564<br>25652565 #1 entry.max$ substring$
2566 'sort.label :=
2567 sort.label
2568 *
2569 " "
2570<br>25712571 title field.or.null<br>2572 sort.format.title
           2572 sort.format.title
2573<br>25722574 #1 entry.max$ substring$
2575 'sort.key$ :=
2576 }
```
We now tell BibT<sub>EX</sub> to go through each entry in turn and apply the presort function, then use the resultant sort keys to put the entries in order.

 ITERATE {presort} 2579 SORT

> If there are any duplicate author–year combinations, these functions detect them and disambiguate them by adding a letter to the year.

```
2580 STRINGS { last.label next.extra }<br>2581 INTEGERS { last.extra.num last.ex
        2581 INTEGERS { last.extra.num last.extra.num.extended last.extra.num.blank number.label }
2582 FUNCTION {initialize.extra.label.stuff}
2583 { #0 int.to.chr$ 'last.label :=<br>2584 "" 'next.extra :=
           2584 "" 'next.extra :=
2585 #0 'last.extra.num :=<br>2586 "a" chr.to.int$ #1 -
2586 "a" chr.to.int$ #1 - 'last.extra.num.blank :=
          2587 last.extra.num.blank 'last.extra.num.extended :=
2588 #0 'number.label :=<br>2589 }
2589 }
2590 FUNCTION {forward.pass}
2591 { last.label label =<br>2592 { last.extra.num
             2592 { last.extra.num #1 + 'last.extra.num :=
2593 last.extra.num "z" chr.to.int$ ><br>2594 f "a" chr.to.int$ 'last.extra.n
2594 { "a" chr.to.int$ 'last.extra.num :=<br>2595 last.extra.num.extended #1 + 'last
                   2595 last.extra.num.extended #1 + 'last.extra.num.extended :=
2596 }<br>2597 }
                 2597 'skip$
2598 if$
2599 last.extra.num.extended last.extra.num.blank ><br>2600 <b>f last.extra.num.extended int.to.chr$
                  2600 { last.extra.num.extended int.to.chr$
2601 last.extra.num int.to.chr$<br>2602 * 'extra.label := }
2602 * 'extra.label := }<br>2603 { last.extra.num int.
                  2603 { last.extra.num int.to.chr$ 'extra.label := }
2604 if$<br>2605 }
2605 }
2606 { "a" chr.to.int$ 'last.extra.num :=
2607 "" 'extra.label :=<br>2608 label 'last.label
               label 'last.label :=
2609 }
```

```
2610 if$
2611 number.label #1 + 'number.label :=
\begin{array}{c|c} 2612 & \text{ } \\ 2613 & \text{ } \end{array}2613 FUNCTION {reverse.pass}
2614 { next.extra "b" =<br>2615 { "a" 'extra.1
2615 { "a" 'extra.label := }<br>2616 Skip$
              2616 'skip$
2617 if$
2618 extra.label 'next.extra :=
2619 extra.label
2620 duplicate$ empty$<br>2621 skip$
              2621 'skip$
2622 { "{\natexlab{" swap$ * "}}" * }
2623<br>26242624 'extra.label :=
2625 label extra.label * 'label :=<br>2626 }
2626 }
```
Applying these functions is a bit more tricky, but once we have done that, we re-sort the entries to make absolutely sure they in the right order, this time with the year between with sort.label and the title.

```
2627 EXECUTE {initialize.extra.label.stuff}
2628 ITERATE {forward.pass}<br>2629 REVERSE {reverse.pass}
       2629 REVERSE {reverse.pass}
2630 FUNCTION {bib.sort.order}
2631 { sort.label
2632 " "
2633 *
         2634 year field.or.null sortify
2635 *
2636 " "
2637 *
2638 title field.or.null
2639 sort.format.title
2640 *
2641 #1 entry.max$ substring$<br>2642 'sort.key$ :=
       2642 'sort.key$ :=
2643 }
2644 ITERATE {bib.sort.order}
2645 SORT
```
We now write out the beginning of the bibliography to a .bbl file. This includes opening a  $\text{BTr}X$ environment, thebibliography, and some user-redefinable strings.

```
2646 FUNCTION {begin.bib}<br>2647 { preamble$ empty$
2647 { preamble$ empty$<br>2648 Skip$
            2648 'skip$
2649 { preamble$ write$ newline$ }
26502651 "\begin{thebibliography}{" number.label int.to.str$ * "}" *
2652 write$ newline$
2653 "\providecommand{\natexlab}[1]{#1}"
2654 write$ newline$<br>2655 WebSylverSecomman
          2655 "\providecommand{\url}[1]{\texttt{#1}}"
2656 write$ newline$
2657 "\providecommand{\urlprefix}{Available from: }"<br>2658 write$ newline$
         2658 write$ newline$
2659 "\providecommand{\urldateprefix}{Accessed }"
2660 write$ newline$
2661 \ "\providecommand{\selectlanguage}[1]{\relax}"
2662 write$ newline$
2663 "\providecommand{\bibinfo}[2]{#2}"
2664 write$ newline$
2665 "\providecommand{\eprint}[2][]{\url{#2}}"<br>2666 write$ newline$
          2666 write$ newline$
2667 }
2668 EXECUTE {begin.bib}<br>2669 EXECUTE {init.state
       EXECUTE {init.state.consts}
```
We go through each entry in turn, in the right order, and write the formatted text out to the file.

## **ITERATE {call.type\$}**

After the last entry, we close the  $\mathbb{B} \text{T}_{\text{E}} \text{X}$  environment and stop writing to the .bbl file.

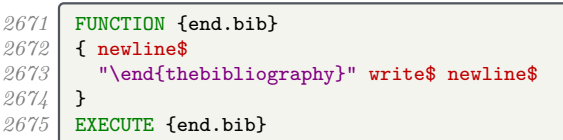